การวัดความสามารถในการบำรุงรักษาซอฟต์แวร์ในขั้นตอนของการออกแบบ

นางสาวอลิสรา หินชีระนันท์

วิทยานิพนธ์นี ้เป็ นส่วนหนึ่งของการศึกษาตามหลักสูตรปริญญาวิทยาศาสตรมหาบัณฑิต สาขาวิชาวิศวกรรมซอฟต์แวร์ ภาควิชาวิศวกรรมคอมพิวเตอร์ คณะวิศวกรรมศาสตร์จุฬาลงกรณ์มหาวิทยาลัย ปี การศึกษา 2555 ลิขสิทธิ์ของจุฬาลงกรณ์มหาวิทยาลัย

บทคัดย่อและแฟ้มข้อมูลฉบับเต็มของวิทยานิพนธ์ตั้งแต่ปีการศึกษา 2554 ที่ให้บริการในคลังปัญญาจุฬาฯ (CUIR) เป็นแฟ้มขอ้มูลของนิสิตเจา้ของวทิยานิพนธ์ที่ส่งผา่ นทางบณั ฑิตวทิยาลยั

The abstract and full text of theses from the academic year2011 in Chulalongkorn University Intellectual Repository (CUIR) are the thesis authors' files submitted through the Graduate School.

#### A MEASUREMENT OF SOFTWARE MAINTAINABILITY IN DESIGN PHASE

Miss Alisara Hincheeranan

A Thesis Submitted in Partial Fulfillment of the Requirements for the Degree of Master of Science Program in Software Engineering Department of Computer Engineering Faculty of Engineering Chulalongkorn University Academic Year 2012 Copyright of Chulalongkorn University

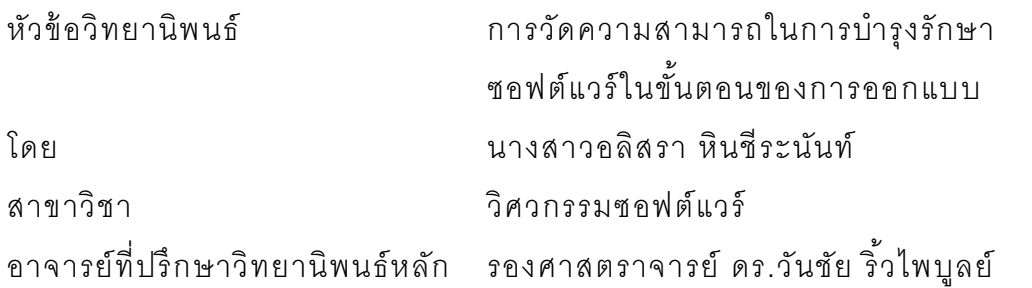

้ คณะวิศวกรรมศาสตร์ จุฬาลงกรณ์มหาวิทยาลัย อนุมัติให้นับวิทยานิพนธ์ฉบับนี้เป็น ส่วนหนึ่งของการศึกษาตามหลักสูตรปริญญามหาบัณฑิต

> …………………………………………..คณบดีคณะวิศวกรรมศาสตร์ (รองศาสตราจารย์ ดร.บุญสม เลิศหิรัญวงศ์)

คณะกรรมการสอบวิทยานิพนธ์

…………………………………………… ประธานกรรมการ

(รองศาสตราจารย์ ดร.พรศิริ หมื่นไชยศรี )

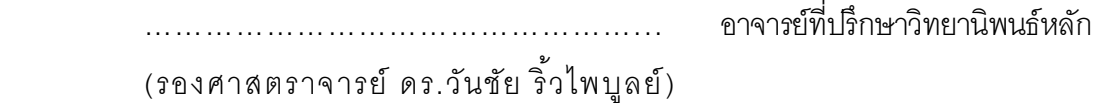

…………………………………………… กรรมการ (ผู้ ช่วยศาสตราจารย์ ดร.อรรถสิทธิ์ สุรฤกษ์)

……………………………………………กรรมการภายนอกมหาวิทยาลัย

(อาจารย์ ดร.สุนีย์ พงษ์ พินิจภิญโญ)

้อลิสรา หินชีระนันท์ : การวัดความสามารถในการบำรุงรักษาซอฟต์แวร์ ในขั ้นตอนของการออกแบบ (A MEASUREMENT OF SOFTWARE MAINTAINABILITY IN DESIGN PHASE) อ.ที่ปรึกษาวิทยานิพนธ์หลัก : รศ.ดร.วันชัย ริ้วไพบูลย์, 102 หน้า.

งานวิจัยนี ้มีวัตถุประสงค์เพื่อสร้ างโมเดลและพัฒนาเครื่องมือเพื่อใช้ ในการวัด ความสามารถในการบำรุงรักษาซอฟต์แวร์ในขั้นตอนของการออกแบบด้วยแผนภาพคลาส โดย ใช้มาตรวัดเชิงวัตถุที่สามารถคำนวณด้วยแผนภาพคลาส 11 มาตรวัด การคำนวณหาค่า คุณภาพของการออกแบบ และการวัดความสามารถในการบำรุงรักษาซอฟต์แวร์ที่สามารถวัด ได้ 2 ระดับ คือ ระดับง่าย และระดับยาก จากนั้นทำการทดลองและการเก็บรวบรวมข้อมูลเพื่อ นำไปสร้างเป็นโมเดลการวัดความสามารถในการบำรุงรักษาซอฟต์แวร์ด้วยวิธีการวิเคราะห์การ ้ จำแนกกลุ่ม ระบบที่นำมาใช้ในการทดลองมีจำนวน 13 ระบบ แบ่งออกเป็นระบบที่ใช้ในการ สร้างโมเดล 10 ระบบ และระบบที่ใช้ในการทดสอบความถูกต้องของการทำงานของเครื่องมือ การวัดความสามารถในการบำรุงรักษาซอฟต์แวร์ 3 ระบบ

ผู้วิจัย ได้ทำการพัฒนาเครื่องมือการวัดความสามารถในการบำรุงรักษา ี ซอฟต์แวร์ด้วยภาษาซีชาร์ป ซึ่งข้อมูลนำเข้าสำหรับเครื่องมือ คือ แผนภาพคลาส ที่สร้ างแผนภาพคลาสและแปลงแผนภาพคลาสให้ อยู่ในรูปแบบของเอกสารเอ็กซ์ เอ็มแอลด้ วยโปรแกมสตาร์ ยูเอ็มแอล

นลการวิเคราะห์จากการสร้างโมเดลการวัดความสามารถในการบำรุงรักษา ซอฟต์แวร์ และผลการทดสอบความถูกต้ องของเครื่ องมือ พบว่าความสามารถใน การยืดหยุ่น และความสามารถในการขยาย ซึ่งเป็ นค่าคุณภาพของการออกแบบ เป็ นตัวแปรอิสระที่มีความเหมาะสมในการสร้ างโมเดลการวัดความสามารถใน การบำรุงรักษาซอฟต์แวร์ และเครื่องมือการวัดความสามารถในการบำรุงรักษา ซอฟต์แวร์ สามารถท างานได้ อย่างถูกต้ องตรงกับความต้ องการในด้ านหน้ าที่และ ความต้ องการที่ไม่ใช่หน้ าที่

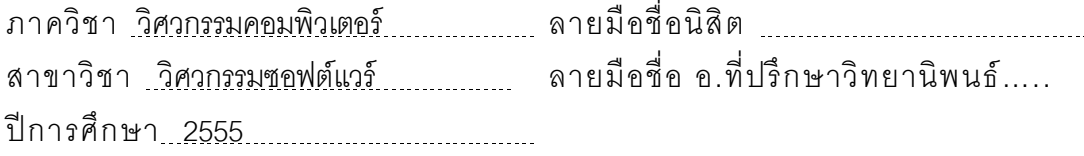

# # 5270819821 : MAJOR SOFTWARE ENGINEERING KEYWORDS : MAINTAINABILITY / OBJECT ORIENTED METRICS ALISARA HINCHEERANAN : A MEASUREMENT OF SOFTWARE MAINTAINABILITY IN DESIGN PHASE. ADVISOR: ASSOC. PROF. WANCHAI RIVEPIBOON, Ph.D. 102 pp.

The objective of this thesis is to establish a model and the Maintainability Estimation Tool (MET) for measurement of maintainability in design phase from class diagram. This thesis uses eleven design metrics for class diagram and a design quality attributes in order to construct a maintainability estimation model. The model can identify two levels of maintainability, which are easy level and difficulty level. The data collected for establishing a model from ten systems and three systems for test functional requirements and non functional requirements of tool.

This research constructs an automation tool developed with c# language. This tool are measuring software metrics and estimating a level of maintainability. The input data for this tool, which are an XML documents representing class diagram and exported from the StartUML tool.

The results from constructing a maintainability estimation mod el found that flexibility and extendibility are independent variables for establishing a maintainability estimation model and the Maintainability Estimation Tool (MET) work correctly meets the functional requirement and non functional requirements.

Department : Computer Engineering Student's Signature ........................... Field of Study : Software Engineering Advisor's Signature Academic Year : <u>2012...................</u>..

# **กิตติกรรมประกาศ**

<span id="page-5-0"></span>้วิทยานิพนธ์ฉบับนี้สำเร็จลุล่วงไปได้ด้วยความอนุเคราะห์เป็นอย่างยิ่งของ รองศาสตราจารย์ ดร.วันชัย ริ้วไพบูลย์ อาจารย์ที่ปรึกษาวิทยานิพนธ์ของข้าพเจ้า ซึ่งท่านได้ให้คำแนะนำ และข้อเสนอแนะต่างๆ ตลอดระยะเวลาของการจัดทำ ้วิทยานิพนธ์ของข้าพเจ้าอย่างดียิ่ง จนสำเร็จลุล่วงได้ด้วยดี

ขอขอบพระคุณรองศาสตราจารย์ ดร.พรศิริ หมื่นไชยศรี เป็นประธาน กรรมการ ผู้ ช่วยศาสตราจารย์ ดร. อรรถสิทธิ์ สุรฤกษ์ และอาจารย์ ดร. สุนีย์ พง ษ์ พินิจภิญโญ เป็นกรรมการสอบวิทยานิพนธ์ ซึ่งได้สละเวลาและให้คำแนะนำต่างๆ ใน การสอบวิทยานิพนธ์ของข้ าพเจ้ าอย่างดียิ่ง

และท้ายที่สุดนี้ขอขอบคุณเพื่อนทุกๆคนที่ติดตามและให้กำลังใจ รวมถึงท่าน ้ อื่นๆ ที่มิได้กล่าวชื่อไว้ ณ ที่นี้ ที่มีส่วนทำให้วิทยานิพนธ์สำเร็จได้ด้วยดี

# สารบัญ

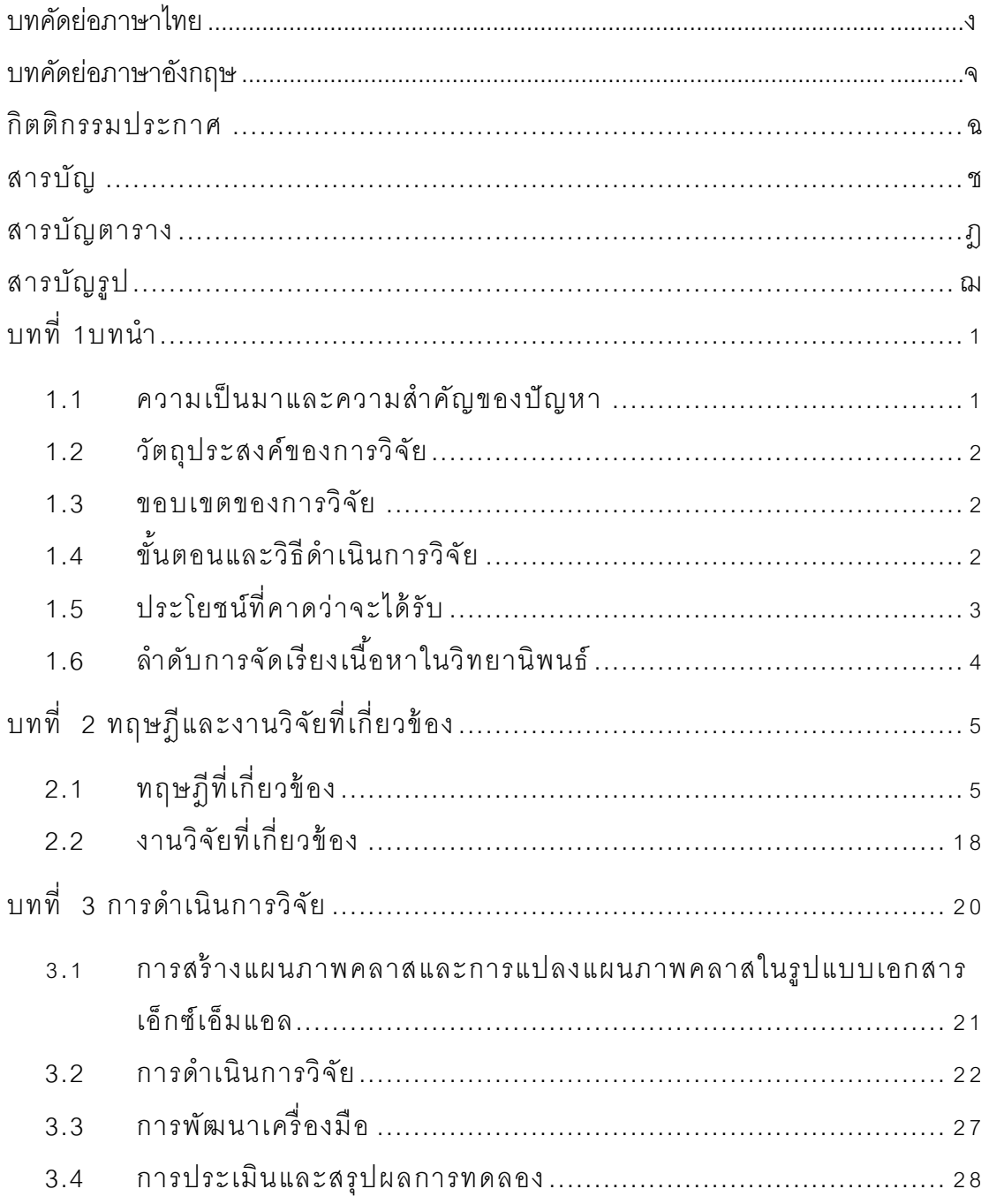

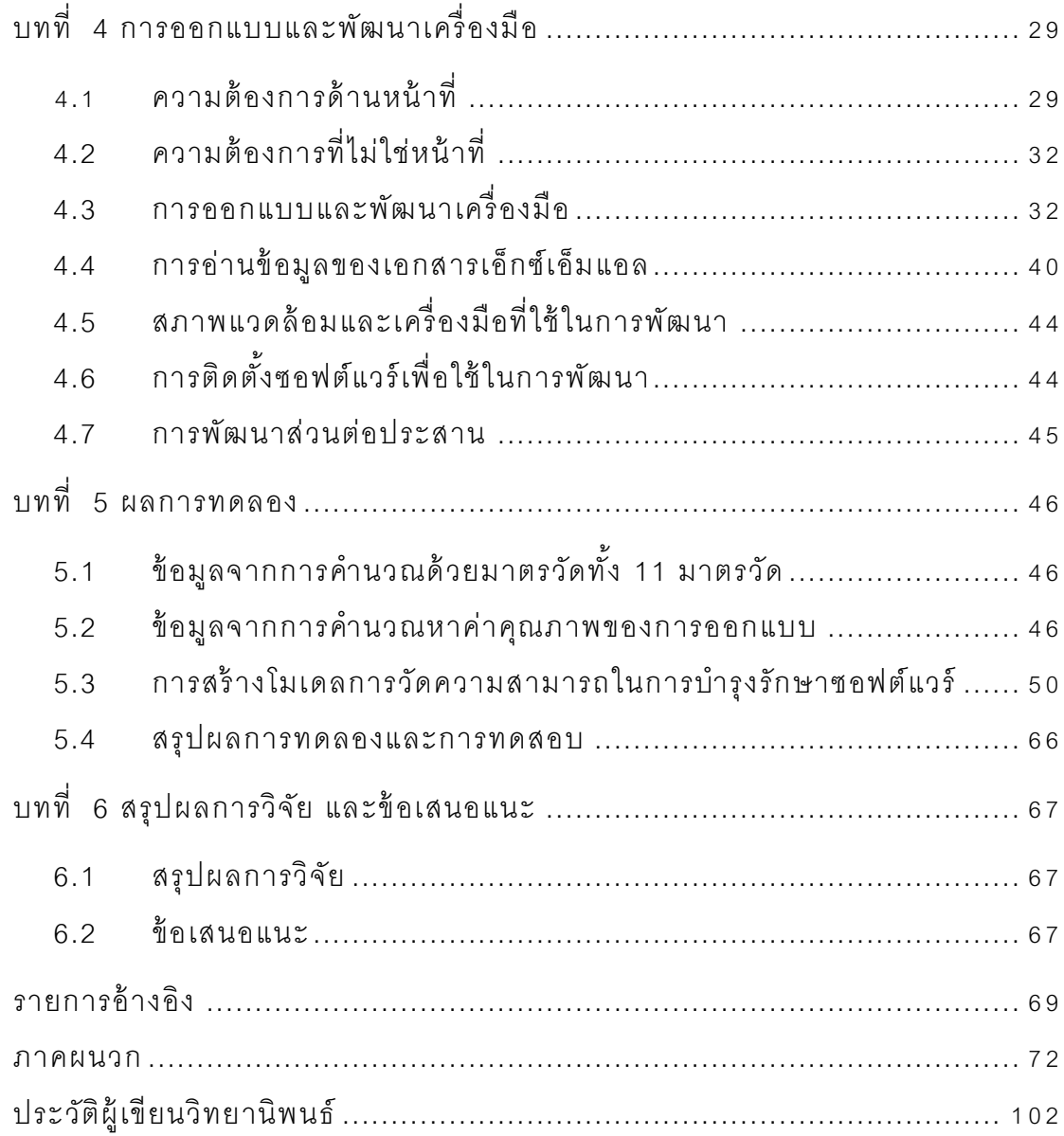

หน้า

ซ

# **สารบัญตาราง**

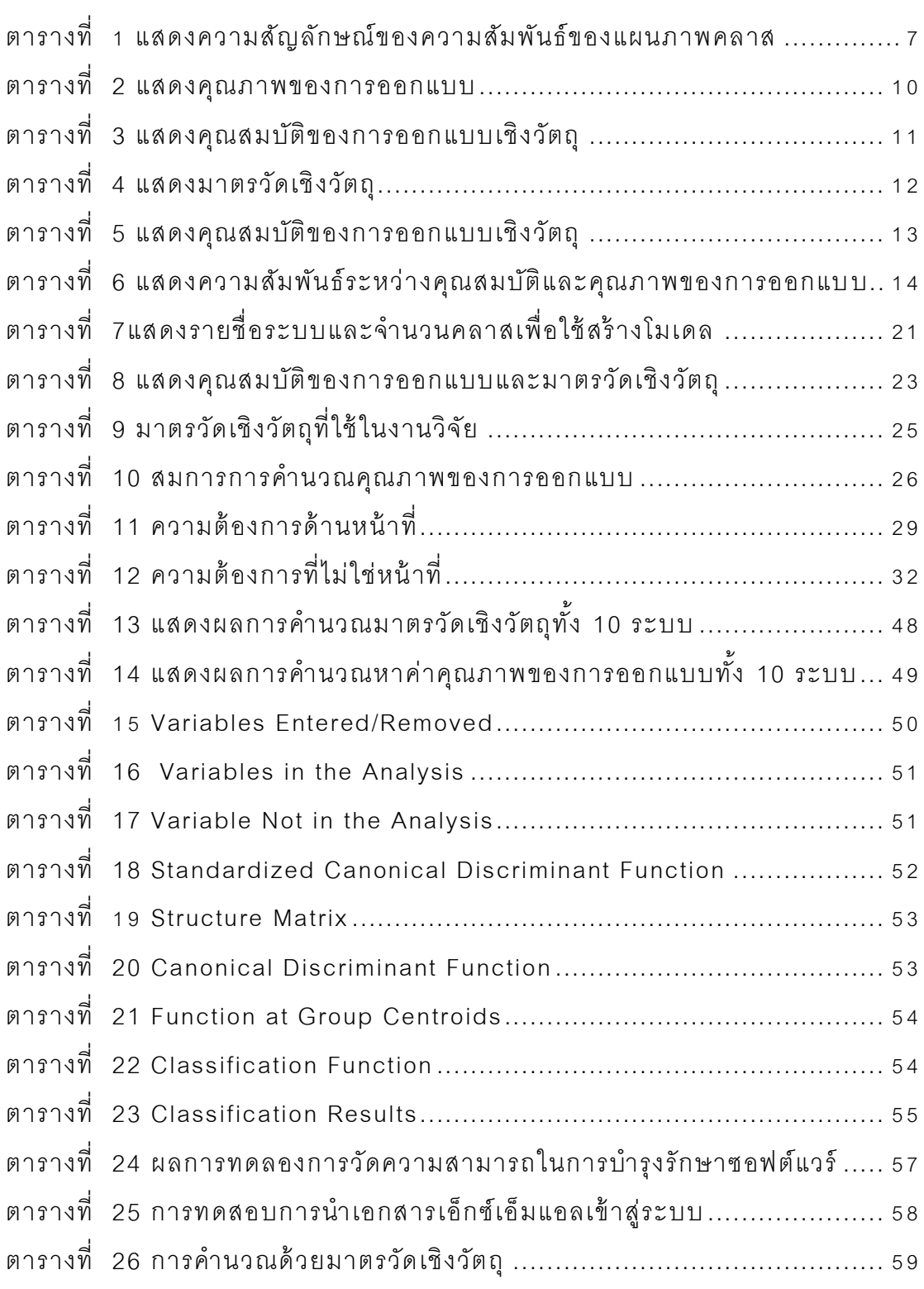

### หน้า

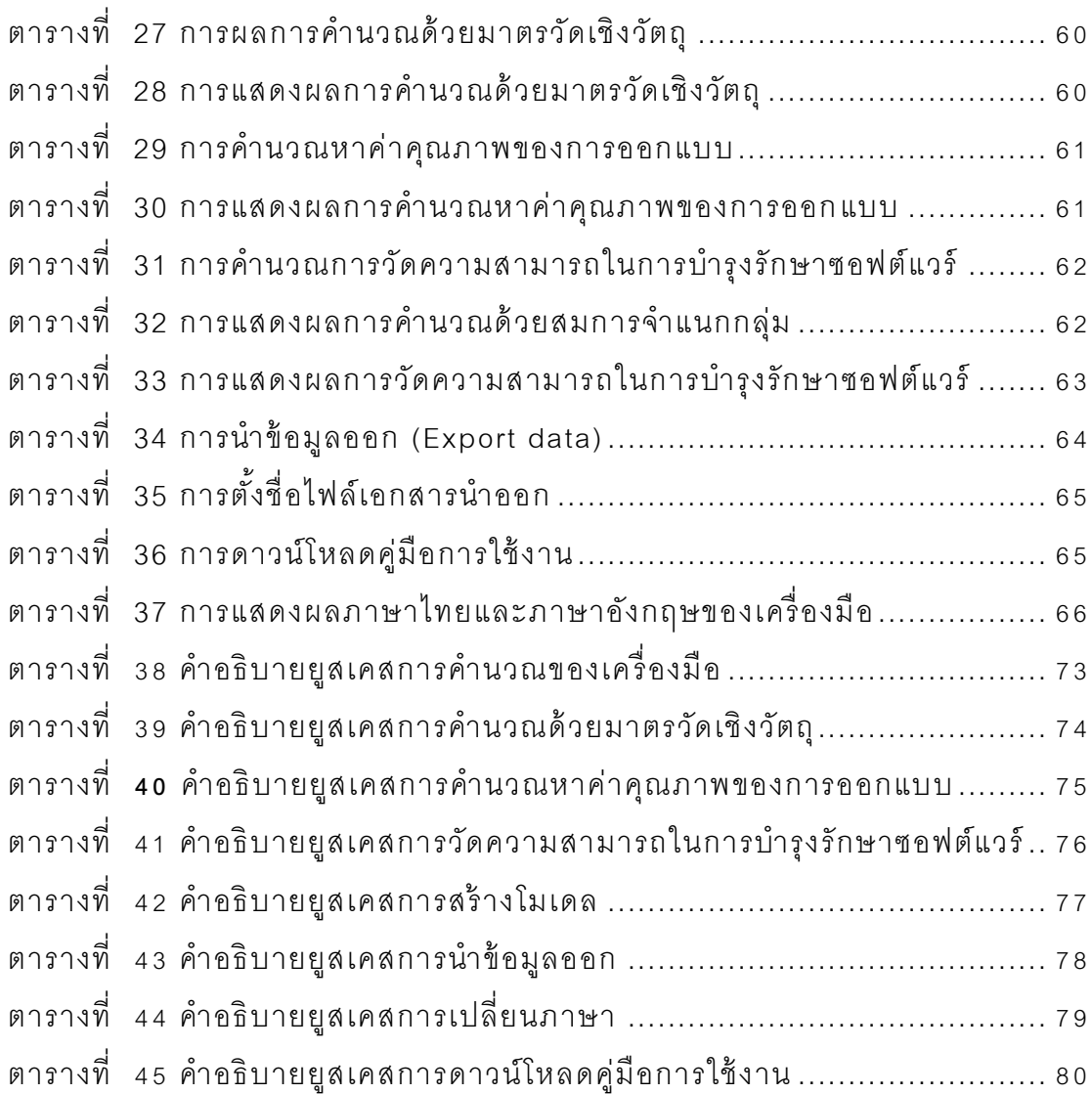

ญ

# **สารบัญรูป**

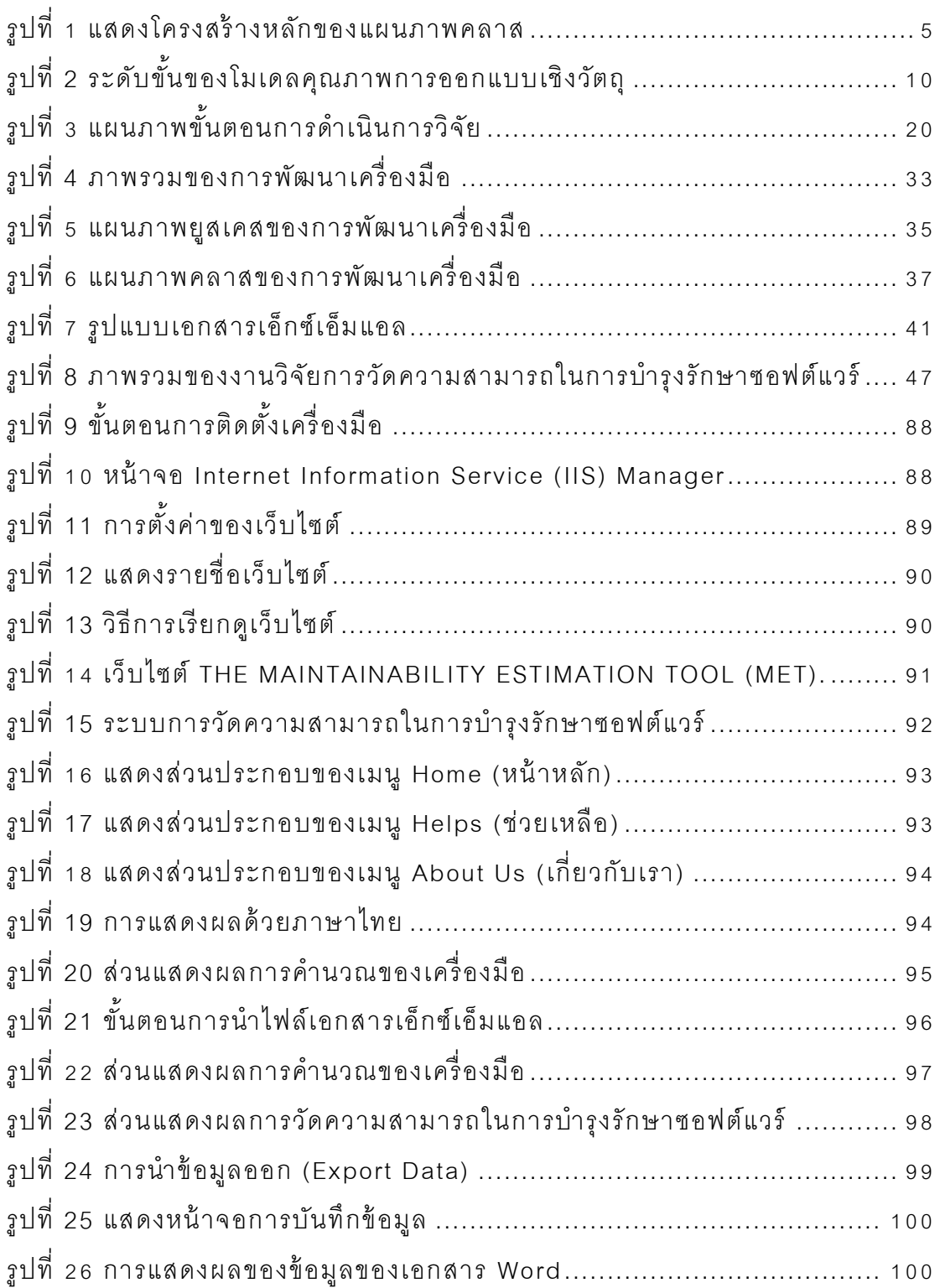

หน้า

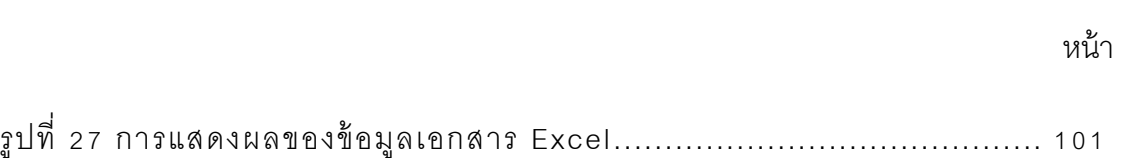

# **บทที่ 1 บทน า**

<span id="page-12-0"></span>ในบทนี้กล่าวถึงที่มาและความสำคัญของปัญหา วัตถุประสงค์ของงานวิจัย ขอบเขตของการวิจัย ขั้นตอนและวิธีการดำเนินการวิจัยและประโยขน์ที่คาดว่าจะ ได้ รับ โดยมีรายละเอียดดังนี ้

## <span id="page-12-1"></span>**1.1 ความเป็ นมาและความส าคัญของปั ญหา**

ในขั้นตอนของการบำรุงรักษาซอฟต์แวร์ (Software Maintenance Phase) เป็ นขั ้นตอนที่มีความส าคัญอีกขั ้นตอนหนึ่งของกระบวนการในการพัฒนาซอฟต์แวร์ เป็นขั้นตอนที่ใช้ระยะเวลา และเสียค่าใช้จ่ายในการดำเนินการมากที่สุด เพราะว่า ชอฟต์แวร์หรือระบบต่างๆเมื่อถึงระยะเวลาหนึ่ง จะต้องมีดำเนินการปรับปรุง แก้ไข เพื่อให้สามารถรองรับกับสภาพแวดล้อมในการทำงานใหม่ และความต้องการใหม่ ที่เพิ่มขึ้น แต่ปัญหาหลักในการดำเนินการบำรุงรักษาซอฟต์แวร์นั้นคือ กลุ่มผู้พัฒนา ระบบ และกลุ่มผู้ทำการบำรุงรักษาซอฟต์แวร์มักไม่ใช่กลุ่มบุคคลเดียวกัน ดังนั้นจึง เป็นเหตุที่ทำให้ผู้ทำการบำรุงรักษาซอฟต์แวร์ขาดความเข้าใจเกี่ยวกับระบบหรือ ชอฟต์แวร์ที่จะต้องทำการบำรุงรักษา แต่ถ้าหากมีระบบหรือเครื่องมือเพื่อใช้ในการ วัดความสามารถในการบำรุงรักษาซอฟต์แวร์ในช่วงของการเริ่มต้นพัฒนาโครงการ หรือในช่วงของการออกแบบซอฟต์แวร์ โดยใช้แผนภาพคลาส ก็จะเป็นการช่วยให้ ผู้พัฒนาระบบสามารถทบทวน ปรับปรุง หรือแก้ไขการออกแบบของระบบให้ง่าย ต่อการบำรุงรักษา โดยผลลัพธ์ในทางอ้อม คือ เป็นการลดค่าใช้จ่าย ระยะเวลาใน

การดำเนินการ และลดจำนวนคนที่ต้องใช้ในขั้นตอนของการบำรุงรักษาซอฟต์แวร์ จุดประสงค์ของงานวิจัย เพื่อสร้างโมเดลการวัดความสามารถในการ บำรุงรักษาซอฟต์แวร์ และพัฒนาเครื่องมือการวัดความสามารถในการบำรุงรักษา ซอฟต์แวร์ในขั้นตอนการออกแบบด้วยแผนภาพคลาส โดยใช้วิธีการวิเคราะห์การ จ าแนกกลุ่ม (Discriminant Analysis) มาใช้ ในการสร้ างโมเดล โดยพิจารณาค่า ค ุณ ภ า พ ข อ ง ก า รอ อ ก แ บ บ ไ ด้ แ ก่ ค ว า ม ส า ม า ร ถ ใ น ก า ร น า ก ล ับ ม า ใ ช้ ใ ห ม่ (Reusability) ความสามารถในการยืดหยุ่น (Flexibility) ความสามารถในการ ทำงาน (Functionality) ความสามารถในการขยาย (Extendibility) และ ความสามารถในการมีประสิทธิภาพ (Effectiveness) ด้ วยโปรแกรมเอสพีเอสเอส และได้ พบว่าความสามารถในการยืดหยุ่น (Flexibility) และความสามารถในการ ขยาย (Extendibility) นั้นเป็นตัวแปรอิสระที่มีเหมาะสมกับการนำไปสร้างเป็น สมการในการวัดความสามารถในการบำรุงรักษาซอฟต์แวร์ จากนั้นนำเอาสมการที่ ได้จากการวิเคราะห์ไปพัฒนาเป็นฟังก์ชันการวัดความสามารถในการบำรุงรักษา ให้กับเครื่องมือการวัดความสามารถในการบำรุงรักษาซอฟต์แวร์

# <span id="page-13-0"></span>**1.2 วัตถุประสงค์ ของการวิจัย**

- 1) เพื่อเป็นการสร้างโมเดลการวัดความสามารถในการบำรุงรักษาซอฟต์แวร์
- 2) พัฒนาเครื่องมือเพื่อใช้ในการวัดความสามารถในการบำรุงรักษาซอฟต์แวร์ ด้ายแผนกาพคลาส

### <span id="page-13-1"></span>**1.3 ขอบเขตของการวิจัย**

- 1) คุณภาพของการออกแบบ โดยงานวิจัยนี ้ได้ ใช้ความสามารถในการยืดหยุ่น (Flexibility) และความสามารถในการขยาย(Extendibility) เป็ นเงื่อนใขใน การวัดความสามารถในการบำรุงรักษาซอฟต์แวร์
- 2) แผนภาพยูเอ็มแอลที่ใช้ ในงานวิจัย คือ แผนภาพคลาส(Class Diagram) เท่าบั้น
- 3) ข้อมูลนำเข้าสู่ระบบจะต้องเป็นข้อมูลแผนภาพคลาสที่ถูกเปลี่ยนอยู่ใน รูปแบบเอกสารเอ็กซ์เอ็มแอล(XML) เท่านั้น สำหรับงานวิจัยนี้ได้ใช้โปรแกรม สตาร์ ยูเอ็มแอล(StarUML) [6] มาใช้ในการแปลงแผนคลาสให้อยู่ในรูปแบบ เอกสารเอ็กซ์เอ็มแอล
- 4) ระบบที่ใช้ในงานวิจัยมีจำนวน 10 ระบบ
- 5) แผนภาพคลาสที่จะใช้ ในงานวิจัยนี ้ จะต้ องประกอบด้ วยคลาส 5 คลาสขึ ้น  $191$

# <span id="page-13-2"></span>1.4 ขั้นต**อนและวิ**ธีดำเนินการวิจัย

1) ศึกษางานวิจัยเกี่ยวข้องกับการวัดค่าความสามารถในการบำรุงรักษา ซอฟต์แวร์

- 2) ศึกษาปัจจัยที่มีผลต่อคุณภาพในการออกแบบ เช่น ความสามารถในการ ยืดหยุ่น(Flexibility)และความสามารถในการขยาย (Extendibility)
- 3) ศึกษามาตรวัดเชิงวัตถุที่สามารถใช้ในการคำนวณด้วยแผนภาพคลาส
- 4) ศึกษาวิธีการใช้ งานโปรแกรมในการสร้ างแผนภาพคลาส
- 5) ศึกษาโครงสร้ างภาษาเอ็กซ์เอ็มแอล
- 6) ศึกษาวิธีการแปลงแผนภาพคลาสให้อยู่ในรูปแบบเอกสารเอ็กซ์เอ็มแอล
- 7) ศึก ษ า วิช า ส ถิติเ พื่อ ใ ช้ ใ น ก า ร ส ร้ า ง โ ม เ ด ล ก า ร วัด ค ว า ม ส า ม า ร ถ ใ น ก า ร บ ารุงรักษาซอฟต์แวร์
- 8) สร้ างแผนภาพคลาสของระบบที่ใช้ ในงานวิจัย และแปลงแผนภาพคลาสให้ อยู่ในรูปแบบของเอกสารเอ็กซ์เอ็มแอล
- ่ 9) สร้างโมเดลเพื่อใช้ในการวัดความสามารถในการบำรุงรักษาซอฟต์แวร์
- 10) ออกแบบและพัฒนาเครื่ องมือเพื่อใช้ ในการทดลอง
- 11) ทำการทดลคง
- 12) เก็บรวบรวมข้ อมูลที่ได้ จากการทดลอง
- 13) ประเมินผลการทดลอง และสรุปผลการทดลอง
- 14) จัดทำรายงานวิทยานิพนธ์
- <span id="page-14-0"></span>**1.5 ประโยชน์ ที่คาดว่ าจะได้รับ**
	- 1) ประโยชน์ทางตรง

ได้โมเดลการวัดความสามารถในการบำรุงรักษาซอฟต์แวร์ในขั้นตอน ของการออกแบบ และได้เครื่องมือเพื่อใช้ในการวัดความสามารถในการ บ ารุงรักษาซอฟต์แวร์ด้ วยแผนภาพคลาส

2) ประโยชน์ทางอ้ อม

เพื่อเป็นการช่วยลดเวลาในการทำงาน ค่าใช้จ่าย และกำลังคนที่ต้อง ใช้ในขั้นตอนของการบำรุงรักษาซอฟต์แวร์

# <span id="page-15-0"></span>**1.6 ล าดับการจัดเรียงเนื้อหาในวิทยานิพนธ์**

ในวิทยานิพนธ์นี้ได้แบ่งเนื้อหาออกเป็น 6 บท ได้แก่ บทที่ 1 บทนำ ได้ ึกล่าวถึงความเป็นมาและความสำคัญของปัญหา รวมถึงวัตถุประสงค์ของงานวิจัย นี้ บทที่ 2 ทฤษฎีและงานวิจัยที่เกี่ยวข้อง บทที่ 3 การดำเนินการวิจัย บทที่ 4 การ ออกแบบและพัฒนาเครื่องมือ บทที่ 5 ผลการทดลอง บทที่ 6 เป็นบทสรุปที่ได้ ทั ้งหมดจากการด าเนินการวิจัยและร่วมถึงข้ อเสนอแนะต่างๆ

# **บทที่ 2 ทฤษฎีและงานวิจัยที่เกี่ยวข้อง**

<span id="page-16-0"></span>ในบทนี ้กล่าวถึงทฤษฎีที่ใช้ ในงานวิจัย และง านวิจัยที่เกี่ยวข้ องกับการ วัด ความสามารถในการบำรุงรักษาซอฟต์แวร์ ซึ่งมีรายละเอียดดังต่อไปนี้

# <span id="page-16-1"></span>**2.1 ทฤษฎีที่เกี่ยวข้ อง**

ท ฤ ษ ฎีที่เ กี่ย ว ข้ อ ง กับ ง า น วิจัย ก า ร วัด ค ว า ม ส า ม า ร ถ ใ น ก า ร บ า รุง รัก ษ า ซ อ ฟ ต์แ ว ร์ ใ น ขั ้น ต อ น ข อ ง ก า ร อ อ ก แ บ บ ไ ด้ แ ก่ แ ผ น ภ า พ ค ล า ส ม า ต ร วัด เ ชิง วัต ถุ โครงสร้างภาษาเค็กซ์เค็มแคล และสถิติสำหรับงานวิจัย มีรายละเคียดดังต่อไปนี้

# **2.1.1 แผนภาพคลาส [1]**

แผนภาพคลาส คือ แผนภาพที่ใช้ในการวิเคราะห์และออกแบบระบบ เป็น แผนภาพเชิงโครงสร้าง เพื่อให้ผู้ใช้งานสามารถมองเห็นองค์ประกอบทั้งหมดของ ระบบ โดยคลาสจะมีส่วนประกอบ 2 ส่วน ได้ แก่ โครงสร้ างหลักของแผนภาพคลาส และความสัมพันธ์ของแผนภาพคลาส

**Class Name**

+Attribute1

+Operation1()

รูปที่ 1แสดงโครงสร้างหลักของแผนภาพคลาส

<span id="page-16-2"></span>จากรูปที่ 1แสดงโครงสร้ างหลักของแผนภาพคลาส ซึ่งประกอบด้ วย

- 1) ชื่อคลาส (Class Name) คือ ชื่อของคลาส
- 2) แอตทริบิวต์(Attribute) คือ คุณลักษณะของคลาส
- 3) โอเปอเรชัน (Operation) หรือเมธอด (Method) แสดงการทำงานของคลาส การจำแนกประเภทของโคเปคเรชันตามความสามารถในการมองเห็นและ

เข้าถึง จะเรียกความสามารถนี้ว่า "Visibility" ซึ่งแบ่งออกเป็น 3 ประเภท มี รายละเอียด ดังนี ้

- 1) ไพรเวทแอตทริบิวต์ (Private Attribute) และโอเปอเรชัน (Operation) คือ แอตทริบิวต์ และโอเปอเรชันที่ไม่สามารถมองเห็นได้ จากภายนอก วิธีในการ เข้ าถึงจะเรี ยกผ่านโอเปอเรชันที่คลาสมีไว้จะใช้ เครื่ องหมาย (-) ก ากับไว้ ที่ ไพรเวทแอตทริ บิวต์ (Private Attribute) และโอเปอเรชัน (Operation)
- 2) โพรเทคแอตทริบิวต์ (Protected Attribute) และโอเปอเรชัน (Operation) แคตทริบิวต์ และโคเปคเรชันที่ไม่สามารถเห็นได้จากภายนคกแต่เป็นส่วนที่ ี สามารถส่งต่อให้คลาสที่สืบทอด (Inherited Class) ได้เท่านั้น ใช้ เครื่องหมาย (#) กำกับไว้หน้าโพรเทคแอตทริบิวต์ (Protected Attribute) และโอเปอเรชัน (Operation)
- 3) พลับบลิคแอตทริบิวต์ (Public Attribute) และโอเปอเรชัน (Operation) คือ แคตทริบิวต์ และโคเปคเรชันที่สามารถมคงเห็นได้และสามารถเรียกใช้ได้ โดยตรงจากภายนอก ใช้เครื่องหมาย (+) กำกับไว้หน้าพลับบลิคแอตทริบิวต์ (Public Attribute) และโอเปอเรชัน (Operation)

### ความสัมพันธ์ของแผนภาพคลาส ได้ แก่

- 1) ความสัมพันธ์แบบแอสโซซิเอชัน (Association) เพื่อใช้ในการอธิบาย ความ สัม พันธ์ระหว่างคลาสสอง คลาส ซึ่งมีอินสแตนท์ (Instance) ของ ค ล า ส ที่ไ ด้ ท า ก า ร ส่ง ส า ร (Massage) ร ะ ห ว่า ง กัน สัญ ลัก ษ ณ์ข อ ง ความสัมพันธ์แบบแอสโซซิเอชัน แสดงด้ วยเส้ นทึบไม่มีหัวลูกศร
- 2) ความสัมพันธ์แบบเจเนอรัลไลเซชัน (Generalization) เป็ นความสัมพันธ์ ระหว่างคลาสที่มีลักษณะที่เรียกว่า "ซุปเปอร์คลาส (Super class)" หรือ "แพเรนท์คลาส (Parent class) หรือคลาสแม่" และคลาสที่มีลักษณะ เฉพาะที่เรียกว่าสับคลาส (Sub class) หรือไชลคลาส (Child class) คือ คลาสลูก ซึ่งมีความสัมพันธ์แบบอีสอะ (Is-a) สัญลักษณ์ของความสัมพันธ์ แบบเจ เนอรัลไลเซ ชันจ ะ แสดงด้ วยเส้ นทึบหัวลูกศรกลวง ตรง กลาง ชี ้ไ ปยัง คลาสแม่
- 3) ความสัมพันธ์แบบแอกกริเกชัน (Aggregation) และคอมโพซิชัน (Composition) เป็ นความสัมพันธ์พิเศษชนิดหนึ่งของความสัมพันธ์แบบแอส

โซซิเอชัน แสดง ความสัม พันธ์ระ หว่างคลาสที่แสดงสิ่งที่ใหญ่กว่า (Whole) ซึ่งประกอบด้วยคลาสที่เล็กกว่า (Parts) หรือจะเรียกว่าเป็นความสัมพันธ์ แบบแฮสอะ (Has-a) สัญลักษณ์ของความสัมพันธ์แบบแอก กริเกชัน และ คอมโพซิชัน จะแสดงด้วยเส้นทึบหัวรูปขนมเปียกปูนกลวง และทึบตามลำดับ

- 4) ความสัมพันธ์แบบดีเพนเดนซี (Dependency) เป็ นความสัมพันธ์ที่ใช้ แสดง ในกรณีที่คลาสหนึ่งมีการเปลี่ยนแปลงแล้วมีผลกระทบกับคลาสคื่นด้วย สัญลักษณ์ของความสัมพันธ์แบบดีเพนเดนซี แสดงด้วยเส้นประแบบมี ทิศทาง (Directed line)
- 5) ความสัมพันธ์แบบเรียลไรเซชัน (Realization) ใช้เชื่อมระหว่างส่วนติดต่อ ผู้ใช้งาน (Interface) และคลาสหรือคอมโพเนนท์ ความสัมพันธ์แบบเรียลไร เซชัน แสดงด้ วยสัญลักษณ์เส้ นประหัวลูกศรกลวงตรงกลาง

<span id="page-18-0"></span>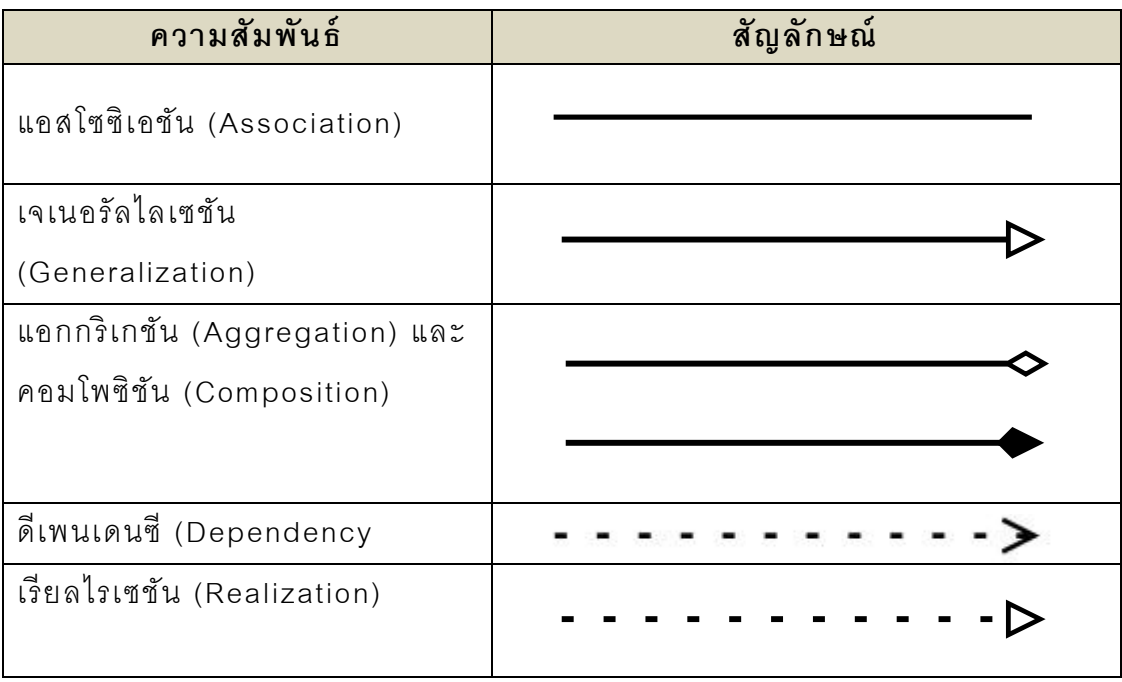

ตารางที่ 1 แสดงความสัญลักษณ์ของความสัมพันธ์ของแผนภาพคลาส

### **2.1.2 มาตรวัดเชิงวัตถุ [10]**

ในปั จจุบันการออกแบบเชิงวัตถุได้ เป็ นที่นิยมแพร่หลาย และนักวิจัยหลาย ท่านได้นำเสนอมาตรวัดเชิงวัตถุที่สามารถนำมาใช้ในการวัดด้วยแผนภาพคลาส โดยมีรายละเอียดดังนี ้

#### 1) มาตรวัด CK metrics

Chidamber และ Kemerer ได้นำเสนอมาตรวัดทั้งหมด 6 มาตรวัด และมี 3 มาตรวัดที่สามารถใช้ในการวัดด้วยแผนภาพคลาส ได้แก่ มาตรวัด Weighted Methods per Class (WMC) มาตรวัด Depth of Inheritance of a class (DIT) และมาตรวัด Number of Children (NOC)

#### 2) มาตรวัด Li and Henry's metrics

Li และ Henry's นำเสนอ ได้แก่ มาตรวัด Number of Attributes in a Class (DAC) มาตรวัด Number of Different Classes (DAC) มาตรวัด Number Of local Methods (NOM) มาตรวัด Number of Attributes รวมกับ มาตรวัด Number of Local Methods คือ มาตรวัด SIZE2

### 3) มาตรวัด MOOD Metrics

Britoe Abreu และ Melo ได้นำเสนอมาตรวัด MOOD ได้แก่ มาตรวัด Method Hiding Factor (MHF) มาตรวัด Attribute Hiding Factor (AHF) มาตรวัด Method Inheritance Factor (MIF) มาตรวัด Attribute Inheritance Factor (AIF) และมาตรวัด Polymorphism Factor (PF)

### 4) มาตรวัด Lorenz and Kidd's metrics

Lorenz และ Kidd's ได้นำเสนอมาตรวัดเชิงวัตถุแบ่งออกได้เป็น 3 กลุ่ม ได้แก่ มาตรวัดสำหรับการหาขนาดของคลาส (Class size metrics) มาตรวัด สำหรับการสืบทอดของคลาส (Class - inheritance) และมาตรวัดภายในคลาส (Class internals metrics)

#### 5) มาตรวัด Briand et al.'s metrics

Briand et al.'s ได้นำเสนคมาตรวัด ได้แก่ มาตรวัด ACAIC มาตรวัด OCAIC มาตรวัด DCAEC มาตรวัด OCAEC มาตรวัด ACMIC มาตรวัด OCMIC มาตรวัด DCMEC และ มาตรวัด OCMEC

#### 6) มาตรวัด Bansiya et al.'s metrics

Bansiya et al.'s ได้นำเสนอมาตรวัดทั้งหมด 11 มาตรวัด และสามารถ นำเคาไปใช้ในการวัดด้วยแผนภาพคลาสได้ ได้แก่ มาตรวัด Data Access Metrics (DAM) มาตรวัด Direct Class Coupling (DCC) มาตรวัด Cohesion Among Method of Class (CAMC) มาตรวัด Measure Of Aggregation (MOA) มาตรวัด Measure of Functional Abstraction (MFA) มาตรวัด Number of Classes in the design (DSC) มาตรวัด Number of Class Hierarchies in the design (NOH) มาตรวัด Average Number of Ancestors (ANA) และ มาตรวัด Number Of Polymorphic methods (NOP)

#### 7) มาตรวัด Genero et al.'s metrics

Genero et al.'s ได้นำเสนคมาตรวัดที่ใช้ในการวัดด้วยแผนภาพคลาส โดย แบ่งออกเป็ น 2 กลุ่ม คือ Class – scope metrics ได้ แก่ มาตรวัด Number of Association metric (NAssoc) มาตรวัด Number of Aggregation metric (NAgg) มาตรวัด Number of Dependencies metric (NDep) มาตรวัด Number of Generalization metric (NGen) มาตรวัด Number of Generalization Hieratchies metric (NGenH) มาตรวัด Number of Aggregation Hierarchies metric (NAggH) มาตรวัด Maximum DIT metric (MaxDIT) มาตรวัด Maximum HAgg metric (MaxHAgg) และกลุ่มของ Classdiagram scope metrics ได้ แก่ มาตรวัด Number of Association per Class metric (NAssocC) มาตรวัด Height of a class within an aggregation hierarchy (HAgg) มาตรวัด Number of Direct Parts metric (NODP) มาตรวัด Number of Part metric (NP) มาตรวัด Number of Wholes metric (NW) มาตรวัด Multiple Aggregation metric (MAgg) มาตรวัด Number of

Dependencies In metric (NDepIn) มาตรวัด Number of Dependencies Out metric (NDepOut)

# **2.1.3 โมเดลคุณภาพส าหรับการออกแบบเชิงวัตถุ (Quality Model for Object-Oriented Design: QMOOD) [4]**

Jagdish Bansiya และ Carl G Davis ได้นำเสนอโมเดลคุณภาพสำหรับ การออกแบบเชิงวัตถุ (Quality Model for Object Oriented Design – QMOOD) ด้วยการขยายความจากโมเดลของ Dromey's รูปที่ 2 แสดงระดับขั้น ของโมเดลคุณภาพสำหรับการออกแบบเชิงวัตถุ

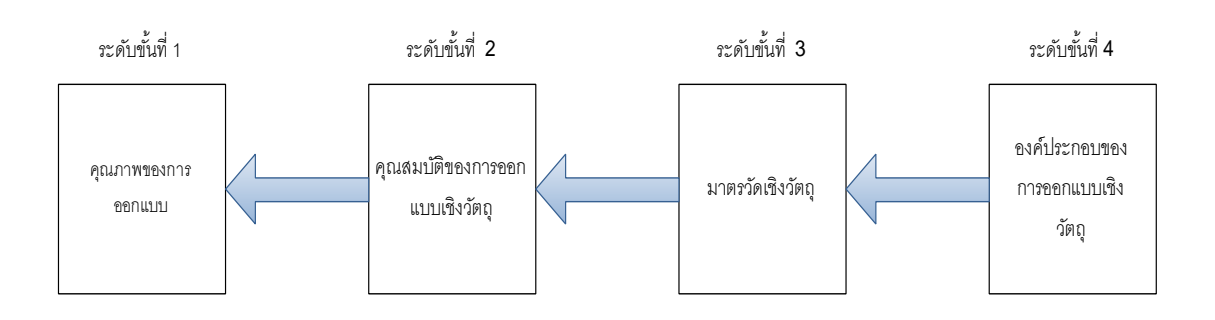

รูปที่ 2 ระดับขั้นของโมเดลคุณภาพการออกแบบเชิงวัตถุ

<span id="page-21-1"></span>ระดับขั้นที่ 1 คุณภาพของการออกแบบ (Design Quality Attribute) [4][12]

<span id="page-21-0"></span>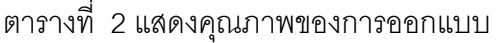

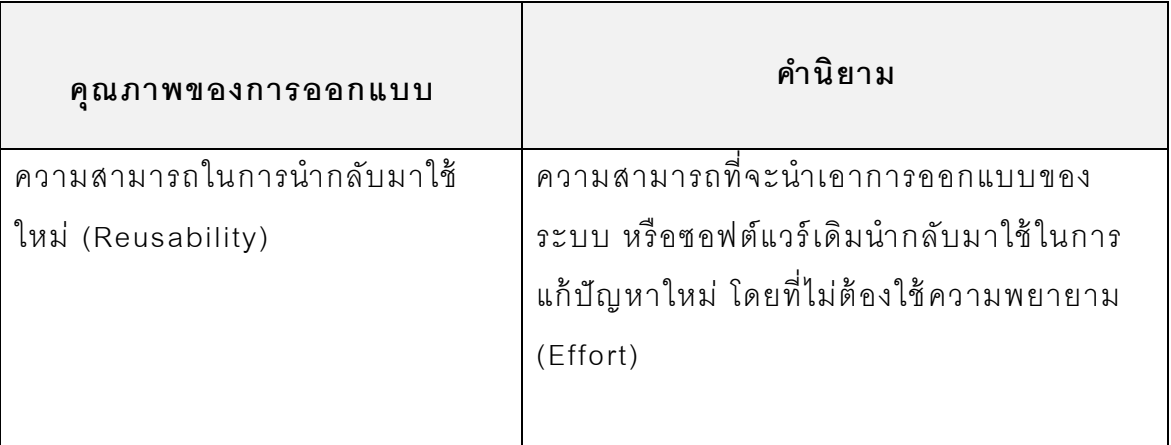

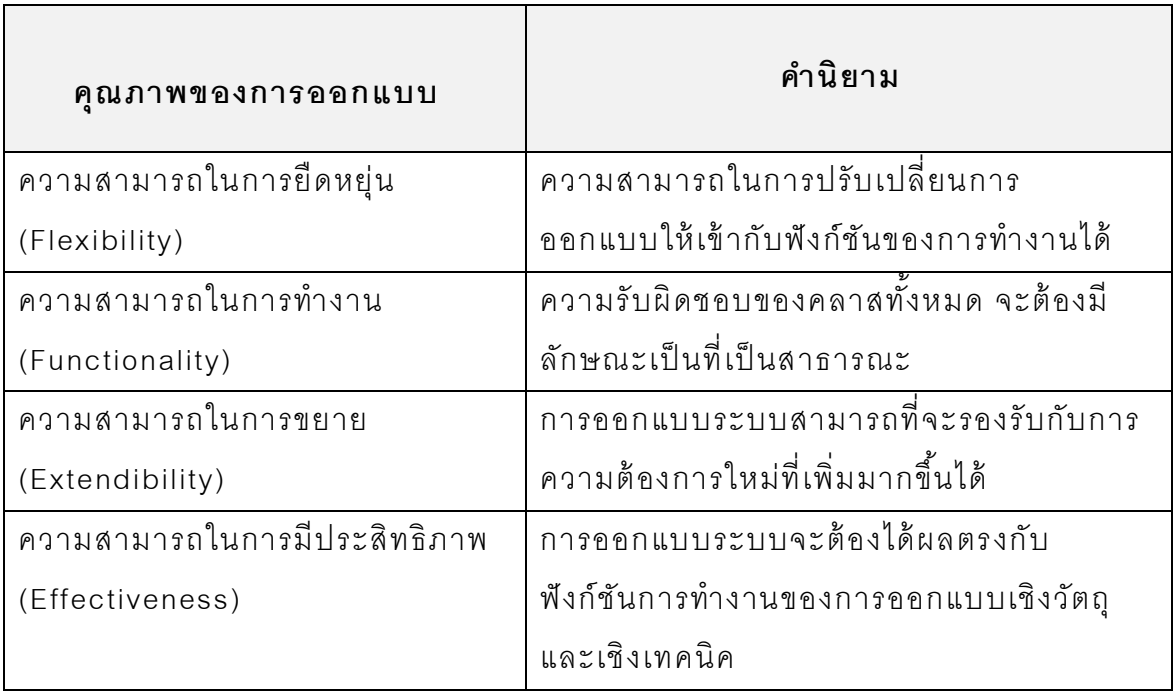

ระดับขั้นที่ 2 คุณสมบัติของการออกแบบเชิงวัตถุ (Object Oriented Design Properties) [4][12]

<span id="page-22-0"></span>ตารางที่ 3แสดงคุณสมบัติของการออกแบบเชิงวัตถุ

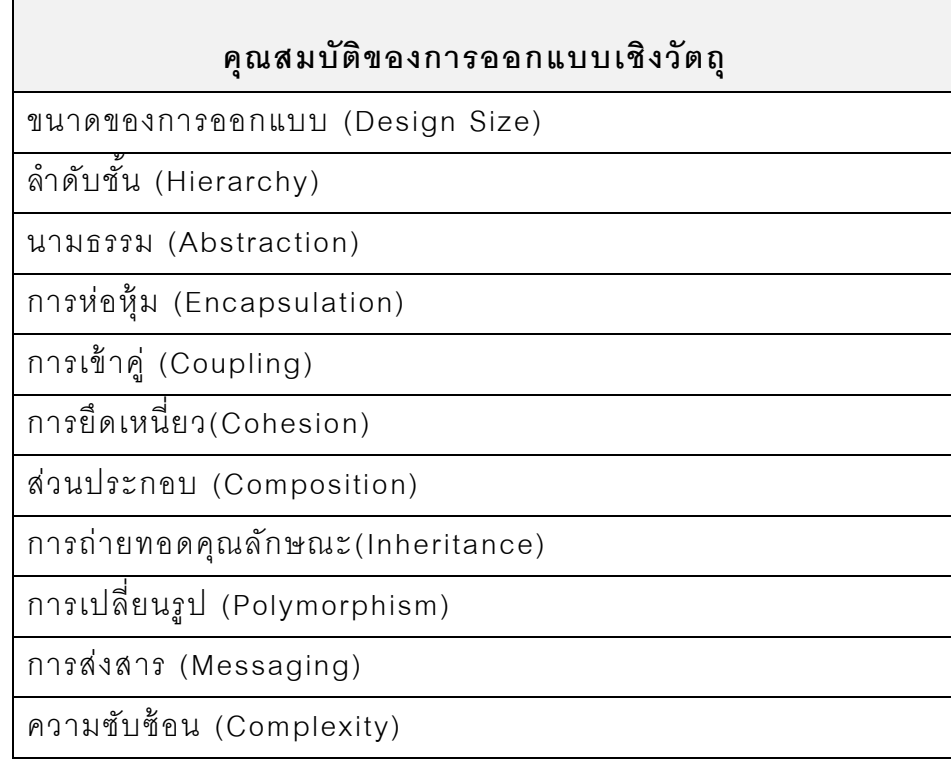

ระ ดับขั ้นที่ 3 ม าตรวัดของ การออกแบบเชิง วัตถุ (Object Oriented Design Metrics) [4][12]

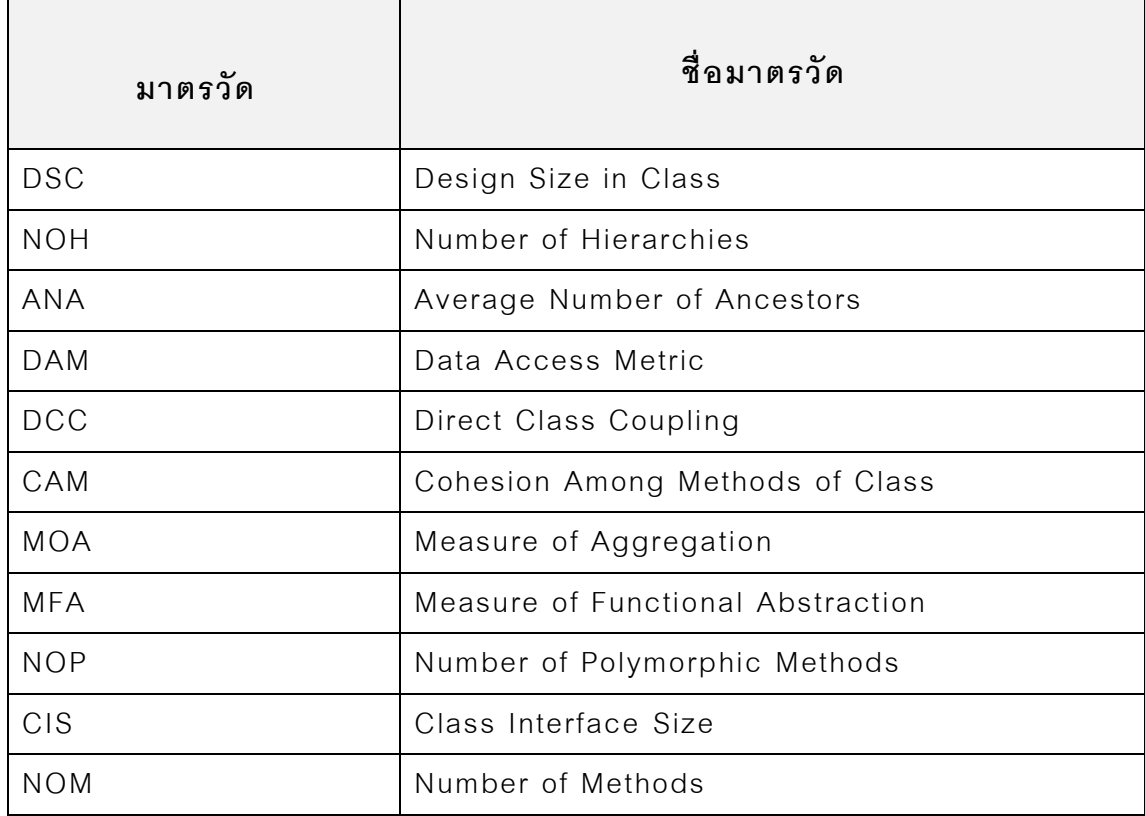

<span id="page-23-0"></span>ตารางที่ 4แสดงมาตรวัดเชิงวัตถุ

ระดับขั้นที่ 4 องค์ประกอบของการออกแบบเชิงวัตถุ (Object Oriented Design Components) [4] [12]

<span id="page-24-0"></span>ตารางที่ 5แสดงคุณสมบัติของการออกแบบเชิงวัตถุ

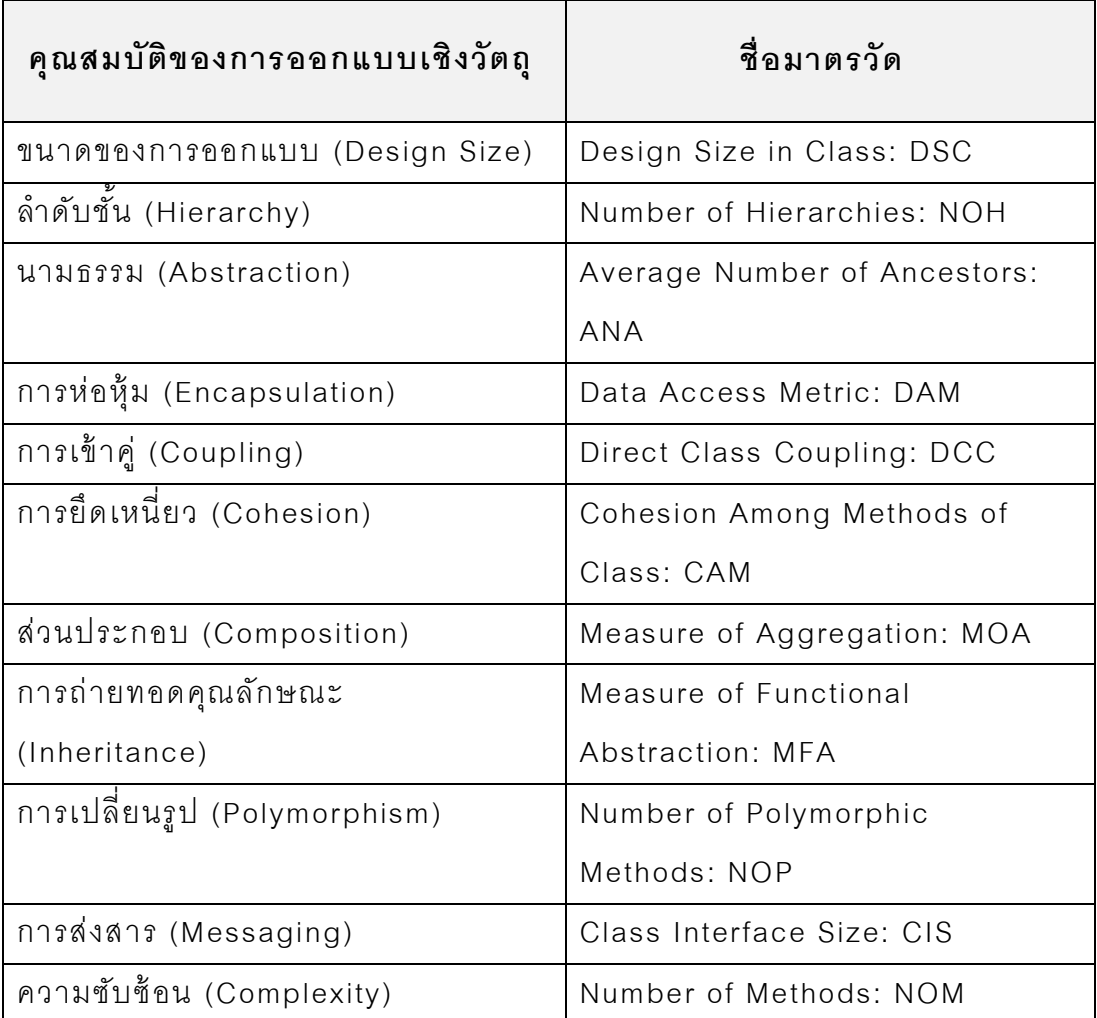

|                                  | เหนใช้ใก่แบ่งกลัก<br>(Reusability) | การยิดหยุ่น<br>การยิดหยุ่น | (Functionality)<br>นารทำงาน | $(\textsf{Extem}_\textsf{N})$<br>$5 C 3 6 5 C 0$ | ทารมประสิทธิภาพ<br>(Effectiveness) |
|----------------------------------|------------------------------------|----------------------------|-----------------------------|--------------------------------------------------|------------------------------------|
| ขนาดของการออกแบบ (Design Size)   |                                    |                            | ↑                           |                                                  |                                    |
| ลำดับชั้น (Hierarchy)            |                                    |                            |                             |                                                  |                                    |
| นามธรรม (Abstraction)            |                                    |                            |                             |                                                  |                                    |
| การห่อหุ้ม (Encapsulation)       |                                    | $\uparrow$                 |                             |                                                  |                                    |
| การเข้าคู่ (Coupling)            |                                    |                            |                             |                                                  |                                    |
| การยึดเหนี่ยว (Cohesion)         | î                                  |                            | ↑                           |                                                  |                                    |
| ส่วนประกอบ (Composition)         |                                    | ↑                          |                             |                                                  |                                    |
| การถ่ายทอดคุณลักษณะ(Inheritance) |                                    |                            |                             |                                                  |                                    |
| การเปลี่ยนรูป (Polymorphism)     |                                    | $\uparrow$                 | ↑                           |                                                  |                                    |
| การส่งสาร (Messaging)            |                                    |                            |                             |                                                  |                                    |

<span id="page-25-0"></span>ตารางที่ 6แสดงความสัมพันธ์ระหว่างคุณสมบัติและคุณภาพของการออกแบบ [4] [12]

โดยสัญลักษณ์ 1 แสดงความสัมพันธ์เชิงบวก และสัญลักษณ์  $\downarrow$  แสดง ความสัมพันธ์เชิงลบ

## **2.1.4 ภาษาเอ็กซ์ เอ็มแอล (Extensive Markup Language - XML)**

ภาษาเอ็กซ์เอ็มแอลถูกออกแบบมาเพื่อใช้ ในการอธิบายข้ อมูลของวัตถุ และ พฤติกรรม (Behavior) โดยเป็นภาษาที่มีพื้นฐานมาจากเอสจีเอ็มแอล (Standard Generalized Markup Language - SGML) โดยประกอบด้วย 2 ส่วน คือ ดีที่ดี (Document Type Definition - DTD) เป็นคำอธิบายชนิดของเอกสารเอ็กซ์เอ็ม แอลที่ทำหน้าที่กำหนดไวยากรณ์ของเอกสาร ส่วนที่สอง คือ ในส่วนของเนื้อหาของ เอกสารเอ็กซ์เอ็มแอล (XML document) ซึ่งเป็ นโครงสร้ างทางตรรกะ (Logical structure) ใช้อธิบายคุณลักษณะต่างๆให้ สอดคล้ องกับโครงสร้ างของดีทีดี เอ็กซ์ เอ็มแอลไ ด้ แบ่งส่วนของ ดีทีดี และ เนื ้อหาของเอกสารเอ็กซ์เอ็มแอลออกจากส่วน

ของการแสดงผล ทำให้ได้เอกสารที่ดีโครงร่าง (Schema) เป็นโครงสร้างที่ง่ายต่อ การนำข้อมูลไปใช้งาน และสามารถนำกลับมาใช้ใหม่ได้หลายๆครั้ง

ี เอ็กซ์เอ็มแอล (XML) เป็นเอกสารที่มีความยืดหยุ่นสำหรับงานประยุกต์ที่มี พื้นฐานบนเว็บ และมีรูปแบบการนำเสนอในรูปแบบข้อความ จึงไม่ขึ้นกับระบบ ปฎิบัติการ

## **2.1.5 สถิติส าหรับงานวิจัย (Statistics for Research)**

สำหรับงานวิจัยนี้ได้นำเอาวิธีการทางสถิติเข้ามาช่วยในการทำงานวิจัยและ วิเคราะห์ข้ อมูล ได้ แก่ การหาค่าเฉลี่ย (Mean) การวิเคราะห์ความถดถอย และการ วิเคราะห์จำแนกกลุ่ม (Discriminant Analysis)

### **2.1.5.1 การหาค่ าเฉลี่ ย [7]**

การหาค่าเฉลี่ย เป็นการวัดแนวโน้นเข้าสู่ส่วนกลาง (Central tendency) ู้ ซึ่งเป็นการคำนวณค่ากลางของข้อมูล โดยจะใช้ค่าเฉลี่ยเป็นตัวแทนของข้อมูลที่ นำมาคำนวณดังสมการที่ (1)

$$
\overline{x} = \frac{\sum_{i=1}^{n} xi}{n} = \frac{x_1 + x_2 + \dots + xn}{n} \tag{1}
$$

โดยที่  $\overline{x}$  คือ ค่าเฉลี่ยของข้อมูลชุดใด ๆ  $X_i$  <sub>คือ</sub> ค่าข้อมูลในลำดับที่ 1 เมื่อ 1  $\leq$ I  $\leq$ n  $\,n\,$  คือ จำนวนข้อมูลทั้งหมด

### **2.1.5.2 การวิเคราะห์การถดถอยเชิงพหุ [7] [8]**

การวิเคราะ ห์ความ ถดถอยเชิงพ หุ เป็ นการวิเคราะห์ความสัมพันธ์ของตัว แปรหลายตัวแปร ประกอบด้วย ตัวแปรตาม (Dependent variable) 1 ตัว ต้อง เป็นตัวแปรเชิงปริมาณ และตัวแปรอิสระ (Independent variable) จำนวน k ตัว  $(k \ge 2)$  โดยมีความสัมพันธ์ในรูปเชิงเส้น ดังสมการที่ (2)

$$
Y = \beta_0 + \beta_1 x_1 + \beta_2 x_2 + \dots + \beta_k x_k + e \tag{2}
$$

กำหนดให้  $\gamma$  เป็นตัวแปรตาม

 $\beta_0$  เป็นส่วนตัดแกน  $\gamma$ 

คือความคลาดเคลื่อนอย่างสุ่ม

 $\beta_0$ ....., $\beta_k$  เป็นสัมประสิทธิ์ความถดถอยเชิงส่วน (Partial Regression Coefficient)

เทคนิคการเลือกตัวแปรอิสระเข้ าสมการความถดถอย เพื่อเป็ นการเลือกตัว แปรอิสระที่มีความสัมพันธ์กับตัวแปรตามมี 4 เทคนิค ดังนี ้

- 1) วิธีการนำเอาตัวแปรอิสระเข้าสมการทั้งหมด (Enter) เป็นวิธีการเลือกตัว แ ป ร อิส ร ะ เ ข้ า ส ม ก า ร ค ว า ม ถ ด ถ อ ย โ ด ย ผู้ วิจ ัย จ ะ ต้ อ ง ท า ก า ร ท ด ส อ บ สม ม ติฐ าน เ พื่อ ตร ว จ ส อ บค วา ม สัม พันธ์ระ ห ว่า ง ตัว แป ร ต้ น กับตัวแ ป รต า ม โดยใช้ F-testจากตาราง ANOVA และ t-test โดยผู้วิจัยจะต้องสรุปผลการ ทดสอบว่าควรจะมีตัวแปรอิสระใดบ้ างที่มีความสัมพันธ์กับตัวแป รตาม โดย ใช้ผลการทดสอบ F-test และ t-testตามลำดับ
- 2) วิธีการเลือกแบบก้าวหน้า (Forward Selection) เป็นวิธีการพิจารณาว่าตัว แปรอิสระที่ใดบ้ างที่มีความสัมพันธ์กับตัวแปรตามโดยจะเลือกตัวแปรอิสระ เข้าสมการความถดถอยครั้งละ 1 ตัว ซึ่งจะทำการเลือกหลายๆ ครั้ง ในแต่ ละครั ้งจะเลือกตัวแปรอิสระเข้ าสมการเพียง 1 ตัว โดยเลือกตัวแปรอิสระตัว ที่ทำให้ความสัมพันธ์กับตัวแปรตาม Y เพิ่มขึ้นมากที่สุด และจะหยุดน้ำตัว แปรอิสระเข้าสมการ เมื่อนำเข้ามาเพิ่มแล้วไม่ได้ทำให้ความสัมพันธ์กับตัว แปรตามเพิ่มมากขึ้น
- 3) วิธีการเลือกแบบถอยหลัง (Backward Selection) เป็ นวิธีการเลือกตัวแปร ที่ตรงข้ามกับวิธีการเลือกแบบก้าวหน้า โดยจะทำการตัดตัวแปรอิสระที่ไม่มี ์ ความสัมพันธ์กับ Y ออกจากสมการความถดถอยครั้งละ 1 ตัว
- 4) วิธีการเลือกแบบลำดับขั้น (Stepwise Selection) เป็นวิธีการเลือกตัวแปร ้ อิสระเข้าสมการ โดยใช้หลักการทั้งวิธีการเลือกแบบก้าวหน้า และวิธีการ เลือกแบบถอยหลัง ใช้ หลักการของวิธีการเลือกแบบก้ าวหน้ า โดยเลือกตัว แปรอิสระที่มีความสัมพันธ์กับตัวแปรตามมากที่สุดและทดสอบแล้ วพบว่ามี ้ ความสัมพันธ์เป็นจริง ดังนั้นจึงมีตัวแปรคิสระในสมการ 1 ตัว ใช้หลักการ ของวิธีการเลือกแบบถอยหลังโดยเลือกตัวแปรอิสระตัวที่สองเข้าสมการซึ่ง พิจารณาจากตัวแปรที่เหลือทั้งหมดว่าตัวใดมีความสัมพันธ์กับ Y มากที่สุด แล้วบำเข้าสมการ

### **2.1.5.3 การวิเคราะห์จ าแนกกลุ่ ม (Discriminant Analysis) [7][8]**

การวิเคราะห์จำแนกกลุ่ม เป็นเทคนิคที่ทำการแบ่งกลุ่มข้อมูล หรือหน่วย ตัวอย่างออกเป็ นกลุ่มย่อยๆ หลายๆกลุ่ม ซึ่งใช้ กลักเกณฑ์ของการวิเคราะห์ความ ถดถอยเชิงพหุในรูปเชิงเส้น โดยที่ตัวแปรตามเป็นตัวแปรเชิงกลุ่ม ตัวแปรต้นเป็นตัว แปรเชิงปริมาณ โดยนำเอาตัวแปรเหล่านี้มาศึกษาหาความสัมพันธ์ที่อยู่ในรูปเชิง เส้น จากนั้นนำสมการเชิงเส้นมาพยากรณ์

ตัวแปรอิสระ (Independent) ที่ทำให้กลุ่มแตกต่างกันเรียกว่าตัวแปรจำแนก กลุ่ม (Discriminator variable) ควรเป็นตัวแปรเชิงปริมาณ ซึ่งอาจมีเพียง 1 หรือ 2 ตัวขึ้นไป ความสัมพันธ์ระหว่างตัวแปรตามกับตัวแปรจำแนกกลุ่มจะรูปในรูปเชิง เส้ น ดังสมการที่ (3)

$$
D = \beta_0 + \beta_1 x_1 + \beta_2 x_2 + ... + \beta_n x_n + e
$$
 (3)

โดยที่ *D* คือ ตัวแปรตามและเป็ นข้ อมูลเชิงกลุ่ม  $\boldsymbol{\mathcal{X}}_1$ , $\boldsymbol{\mathcal{X}}_2$ ,...,  $\boldsymbol{\mathcal{X}}_n$  คือตัวแปรอิสระหรือตัวแปรจำแนกกลุ่ม เมื่อ  $n \geq 1$  $\beta_0$ ,  $\beta_1$  ,…, $\beta_n$  คือ ค่าสัมประสิทธิ์ของตัวแปรอิสระ เมื่อ  $n\geq 0$  $e$  คือ ค่าความคลาดเคลื่อน

### <span id="page-29-0"></span>**2.2 งานวิจัยที่เกี่ยวข้ อง**

## **2.2.1 A hierarchical model for object-oriented design quality assessment**. **[4]**

งานวิจัยของ Jagdish Bansiya และ Carl G Davis ได้นำเสนอโมเดล คุณภาพส าหรับการออกแบบเชิงวัตถุ (Quality Model for Object Oriented Design - QMOOD) โดยแบ่งเป็นระดับขั้นมีทั้งหมด 4 ระดับขั้นได้แก่ ระดับขั้นที่ 1 คุณภาพของการออกแบบ (Design Quality Attribute) ระดับขั ้นที่ 2 คุณสมบัติ ของการออกแบบเชิงวัตถุ (Object Oriented Design Properties) ระดับขั้นที่ 3 มาตรวัดของการออกแบบเชิงวัตถุ (Object Oriented Design Metrics) และ ระดับขั้นที่ 4 องค์ประกอบของการออกแบบเชิงวัตถุ (Object Oriented Design Components)

Jagdish Bansiya และ Carl G Davis ได้นำเสนอคณภาพของการ ออกแบบจำนวน 5 ค่า ได้แก่ ความสามารถในการนำกลับมาใช้ใหม่ (Reusability) ค ว า ม ส า ม า ร ถ ใ น ก า ร ยืด ห ยุ่น (Flexibility) ค ว า ม ส า ม า ร ถ ใ น ก า ร ท า ง า น (Functionality) ความสามารถในการขยาย (Extendibility) และความสามารถใน การมีประสิทธิภาพ (Effectiveness) นำเสนอมาตรวัดเชิงวัตถุ 11 วัด ได้แก่ มาตร วัด Design Size in Class (DSC) มาตรวัด Number of Hierarchies (NOH) มาตรวัด Average Number of Ancestors( ANA) มาตรวัด Data Access Metric (DAM) มาตรวัด Direct Class Coupling (DCC) มาตรวัด Cohesion Among Methods of Class (CAM) มาตรวัด Measure of Aggregation (MOA) มาตรวัด Measure of Functional Abstraction (MFA) มาตรวัด Number of Polymorphic Methods (NOP) มาตรวัด Class Interface Size (CIS) มาตรวัด Number of Methods (NOM)

ผลลัพธ์ที่ได้จากงานวิจัยนี้ ได้โมเดลคุณภาพสำหรับการออกแบบเชิงวัตถุ โดยมีสมการการคำนวณคุณภาพของการออกแบบ และได้มาตรวัดใหม่ 5 มาตรวัด ได้ แก่ มาตรวัด DAM มาตรวัด DCC มาตรวัด CAMC มาตรวัด MOA และมาตรวัด MFA

### **2.2.2 Maintainability Estimation Model for Object-Oriented Software in Design Phase (MEMOOD). [5]**

Rizvi และคณะ ได้ทำการวิจัยในเรื่องการประมาณการความสามารถใน การบำรุงรักษาซอฟต์แวร์ในขั้นตอนของการออกแบบ โดยสร้างแบบจำลองเชิงเส้น หลายตัวแปร (Multivariate linear model) ใช้ ในการประมาณการความสามารถ ในการบำรุงรักษาซอฟต์แวร์ในขั้นตอนของการออกแบบ (Maintainability Estimation Model for Object-Oriented software in Design phase (MEMOOD)) เพื่อเป็นการช่วยผู้ออกแบบระบบได้ปรับปรุง แก้ไขงานได้ทันก่อน ก า ร ส่ง ม อ บ ง า น โ ด ย โ ม เ ด ล ก า ร ป ร ะ ม า ณ ก า ร นี ้จ ะ พิจ า ร ณ า ปั จ จ ัย ย่อ ย จ า ก คว าม สา ม า ร ถใ นก าร เข้ า ใจ (Understandability) แ ละ คว าม สา ม าร ถใ นก า ร ปรับเปลี่ยน (Modifiability) มาคำนวณด้วยมาตรตวัดเชิงวัตถุ (Object-Oriented metrics) ซึ่งคำนวณได้จากแผนภาพคลาส (Class diagrams) และสร้างโมเดล ด้ วยการวิเคราะห์การถดถอยเชิงเส้ นแบบพหุ (Multiple Linear Regression) มา ใช้ในการคำนวณความสามารถทั้งสามด้าน โดยการประเมินโมเดลจะใช้วิธีโดย นำเอาค่าที่ได้จากการคำนวณจากโมเดลมาเปรียบเทียบกับค่าจริง (Actual)

โ ด ย ผ ล ล ัพ ธ์ที ่ไ ด้ จ า ก ว ิจ ัย นี ้ ค ือ ไ ด้ ว ิธีใ น ก า ร ป ร ะ ม า ณ ก า ร ห า ค ่า ความสามารถในการบำรงรักษาโดยใช้สมการเชิงเส้นหลายตัวแปร ได้แนววิธีใน การคำนวณหาค่าความสามารถในการทำความเข้าใจ และความสามารถในการ ปรับเปลี่ยน แต่ในงานวิจัยนี้ยังขาดวิธีในการเลือกตัวแปรอิสระ (Independent variables) ที่ใช้ในการสร้างโมเดลและยังขาดการแสดงข้อมูลคุณลักษณะที่สำคัญ ของการออกแบบเชิงวัตถุ ได้แก่ ขนาดของการออกแบบ (Design Size) ลำดับชั้น (Hierarchy) นามธรรม (Abstraction) การห่อหุ้ม (Encapsulation) การเข้าคู่ (Coupling) การยึดเหนี่ยว (Cohesion) ส่วนประกอบ (Composition) การ ถ่ายทอดคุณลักษณะ (Inheritance) การเปลี่ยนรูป (Polymorphism) การส่งสาร (Messaging) และความซับซ้อน (Complexity) เป็นต้น

**บทที่ 3 การด าเนินการวิจัย**

<span id="page-31-0"></span>งานวิจัยนี้ได้จัดลำดับขั้นตอนในการดำเนินการวิจัยออกเป็น 4 ขั้นตอน สามารถแสดงด้ วยแผนภาพแอคทิวิตีดังแสดงในรูปที่ 3

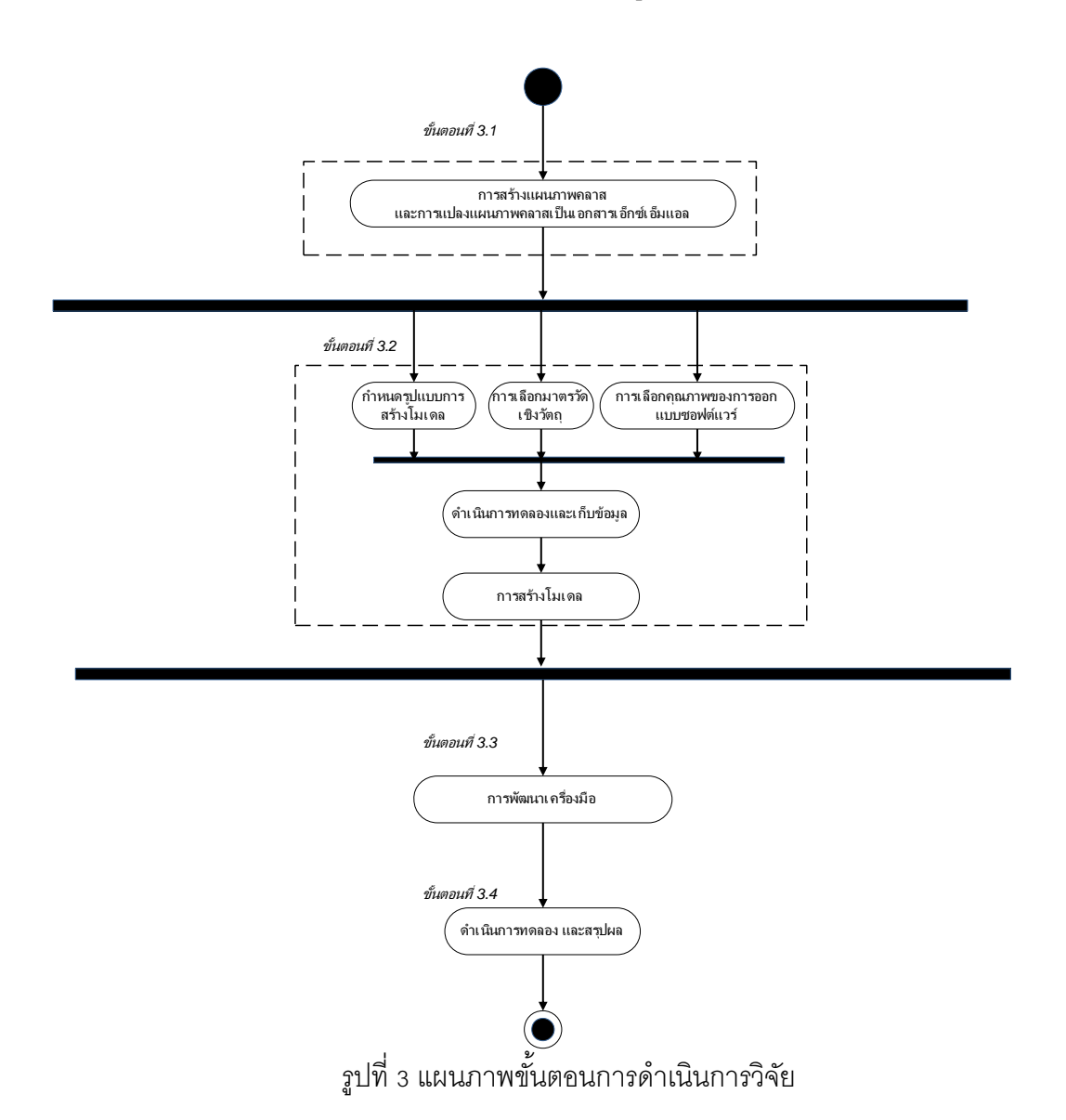

<span id="page-31-1"></span>รูปที่ 3 แสดงแผนภาพขั้นตอนการดำเนินการวิจัยนี้ ในขั้นตอนที่ 3.1 การ สร้ างแผนภาพคลาสและการแปลงแผนภาพคลาสให้ อยู่ในรูปแบบเอกสารเอ็กซ์เอ็ม แอล ขั้นตอนที่ 3.2 การดำเนินการวิจัย ประกอบด้วยขั้นตอนการกำหนดรูปแบบ การสร้ าง โม เดล ก ารเลือกม าตรวัดเชิง วัตถุ การเลือกคุณ ภ าพ ของ การออกแบ บ

ซอฟต์แวร์ การดำเนินการทดลองและเก็บรวบรวมผลการทดลอง และการสร้าง โมเดลการวัดความสามารถในการบำรุงรักษาซอฟต์แวร์ ในขั้นตอนที่ 3.3 การ พัฒนาเครื่องมือเพื่อใช้ในการวัดความสามารถในการบำรุงรักษาซอฟต์แวร์ และ ขั ้นตอนที่ 3.4 เป็ นการทดลองและสรุปผลที่ได้ จากงานวิจัยนี ้

# <span id="page-32-0"></span>**3.1 ก า ร สร้ า ง แผ นภ า พ ค ลา สแ ละ ก า รแ ป ล งแ ผ นภ า พ ค ล า ส ใน รูป แบ บ เอกสารเอ็กซ์ เอ็มแอล**

ในขั้นตอนนี้เป็นการสร้างแผนภาพคลาสและแปลงเอกสารจากแผนภาพ คลาสให้อยู่ในรูปแบบเอกสารเอ็กซ์เอ็มแอล โดยมีรายชื่อระบบทั้งหมดที่ใช้ใน งานวิจัยนี ้ตามตารางที่ 7

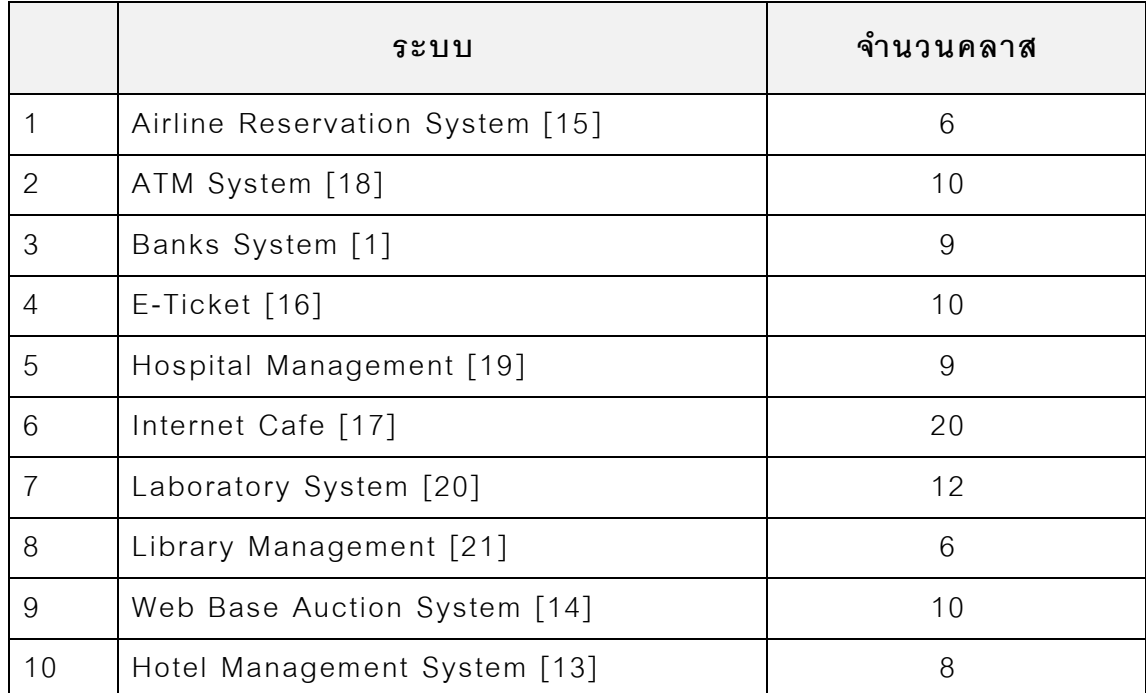

# <span id="page-32-1"></span>ตารางที่ 7แสดงรายชื่อระบบและจำนวนคลาสเพื่อใช้สร้างโมเดล

### <span id="page-33-0"></span>**3.2 การด าเนินการวิจัย**

ในขั้นตอนนี้เป็นการดำเนินการวิจัย และกำหนดขั้นตอนในการวิจัย ได้แก่ การกำหนดรูปแบบโมเดลการวัดความสามารถในการบำรุงรักษาซอฟต์แวร์ การ เลือกมาตรวัดเชิงวัตถุ การเลือกคุณภาพของการออกแบบและการดำเนินการ ทดลอง

# **3.2.1 การก าหนดรูปแบบโมเดลการวัดความสามารถในการบ ารุงรักษา ซอฟต์แวร์**

ี สำหรับงานวิจัยนี้ได้เลือกวิธีการจำแนกกลุ่ม (Discriminant Analysis) มา ใช้เป็นรูปแบบในการสร้างโมเดลการวัดความสามารถในการบำรุงรักษาซอฟต์แวร์ ซึ่งโมเดลนี้จะแบ่งระดับของความสามารถในการบำรุงรักษาซอฟต์แวร์ออกเป็น 2 ระดับ คือ ระดับง่าย (Easy Level) และระดับยาก (Difficult Level) และมีรูปแบบ ของโมเดลในการทำนาย ดังสมการที่ (1)

$$
D = \beta_0 + \beta_1 x_1 + \beta_2 x_2 + ... + \beta_n x_n + e \tag{1}
$$

โดยที่ ค่า *D* (ตัวแปรตาม) คือ ระดับความสามารถในการบำรุงรักษาซอฟต์แวร์ ได้ แก่ ระดับง่าย (Easy Level) และระดับยาก (Difficult Level) ค่า  $x_i$  (ตัวแปรต้น) คือ ค่าคุณภาพของการออกแบบซอฟต์แวร์ เมื่อ <sub>1</sub>≤ *i* ≤ *n* ค่า คือ ค่าสัมประสิทธิ์ของตัวแปรอิสระ เมื่อ 1<sup>≤</sup> *<sup>i</sup>* <sup>≤</sup> *<sup>n</sup>* ค่า คือ ค่าคงที่

### **3.2.2 การเลือกมาตรวัดเชิงวัตถุ**

ในขั้นตอนนี้เป็นการเลือกมาตรวัดเชิงวัตถุที่สามารถนำมาใช้ในการคำนวณ ด้วยแผนภาพคลาสได้ โดยมาตรวัดเชิงวัตถุที่นำมาใช้ในงานวิจัยนี้ คือ มาตรวัดเชิง วัตถุทั้ง 11 มาตรวัด [4] [9] [10] [12] ได้แก่ มาตรวัด Data Access Metrics (DAM) มาตรวัด Direct Class Coupling (DCC) มาตรวัด Cohesion Among Method of Class (CAMC) มาตรวัด Measure Of Aggregation (MOA) มาตร วัด Measure of Functional Abstraction (MFA) มาตรวัด Number of Classes in the Design (DSC) มาตรวัด Number Of Class Hierarchies in the design (NOH) มาตรวัด Average Number of Ancestors (ANA) และ มาตรวัด Number of Polymorphic methods (NOP) มาใช้ในการคำนวณด้วยแผนภาพ คลาส ตารางที่ 8 แสดงคุณสมบัติของการออกแบบและมาตรวัดเชิงวัตถุที่ใช้ ในการ วัด

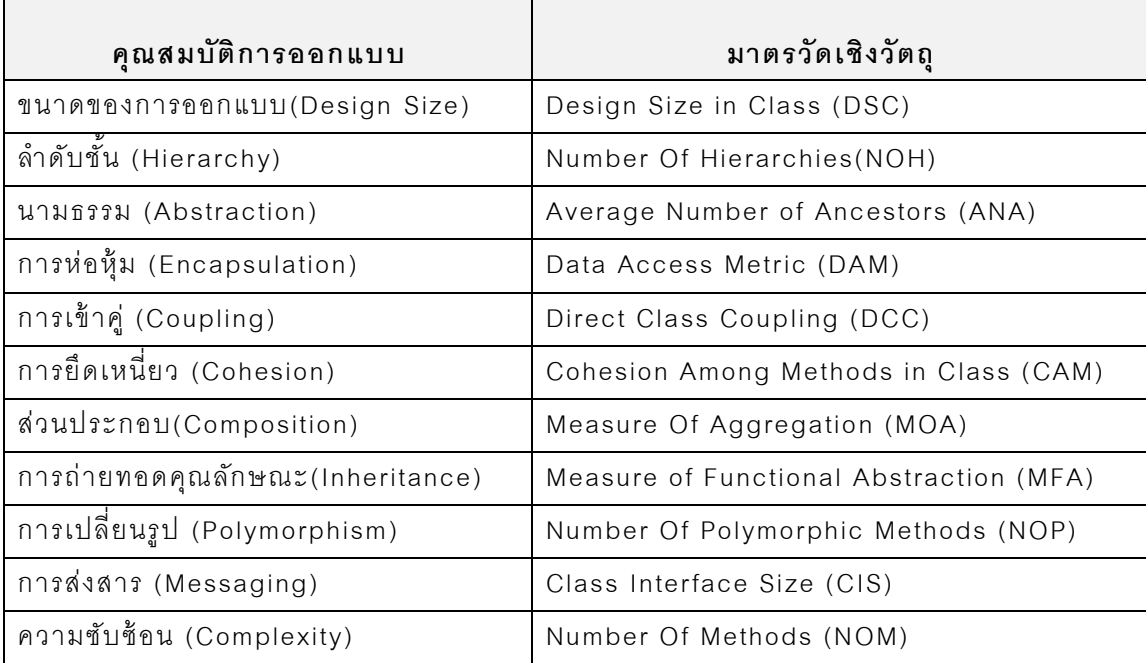

<span id="page-34-0"></span>ตารางที่ 8แสดงคุณสมบัติของการออกแบบและมาตรวัดเชิงวัตถุ[2][4][12]

#### **3.2.2.1 ค านิยามของมาตรวัด**

1) มาตรวัด Design Size in Classes (DSC) เป็นการนับจำนวนคลาสทั้งหมด ที่ใช้ในการคคกแบบ

- 2) มาตรวัด Number Of Hierarchies (NOH) เป็นการนับจำนวนของลำดับชั้น ของคลาสทั้งหมดที่ใช้ในการออกแบบ
- 3) มาตรวัด Average Number of Ancestors (ANA) เป็ นการหาค่าเฉลี่ยของ จำนวนคลาสที่มีการสืบทอดข้อมูลต่อจำนวนคลาสที่มีการสืบทอดทั้งหมด
- 4) มาตรวัด Data Access Metric (DAM) เป็นการหาคัตราส่วนขคงจำนวน คุณลักษณะไพรเวท และคุณลักษณะโพรเทคที่ประกาศในคลาสต่อจำนวน คุณลักษณะที่ประกาศไว้ทั้งหมด
- 5) มาตรวัด Direct Class Coupling (DCC) เป็นการนับจำนวนการประกาศ คุณลักษณะ (Attribute declaration) ทั ้งหมดภายในคลาสต่อจ านวน คุณลักษณะที่ประกาศทั้งหมดในระบบ
- 6) มาตรวัด Cohesion Among Methods of Class (CAMC) โดยอ้ างอิงมา จาก KuliitKaur [9]. มาตรวัดนี้เป็นการคำนวณการยึดเหนี่ยวของการ เรี ยกใช้ คุณลักษณะภายในคลาสโดยมีรูปแบบสมการคือ

$$
\text{CAMC(C)} = \frac{\sigma}{kl} \text{ where } \sigma = \sum_{1}^{kl} PO[i][j]
$$

โดยที่ CAMC คือ มาตรวัด Cohesion among Methods of Class

 $\sigma = \sum_1^{kl} PO[i][j]$  คือ แทนค่าผลรวมของเมตริก

i คือ จำนวนคุณลักษณะที่ใช้ภายในคลาส

j คือ เมธอคที่เรียกใช้ภายในคลาส โดยนับจำนวนค่า1 คือค่าคุณลักษณะที่ มีการเรี ยกใช้ ด้ วยเมธอคของคลาสเอง

- 7) มาตรวัด Measure Of Aggregation (MOA)มาตรวัดนี้ใช้ในการวัด ี ความสัมพันธ์ part-whole โดยเป็นการนับจำนวนคุณลักษณะทั้งหมดที่ ประกาศภายในคลาส
- 8) มาตรวัด Measure of Functional Abstraction metric (MFA) มาตรวัด อัต ร า ส่ว น ข อ ง จ า น ว น เ ม ธ อ ด ที่ถูก โ อ เ ว อ ร์ ไ ร ด์ต่อ จ า น ว น ร ว ม ข อ ง เ ม ธ อ ด ที่ สามารถเข้ าถึงได้ โดยสมาชิกของเมธอดของคลาส
- 9) มาตรวัด Number Of Polymorphic Methods (NOP) มาตรวัดจำนวน เมธอดที่สามารถเปลี่ยนรูปได้เป็นการนับจำนวนเมธอดที่มีประกาศเป็นโอ เวอร์ ไรด์เมธอด
- 10) มาตรวัด Class Interface Size (CIS)มาตรวัดนี้คือการนับจำนวนของ พลับบลิคเมธอดทั้งหมดภายในคลาส
- 11) มาตรวัด Number Of Methods (NOM) นับจำนวนเมธอดทั้งหมดที่กำหนด ในคลาส ได้ แก่ พลับบลิคเมธอด โพรเทคเมธอดและไพรเวทเมธอด

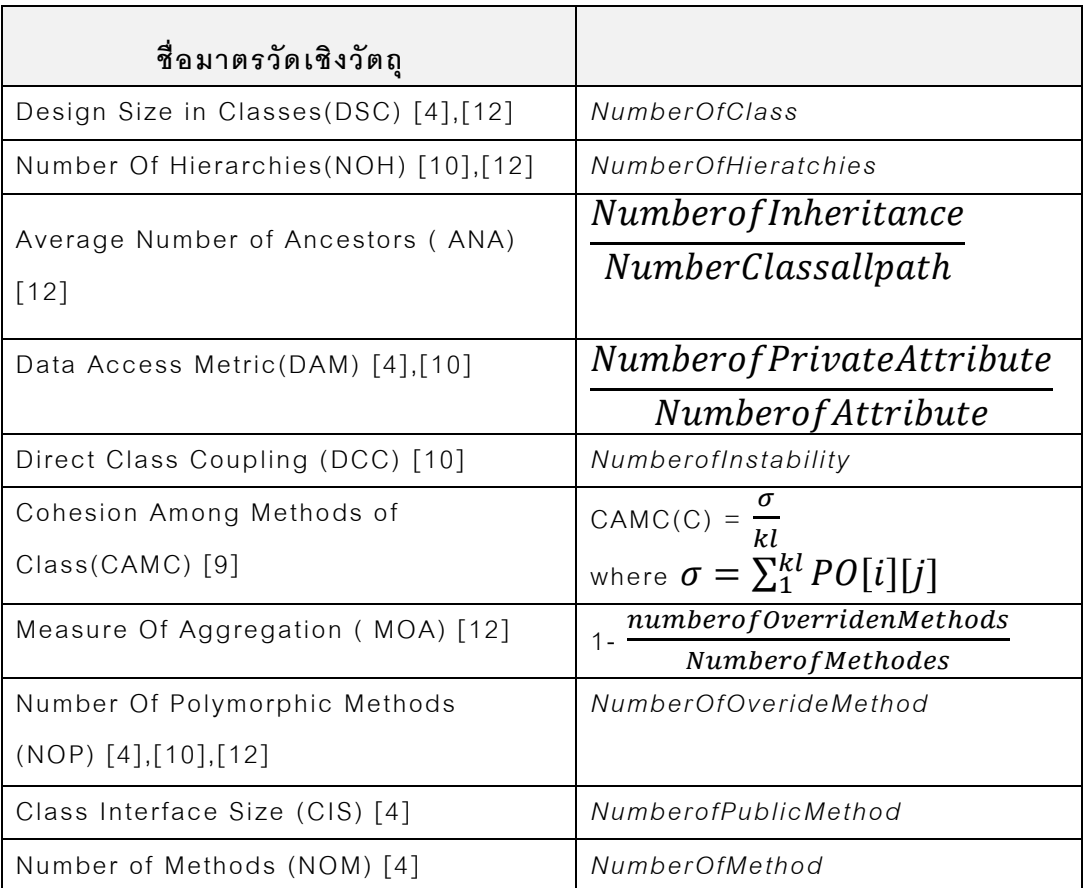

ตารางที่ 9 มาตรวัดเชิงวัตถุที่ใช้ในงานวิจัย

### **3.2.3 การเลือกคุณภาพของการออกแบบ**

ง า น วิจัย นี ้ไ ด้ เ ลือ ก คุณ ภ า พ ข อ ง ก า ร อ อ ก แ บ บ ที่มีผ ล ต่อ ก า ร บ า รุง รัก ษ า ซอฟต์แวร์[3][4][11] ได้แก่ ความสามารถในการนำกลับมาใช้ใหม่(Reusability) ค ว า ม ส า ม า ร ถ ใ น ก า ร ย ืด ห ยุ ่น (Flexibility) ค ว า ม ส า ม า ร ถ ใ น ก า ร ท า ง า น (Functionality) ความสามารถในการขยาย(Extendibility) และความสามารถใน การมีประสิทธิภาพ (Effectiveness) มาใช้ เป็ นตัวแปรอิสระเพื่อใช้ ในการโมเดล ึการทำนายโดยมีสมการเพื่อใช้ในการคำนวณหาค่าคุณภาพของการออกแบบ ตาม ิตารางที่ 10 แสดงสมการการคำนวณคุณภาพของการออกแบบ

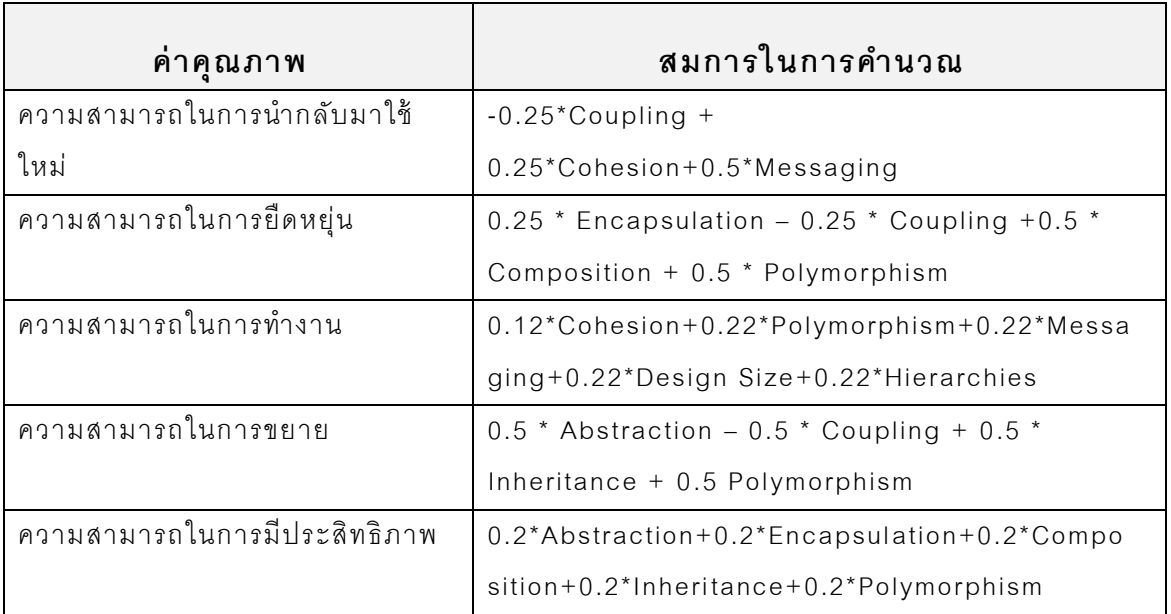

ิตารางที่ 10 สมการการคำนวณคุณภาพของการออกแบบ [3][12]

### **3.2.4 การด าเนินการทดลองและเก็บผลข้ อมูล**

ได้ แก่

ขั้นตอนของการดำเนินการทดลองและเก็บผลข้อมูล แบ่งออกเป็น 2 ขั้นตอน

1) การคำนวณด้วยมาตรวัดเชิงวัตถุ คือ เป็นการคำนวณหาค่าคุณสมบัติการ ออกแบบด้ วยมาตรเชิงวัตถุ 11 มาตรวัด และเก็บรวบรวมผลข้ อมูลที่ได้ จา ก ึการคำนวณ เพื่อนำเอาไปแทนค่าในสมการการคำนวณคุณภาพของการ ่ ออกแบบตามตารางที่ 10 เพื่อใช้ในการคำนวณหาค่าคุณภาพการของ ออกแบบซอฟต์แวร์

2) การคำนวณหาค่าคุณภาพของการออกแบบ คือ การคำนวณหาค่าคุณภาพ ขคงการคคกแบบ ได้แก่ ความสามารถในการนำกลับมาใช้ใหม่ ความสามารถในการยืดหยุ่น ความสามารถในการทำงาน ความสามารถใน การขยาย และความสามารถในการมีประสิทธิภาพ และเก็บผลที่ได้ จากการ คุณภ าพ ของ ก ารออกแบบ ตาม ตาราง ที่ 11 น าไปใ ช้ ในสร้ าง โ ม เดลการวัด ความสามารถในการบำรุงรักษาซอฟต์แวร์

### **3.2.5 การสร้ างโมเดลการวัดความสามารถในการบ ารุงรักษาซอฟต์ แวร์**

การสร้างโมเดลเพื่อใช้ในการวัดความสามารถในการบำรุงรักษาซอฟต์แวร์ ในขั้นตอนนี้จะเป็นการนำเอาผลการคำนวณหาค่าคุณภาพของการออกแบบ ซอฟต์แวร์มาวิเคราะห์ด้ วยโปรแกรมเอสพีเอสเอสโดยเลือกใช้เทคนิคการวิเคราะห์ การจำแนกกลุ่ม (Discriminant Analysis) เลือกใช้วิธีแบบลำดับขั้น (Stepwise Selection) เพื่อหาตัวแปรอิสระ (Independent variable) ที่เหมาะสมมาใช้ ใน การสร้างสมการการวัดความสามารถในการบำรุงรักษาซอฟต์แวร์ สำหรับการ แบ่งกลุ่มของความสามารถในการบำรุงรักษาซอฟต์แวร์จะแบ่งออกเป็น 2 กลุ่ม คือ ระดับง่าย (Easy level) และระดับยาก (Difficult level)

### **3.3 การพัฒนาเครื่ องมือ**

ขั้นตอนการพัฒนาเครื่องมือจะแบ่งการพัฒนาตามฟังก์ชันของการทำงาน สามารถแบ่งออกได้เป็นพังก์ชันการทำงานหลัก และพังก์ชันการทำงานเสริม ความสามารถให้ แก่เครื่ องมือ โดยมีรายละเอียดดังนี ้

- 1) ฟังก์ชันการทำงานหลัก ได้แก่ ฟังก์ชันการคำนวณด้วยมาตรวัดเชิงวัตถุทั้ง 11 มาตรวัด ฟังก์ชันการคำนวณหาค่าคุณภาพของการออกแบบ และฟังก์ชัน การวัดความสามารถในการบำรุงรักษาซอฟต์แวร์
- 2) พังก์ชันการทำงานเพื่อเสริมความสามารถให้แก่เครื่องมือ ได้แก่ ฟังก์ชันการ นำข้อมูลออก ฟังก์ชันการเปลี่ยนภาษา และฟังก์ชันการดาวน์โหลดคู่มือการ ใช้ งาน

### **3.4 การประเมินและสรุปผลการทดลอง**

ในขั ้นตอนนี ้เป็ นการประเมินผลการทดลองที่ได้ ทั ้งหมดตามขั ้นตอนที่ได้ ระบุ ไว้ตามขั้นตอนที่ 3.1 ขั้นตอนที่ 3.2 และขั้นตอนที่ 3.4 ทำการสรุปผลการทดลองที่ ได้ทั้งหมดเพื่อนำไปปรับปรุงกระบวนการทำงาน และการพัฒนาเครื่องมือการวัด ความสามารถในการบำรุงรักษาซอฟต์แวร์ให้ดียิ่งขึ้น

### **บทที่ 4**

### **การออกแบบและพัฒนาเครื่ องมือ**

ในบทนี ้จะ อธิบายรายละเอียดในการออกแบบและพัฒนาเครื่ องมือการวัด ความสามารถในการบำรุงรักษาซอฟต์แวร์ โดยเครึ่งมือจะพัฒนาในรูปแบบของเว็บ แอพพลิเคชันด้วยเทคโนโลยีดอตเน็ตเฟรมเวิร์ก 4.0 (.NET Framework 4.0) โดย ใช้ภาษาซีชาร์ป (C# Programming Language) และภาษาลิ้งค์ (LINQ : Language Integrated Query) ในการพัฒนาและอธิบายรายละเอียดเกี่ยวกับ ควา ม ต้ อ ง กา รด้ า นหน้ าที่(Function Requirements) แ ละ ไ ม่ใช่ในห น้ าที่(Non Functional Requirements) ซึ่งมีรายละเอียดดังนี ้

## **4.1 ความต้ องการด้านหน้ าที่ (Functional Requirements)**

ใ น ส่ว น นี ้จ ะ เ ป็ น ก า ร ส รุป ค ว า ม ต้ อ ง ก า ร ด้ า น ห น้ า ที่ข อ ง เ ค รื่ อ ง มือ ก า ร วัด ความสามารถในการบำรุงรักษาซอฟต์แวร์ ซึ่งมีรายละเอียดดังต่อไปนี้

| รหัส | ชื่อ                     | คำอธิบาย                            |
|------|--------------------------|-------------------------------------|
| F01  | รองรับเอกสารเอ็กซ์เอ็ม   | เครื่องมือจะต้องรองรับเอกสารเอ็กซ์  |
|      | แอลจากการแปลงแผนภาพ      | เอ็มแอลของแผนภาพคลาสที่ถูกแปลง      |
|      | คลาส                     | อยู่ในรูปแบบเอกสารเอ็กซ์เอ็มแอล     |
|      |                          | ด้วยโปรแกรมสตาร์ยูเอ็มแอล           |
|      |                          | เท่านั้น                            |
| F02  | การคำนวณมาตรวัดเชิงวัตถุ | 1. เครื่องมือจะต้องสามารถอ่านข้อมูล |
|      | ด้วยแผนภาพคลาส           | ตามโครงสร้างของเอกสารเอ็กซ์เอ็ม     |
|      |                          | แอลได้ เพื่อนำเอาข้อมูลที่ได้ ไป    |
|      |                          | คำนวณด้วยมาตรวัดเชิงวัตถุ           |
|      |                          | 2. ค่าที่ได้จากการคำนวณ จะต้อง      |
|      |                          | สามารถส่งผ่านเพื่อไปคำนวณหาค่า      |

ตารางที่ 11 ความต้องการด้านหน้าที่

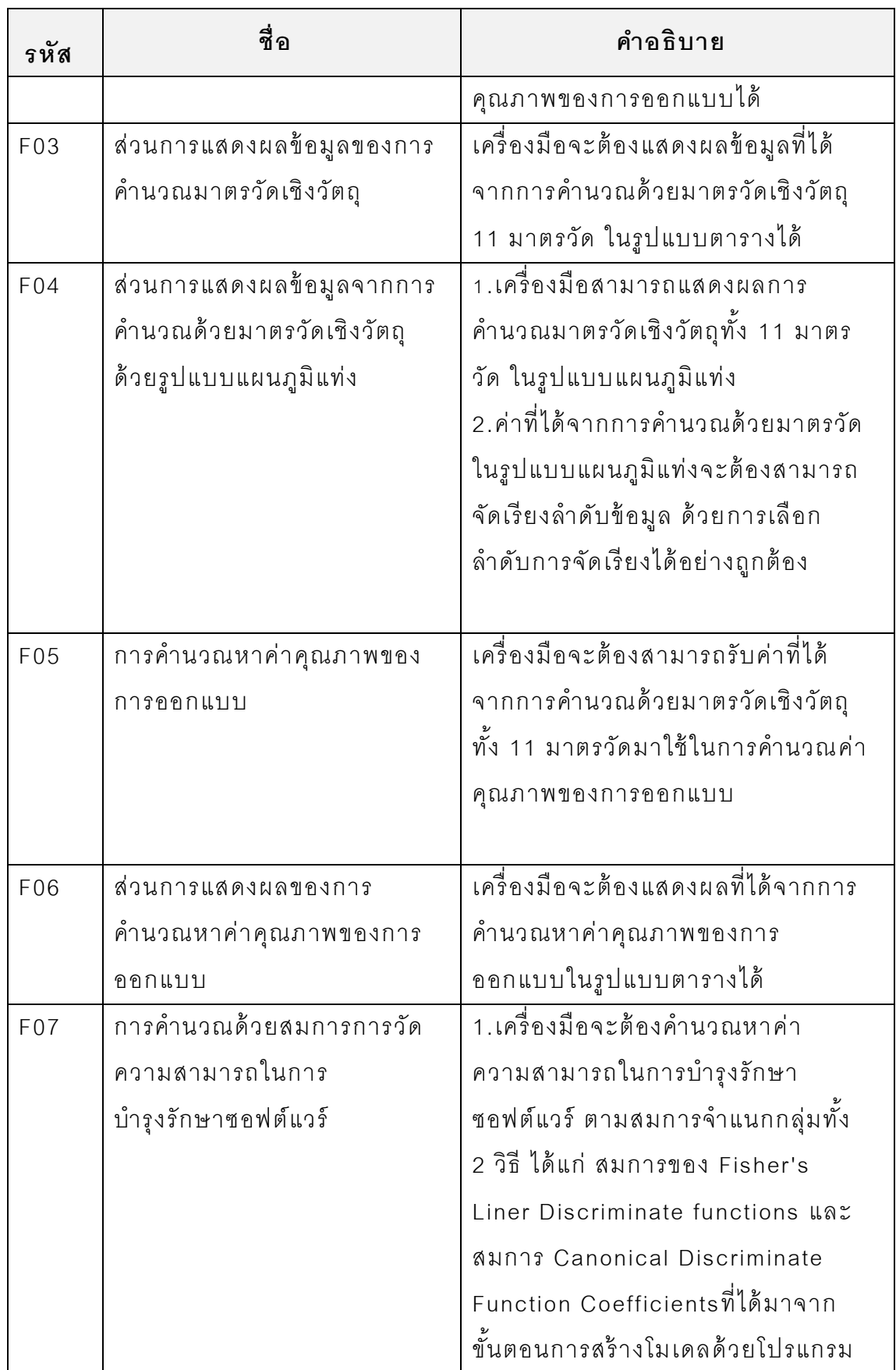

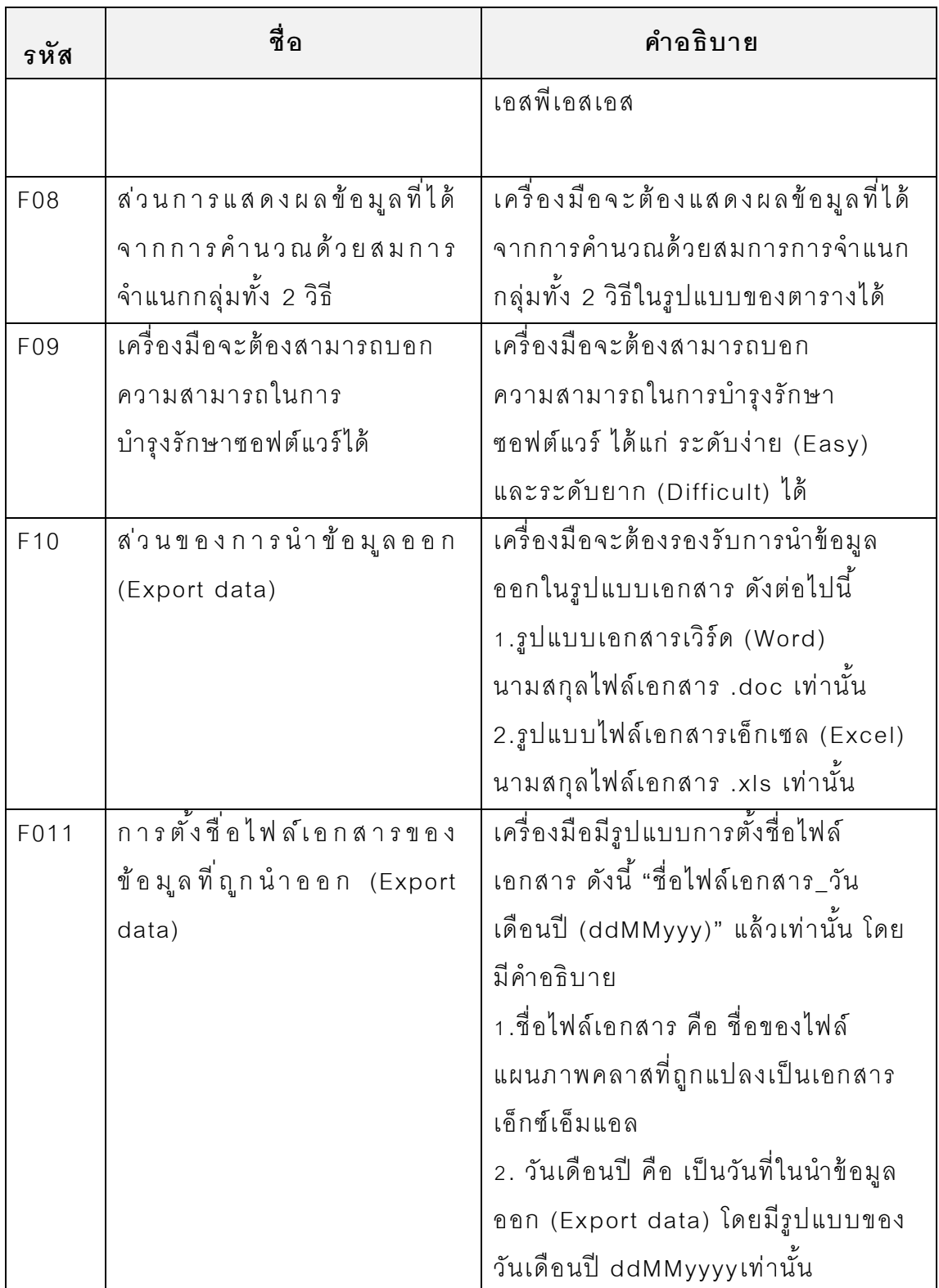

### **4.2 ความต้องการที่ไม่ ใช่ หน้ าที่ (Non Functional Requirements)**

ในส่วนนี ้จะแสดงรายละเอียดของความต้ องการที่ไม่ใช่หน้ าที่ ของเครื่ องมือที่ ท าการพัฒนาโดยมีรายละเอียดตามตารางที่ 12

| รหัส | ีชื่อ                        | คำอธิบาย                              |
|------|------------------------------|---------------------------------------|
| F012 | เครื่องมือที่พัฒนาจะต้องอยู่ | เครื่องมือสามารถรองรับการทำงาน        |
|      | ในรูปแบบเว็บแอพพลิเคชัน      | ร่วมกับเว็บเบราว์เซอร์ คือ            |
|      |                              | อินเทอร์เน็ตเอกซ์พลอเรอร์ 9 ขึ้นไป    |
| F013 | เครื่องมือที่พัฒนาจะต้องมี   | เครื่องมือจะต้องมีคู่มือการใช้งาน โดย |
|      | คู่มือการใช้งาน              | รองรับภาษาไทย และภาษาอังกฤษ           |
| F014 | เครื่องมือจะต้องสามารถ       | เครื่องมือจะต้องแสดงผลได้ทั้ง         |
|      | แสดงผลได้ทั้งภาษา และ        | ภาษาไทยและภาษาอังกฤษ                  |
|      | ภาษาอังกฤษ                   |                                       |

ตารางที่ 12 ความต้องการที่ไม่ใช่หน้าที่

### **4.3 การออกแบบและพัฒนาเครื่ องมือ**

ในการพัฒนาเครื่องมือเพื่อใช้ในการวัดความสามารถในการบำรุงรักษา ซอฟต์แวร์ในขั้นตอนของการออกแบบ โดยจะทำการพัฒนาในรูปแบบของเว็บแอพ พลิเคชัน (Web Application) โดยรายละเอียดในส่วนนี้จะนำเสนอแผนภาพยูสเคส แผนภาพคลาส และสภาพแวดล้อมที่ใช้ในการพัฒนาเครื่องมือ ซึ่งมีรายละเอียด ดังต่อไปนี ้

### **4.3.1 ภาพรวมของการพัฒนาเครื่ องมือ**

จากการวิเคราะห์ความต้ องการด้ านหน้ าที่ และความต้ องการที่ไม่ใช่หน้ าที่ ของการพัฒนาเครื่องมือการวัดความสามารถในการบำรุงรักษาซอฟต์แวร์ในหัวข้อ ที่ 4.1 และ 4.2 สามารถสรุปภาพรวมของการพัฒนาเครื่ องมือ และกระบวนการใน การทำงานของเครื่องมือการวัดความสามารถในการบำรุงรักษาซอฟต์แวร์ดังรูปที่ 4

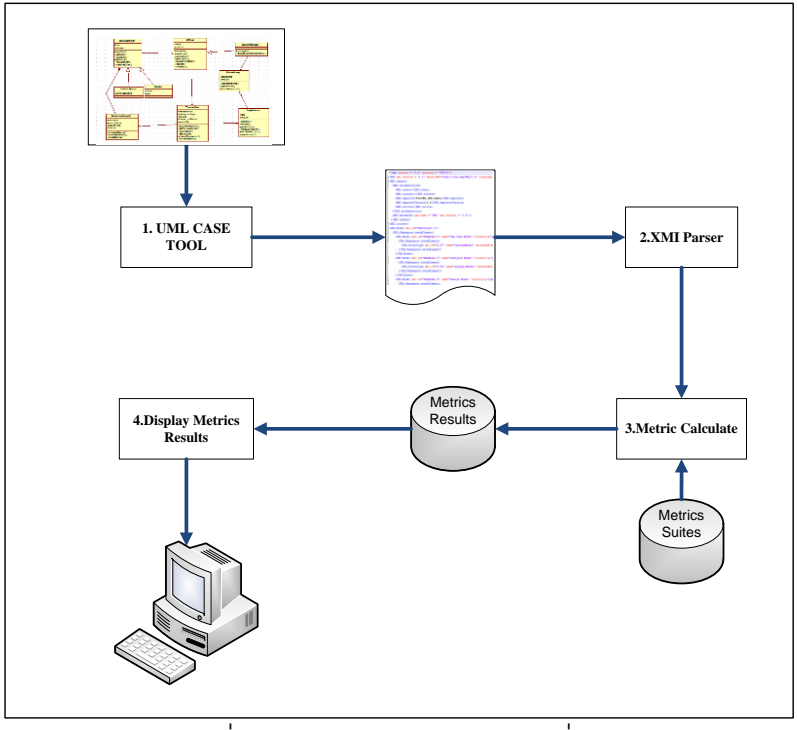

รูปที่ 4 ภาพรวมของการพัฒนาเครื่องมือ

- 1) การสร้ างแผนภาพคลาสและการแปลงแผนภาพคลาสที่ให้ อยู่ในรูป เอกสารเอ็กซ์เอ็มแอล โดยใช้โปรแกรมสตาร์ยูเอ็มแอลเท่านั้น และนำ เอกสารเอ็กซ์เอ็มแอลเข้าสู่ระบบ เพื่อทำการวัดความสามารถในการ บ ารุงรักษาซอฟต์แวร์
- 2) กระบวนการในการอ่านค่าคุณลักษณะต่างๆภายในเอกสารเอ็กซ์เอ็ม แอล และส่งผ่านไปยังพังก์ชันการทำงานหลัก เพื่อใช้ในการคำนวณ ค่าการวัดความสามารถในการบำรุงรักษาซอฟต์แวร์ในขั้นตอนต่อไป
- 3) ฟังก์ชันการคำนวณด้วยมาตรวัดเชิงวัตถุจะเป็นกระบวนการทำงาน แร ก ที่รับ ค่า คุณ ลักษ ณ ะ ต่า ง ๆ ข อ ง เอ ก ส า ร เ อ็ก ซ์เ อ็ม แ อ ล ม า ท า ก า ร คำนวณด้วยมาตรวัดเชิงวัตถุตามแต่ละมาตรวัด และคำนวณหาค่า คุณภาพของการออกแบบตามฟังก์ชันการคำนวณหาคุณภาพของการ ออกแบบ โดยผลการคำนวณจะใช้ในการคำนวณด้วยฟังก์ชันการวัด ค ว า ม ส า ม า ร ถ ใ น ก า ร บ า รุง รัก ษ า ซ อ ฟ ต์แ ว ร์ซึ่ง เ ป็ น ก ร ะ บ ว น ก า ร ทำงานสุดท้ายของฟังก์ชันการทำงานหลักของเครื่องมือ
- 4) ค่าที่ได้จากการคำนวณด้วยฟังก์ชันการทำงานหลักของระบบทั้ง 3 ฟังก์ชันการทำงาน จะแสดงผลที่หน้าจอคอมพิวเตอร์ ซึ่งมี รายละเอียดดังนี ้
	- แสดงค่าที่ได้จากการคำนวณด้วยมาตรวัดเชิงวัตถุ 11 มาตร วัด
	- แสดงค่าที่ได้จากการคำนวณหาค่าคุณภาพของการออกแบบ ซอฟต์แวร์
	- แสดงค่าที่ได้จากการวัดความสามารถในการบำรุงรักษา ซอฟต์แวร์

### **4.3.2 แผนภาพยูสเคสของการพัฒนาเครื่ องมือ**

จากหัวข้อที่ 4.3.1 ได้กล่าวถึงภาพรวมของการพัฒนาเครื่องมือและ กระบวนการในการทำงานของเครื่องมือการวัดความสามารถในการบำรุงรักษา ซ อ ฟ ต์แ ว ร์ ส า ม า ร ถ วิเ ค ร า ะ ห์ก ร ะ บ ว น ก า ร ใ น ก า ร ท า ง า น ข อ ง เ ค รื่ อ ง มือ ก า ร วัด ความสามารถในการบำรุงรักษาซอฟต์แวร์ โดยแบ่งกลุ่มตามฟังก์ชันการทำงานของ ระบบออกเป็น 2 กลุ่ม ได้แก่ ฟังก์ชันการทำงานหลัก และฟังก์ชันการทำงานเสริม ความสามารถให้ แก่เครื่ องมือ

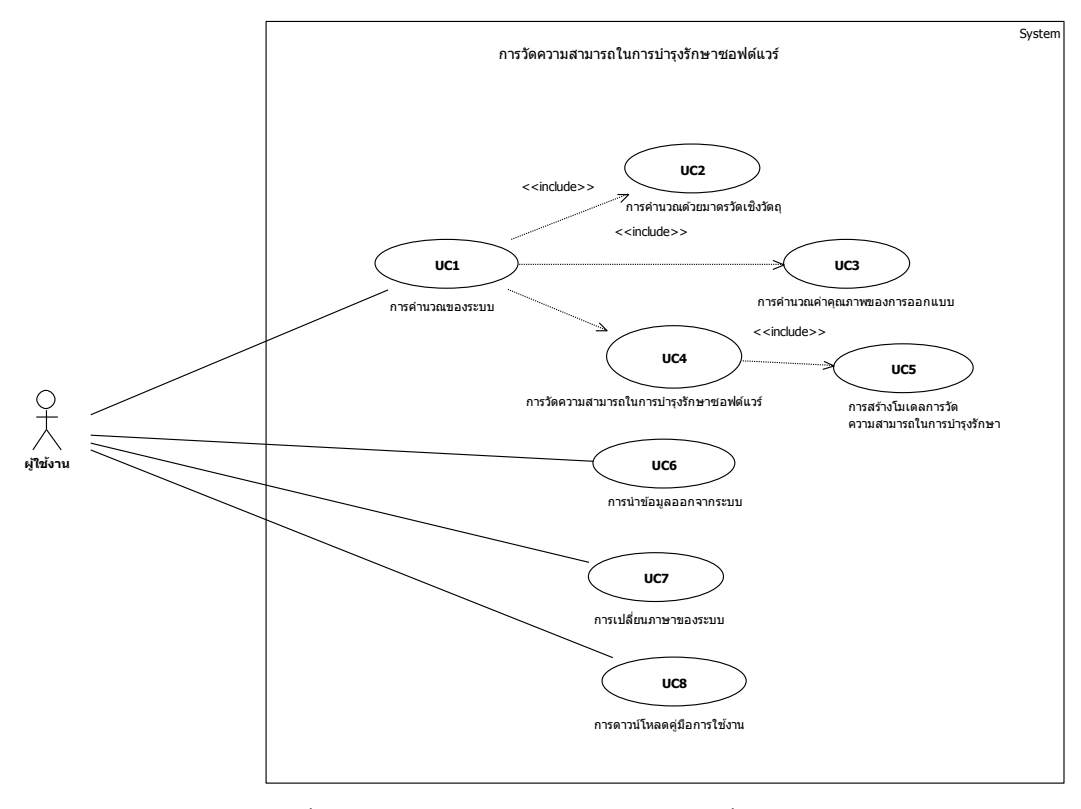

รูปที่ 5แผนภาพยูสเคสของการพัฒนาเครื่องมือ

รูปที่ 5 แสดงแผนภาพยูสเคสของเครื่ องมือการวัดความสามารถในการ บ ารุงรักษาซอฟต์แวร์

โ ด ย มีก ลุ่ม ผู้ ใ ช้ ง า น เ ค รื่ อ ง มือ ก า ร วัด ค ว า ม ส า ม า ร ถ ใ น ก า ร บ า รุง รัก ษ า ซอฟต์แวร์ ได้แก่ ผู้พัฒนาระบบ ผู้ออกแบบระบบ และผู้ที่มีหน้าที่เกี่ยวกับการ พัฒนา ซ อ ฟ ต์แวร์ หรือผู้ที่มีความสนใจเกี่ยวกับการวัดความสามารถในการ บำรุงรักษาซอฟต์แวร์ เป็นต้น

### **4.3.2.1 ฟั งก์ ชันการท างานหลัก**

1) ฟังก์ชันการคำนวณด้วยมาตรวัดเชิงวัตถุ เป็นการคำนวณค่ามาตรวัดเชิง ้วัตถุทั้ง 11 มาตรวัดด้วยแผนภาพคลาส และผลการคำนวณจะไปใช้ใน การค านวณหาค่าคุณภาพของการออกแบบซอฟต์แวร์

- 2) ฟังก์ชันการคำนวณหาคุณภาพของการออกแบบ เป็นการคำนวณหาค่า คุณภาพของการออกแบบซอฟต์แวร์ทั ้ง 5 ค่า ได้ แก่ ความสามารถในการ นำกล*ั*บมาใช้ใหม่ (Reusability) ความสามารถในการยืดหยุ่น (Flexibility) ความสามารถในการทำงาน (Functionality) ความสามารถ ในการขยาย (Extendibility) และความสามารถในการมีประสิทธิภาพ (Effectiveness) โดยผลการคำนวณจะนำมาใช้ในการสร้างโมเดลการวัด ความสามารถในการบำรุงรักษารักษาซอฟต์แวร์
- 3) ฟังก์ชันการวัดความสามารถในการบำรุงรักษาซอฟต์แวร์ ในฟังก์ชันการวัด ้ ความสามารถในการบำรุงรักษาซอฟต์แวร์นี้ จะรวมขั้นตอนในการสร้าง โมเดลเพื่อใช้ในการวัดความสามารถในการบำรุงรักษาซอฟต์แวร์ โดยจะ ใช้ผลการคำนวณหาค่าคุณภาพการออกแบบของระบบทั้ง 10 ระบบมาใช้ ในการสร้ างโมเดล และใช้ โปรแกรมเอสพีเอสเอสในการวิเคราะห์ข้ อมูล ด้วยวิธีการจำแนกกลุ่ม โดยจำแนกกลุ่มของความสามารถในการ บำรุงรักษาซอฟต์แวร์ออกเป็น 2 กลุ่ม ได้แก่ ระดับง่าย และระดับยาก ผล ที่ได้จากการวิเคราะห์ด้วยโปรแกรมเอสพีเอสเอส คือ สมการจำแนกกลุ่ม การวัดความสามารถในการบำรุงรักษาซอฟต์แวร์ และนำเอาสมการ จำแนกกลุ่มการวัดความสามารถในการบำรุงรักษาซอฟต์แวร์ไปใช้สร้าง เ ป็ น ฟั ง ก์ชัน ก า รวัด ค ว า ม ส า ม า ร ถ ใ น ก า ร บ า รุง รัก ษ า ซ อ ฟ ต์แ ว ร์ ใ ห้ แ ก่ เครื่ องมือ

#### **4.3.2.2 ฟั งก์ ชันการท างานเสริมความสามารถให้ แก่เครื่ องมือ**

- 1) ฟังก์ชันการนำข้อมูลออก คือ ฟังก์ชันการทำงานเสริมความสามารถให้แก่ เครื่องมือ โดยเครื่องมือจะต้องสามารถรองรับการทำงานในการนำเอา ข้อมูลออกในรูปแบบของเอกสารเวิร์ด(Word) และเอกสารเอ็กเซล(Excel)
- 2) ฟั งก์ชันการเปลี่ยนภาษา คือ เครื่ องมือจะต้ องสามารถรองรับการแสดงผล ภาษาไทย และภาษาอังกฤษ ด้ วยการเลือกเปลี่ยนภาษา
- 3) ฟั งก์ชันการดาวน์โหลดคู่มือการใช้ งาน คือ เครื่องมือได้ มีการเตรี ยมคู่มือ การใช้ ง านในรูปแบบเอกสารพีดีเอฟ (PDF) ซึ่งรองรับภ าษาไ ทยและ ภาษาอัง กฤษ โดยให้ ผู้ใช้ งานสาม ารถเลือกดาวน์โหลด เอกสารนี ้ได้ จาก เมนู "ช่วยเหลือ(Helps)"

ิ รายละเอียดเกี่ยวกับคำอธิบายของแผนภาพยูเคสจะอยู่ในภาคผนวก ก

#### **4.3.3 แผนภาพคลาส**

ในส่วนนี ้แสดงแผนภาพคลาสทั ้งหมดที่ใช้ ในการในการพัฒนา เครื่ องมือ มี ทั้งหมด 7 คลาสหลัก และ 11 คลาสย่อยสำหรับใช้ในการคำนวณด้วยมาตรวัดเชิง วัตถุ ดังรูปที่ 6

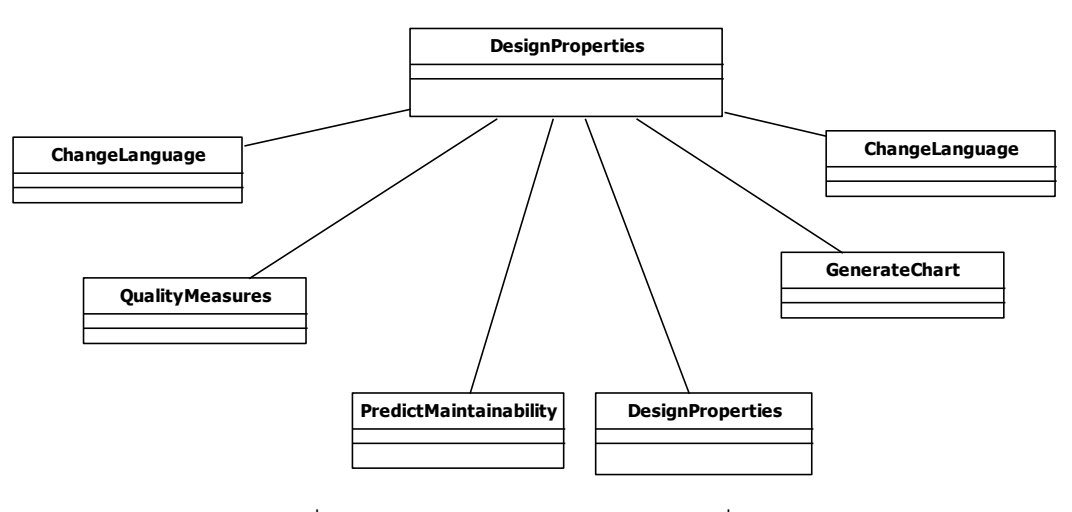

รูปที่ 6แผนภาพคลาสของการพัฒนาเครื่องมือ

**คลาส Default**

คลาส Default เป็ นคลาสหลักในใช้ ในการแสดงผลข้ อมูล และเป็ นส่วนต่อ ประสานกับผู้ใช้งาน นั้นคือ เป็นส่วนแสดงผลข้อมูล และเป็นส่วนนำข้อมูลเข้าและ ้ ออก โดยข้อมูลนำเข้าสู่ระบบ คือ แผนภาพคลาสที่แปลงอยู่ในรูปแบบเอกสารเอ็กซ์ ้ เอ็มแอล ส่วนการแสดงผลของข้อมูลแสดงผลการคำนวณด้วยมาตรวัดเชิงวัตถุทั้ง 11 มาตรวัด แสดงผลการคำนวณหาค่าคุณภาพของการออกแบบ และแสดงผลการ ้วัดความสามารถในการบำรุงรักษาซอฟต์แวร์ ในส่วนของการนำข้อมูลออกจาก ระบบรองรับการนำข้อมูลออกในรูปแบบเอกสารเวิร์ด (Word) และเอกสารเอ็กเซล (Excel) เท่านั้น

#### **คลาส DesignProperties**

คลาส DesignProperties เป็นคลาสกลางสำหรับเรียกใช้คลาสย่อยอีก 11 คลาสเพื่อใช้ ในการค านวณด้ วยมาตรวัดเชิงวัตถุทั ้ง 11 มาตรวัด คลาสย่อย 11 คลาส มีรายละเอียดดังนี ้

#### o **คลาส DesignSizeMeasure**

คลาส DesignSizeMeasure เ ป็ นคลาสที่ใช้ ในการ ค านวณหา ค่าม าตรวัด Design Size in Class (DSC) ด้ วยแผนภาพคลาส

#### o **คลาส HieratchiesMeasure**

คลาส HieratchiesMeasure เป็นคลาสที่ใช้ในการคำนวณหาค่ามาตรวัด Number of Hierarchies (NOH) ด้ วยแผนภาพคลาส

#### o **คลาส AbstractionMeasure**

คลาส AbstractionMeasure เป็ นคลาสที่ใช้ ในการค านวณหาค่ามาตรวัด Average Number of Ancestors (ANA) ด้วยแผนภาพคลาส

#### o **คลาส EncapsulationMeasure**

คลาส EncapsulationMeasur เป็นคลาสที่ใช้ในการคำนวณหาค่ามาตรวัด Data Access Metric (DAM) ด้ วยแผนภาพคลาส

#### o **คลาส CouplingMeasure**

คลาส CouplingMeasure เป็ นคลาสที่ใช้ ในการค านวณหาค่ามาตรวัด Direct Class Coupling (DCC) ด้ วยแผนภาพคลาส

#### o **คลาส CohesionMeasure**

คลาส CohesionMeasure เป็ นคลาสที่ใช้ ในการค านวณหาค่ามาตรวัด Cohesion Among Methods of Class (CAM) ด้ วยแผนภาพคลาส

#### o **คลาส CompositionMeasure**

คลาส CompositionMeasure เป็ นคลาสที่ใช้ ในการค านวณหาค่ามาตรวัด Measure of Functional Abstraction (MFA) ด้ วยแผนภาพคลาส

#### o **คลาส InheritanceMeasure**

คลาส InheritanceMeasure เป็ นคลาสที่ใช้ ในการค านวณหาค่ามาตรวัด Measure of Functional Abstraction (MFA) ด้ วยแผนภาพคลาส

#### o **คลาส PolymorphismMeasure**

คลาส PolymorphismMeasure เป็นคลาสที่ใช้ในการคำนวณหาค่ามาตร วัด Number of Polymorphic Methods (NOP) ด้ วยแผนภาพคลาส

#### o **คลาส MessagingMeasure**

คลาส MessagingMeasure เป็นคลาสที่ใช้ในการคำนวณหาค่ามาตรวัด Class Interface Size (CIS) ด้ วยแผนภาพคลาส

#### o **คลาส ComplexityMeasure**

ค ล า ส ComplexityMeasure เ ป็ น ค ล า ส ที่ใ ช้ ใ น ก า ร ค า น ว ณ ห า ม า ต ร วัด Number of Methods (NOM) ด้ วยแผนภาพคลาส

#### **คลาส QualityMeasures**

คลาส QualityMeasures เป็นคลาสที่ใช้ในการคำนวณหาค่าคุณภาพของ การออกแบบทั้ง 5 ค่า ได้แก่ ความสามารถในการนำกลับมาใช้ใหม่ (Reusability) ความสามารถในการยืดหยุ่น (Flexibility) ความสามารถในการทำงาน (Functionality) ความสามารถในการขยาย(Extendibility) และความสามารถใน การมีประสิทธิภาพ(Effectiveness) โดยรับข้อมูลที่ได้จากการคำนวณด้วยมาตรวัด ้ เชิงวัตถุทั้ง 11 มาตรวัดเข้ามาแทนที่ในสมการเพื่อคำนวณหาคุณภาพของการ ออกแบบทั้ง 5 ค่า

#### **คลาส PredictMaintainability**

คลาส PredictMaintainability เ ป็ นค ลาส ที่ใช้ ในก ารวัดคว าม ส าม า รถใ น ึการบำรุงรักษาซอฟต์แวร์ โดยรับข้อมูลที่ได้จากการคำนวณหาค่าคุณภาพของการ ่ออกแบบมาเข้าสู่สมการการวัดความสามารถในการบำรุงรักษาซอฟต์แวร์

#### **คลาส GenerateChart**

คลาส GenerateChart เป็ นคลาสที่ใช้ ในการแสดงผลในรูปแบบแผนภูมิ แท่งที่ได้จากการคำนวณด้วยมาตรวัดเชิงวัตถุทั้ง 11 มาตรวัด

#### **คลาส ExportData**

คลาส ExportData เป็นคลาสที่ใช้ในการนำข้อมูลออก โดยข้อมูลจะอยู่ใน รูปแบบเอกสารเวิร์ ด (Word) และเอกสารเอ็กเซล (Excel) โดยจะมีนามสกุลของ ไฟล์เอกสารเป็น .doc และ .xls ตามลำดับ

#### **คลาส ChangeLanguage**

คล า ส ChangeLanguage เ ป็ น ค ล า ส ส า ห รับเ ป ลี่ย น ภ า ษ า ที่ใ ช้ ใ น ก า ร แสดงผลข้อมูล โดยรองรับกับการแสดงผลเป็นภาษาไทยและภาษาอังกฤษเท่านั้น รายละเอียดเกี่ยวกับคำอธิบายจะอยู่ในภาคผนวก ข

### **4.4 การอ่ านข้ อมูลของเอกสารเอ็กซ์ เอ็มแอล**

แผนภาพคลาสที่ใช้ในการคำนวณจะต้องอยู่ในรูปเอกสารเอ็กซ์เอ็มแอล สำหรับงานวิจัยนี้ใช้โปรแกรมสตาร์ยูเอ็มแอล (StarUML) มาใช้ในการแปลง แผนภาพคลาส

โครงสร้ างของเอกสารเอ็กซ์เอ็มแอล มีส่วนประกอบหลัก 2 ส่วน ได้ แก่ ส่วน หัว (Head) และส่วนของเนื้อหา (Content) ดังแสดงในรูปที่ 7

# รูปที่ 7 รูปแบบเอกสารเอ็กซ์เอ็มแอล

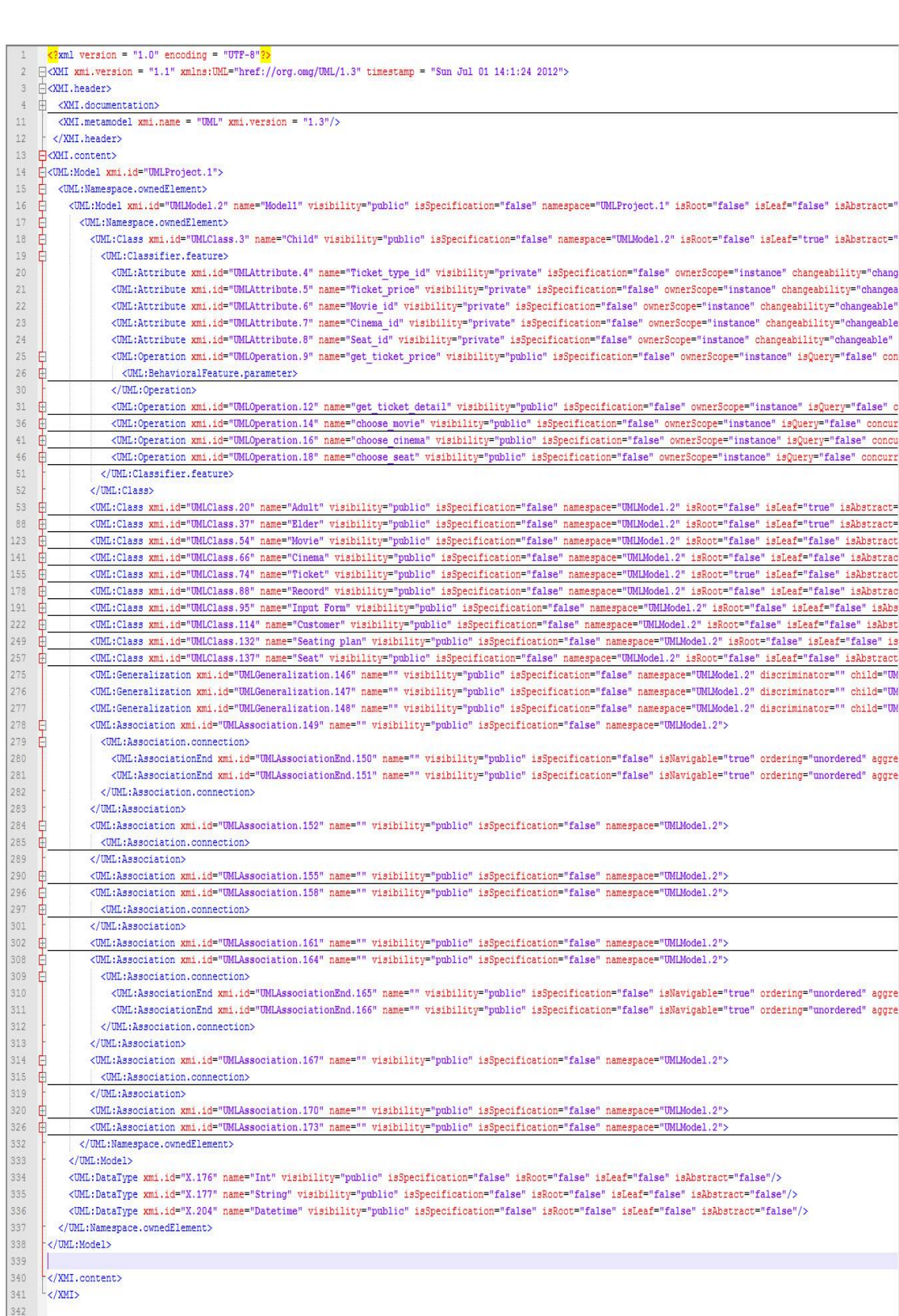

ในการคำนวณด้วยมาตรวัดเชิงวัตถุจะพิจารณาข้อมูลของเอกสารเอ็กซ์เอ็ม แอลในส่วนของเนื้อหา (Content) เท่านั้น ซึ่งมีรายละเอียดของแท็กอิลิเมนต์ที่ใช้ ในการพิจารณาดังนี ้

- 1) คลาส ซึ่งแสดงด้ วยแท็กอิลิเมนต์ UML: Class ประกอบด้ วยคุณลักษณะที่ ี่ สำคัญ ได้แก่ xmi.id ใช้ในการแสดงลำดับอ้างอิงของคลาส เพื่อใช้ในการ อ้ างถึงภายในโครงสร้ างของเอกสารเอ็กซ์เอ็มแอล คุณลักษณะname แสดง ี ชื่อของคลาส คุณลักษณะ visibility แสดงระดับความสามารถในการเข้าถึง ของคลาส คือ พับลิค โพ รเทค และไพ รเวท คุณลักษณะ isRoot คือ ใช้ ใน การแสดงว่าคลาสนี ้เป็ นรูท (Root) หรื อไม่ คุณลักษณะ isLeaf ใช้ ในการ แสดงว่าคลาสนี้เป็นลีฟ (Leaf) หรือไม่ คุณลักษณะ isAbstract ใช้ในการ แสดงว่าคลาสนี้เป็น Abstract หรือไม่
- 2) คุณลักษณะภายในคลาส แสดงด้วยแท็กอิลิเมนต์ UML: Attribute ประกอบด้วยคุณลักษณะที่สำคัญ ได้แก่ xmi.id ใช้ในการแสดงลำดับอ้างอิง ของคุณลักษณะ คุณลักษณะname คือ ชื่อของคุณลักษณะภายในคลาส คุณลักษณะ visibilityแสดงระดับความสามารถในการเข้ าถึงของคลาสของ คลาส คือ พับลิค โพรเทค และไพรเวท คุณลักษณะ type คือ บอกชนิดของ คุณลักษณะภายในคลาส ได้ แก่ Integer String Float และDouble เป็ นต้ น และคุณลักษณะ owner คือ คุณลักษณะนี้อยู่ภายใต้คลาสอะไร
- 3) โคเปคร์เรชัน หรือเมธอด แสดงด้วยแท็กอิลิเมนต์ UML:Operation ประกอบด้วยคุณลักษณะที่สำคัญ ได้แก่ คุณลักษณะ xmi.id ใช้ในการแสดง ลำดับอ้างอิงของโอเปอร์เรชัน คุณลักษณะ name คือ ชื่อของโอเปอร์เรชัน คุณลักษณะ visibility แสดงระดับความสามารถในการเข้ าถึงของคลาส คือ พับลิค โพรเทค และไพรเวท คุณลักษณะ isAbstract ใช้ ในการแสดงว่าโอ เปอร์เรชันนี้เป็น Abstract หรือไม่ และคุณลักษณะ owner คือ โอเปอร์เรชัน นี ้อยู่ภายในคลาสอะไรและภายในโอเปอร์ เรชั่นจะมีแท็กอิลิเมนต์ย่อยภายใน คือ UML:Parameter เพื่อแสดงให้เห็นว่าภายในโอเปอร์เรชันรับ ค่าพารามิเตอร์อะไรบ้าง โดยมีคุณลักษณะที่สำคัญ ได้แก่ xmi.id แสดง ล าดับของพารามิเตอร์ ของเอกสารเอ็กซ์เอ็มแอล คุณลักษณะ name คือ ชื่อ ของพารามิเตอร์ คุณลักษณะ visibility แสดงระดับความสามารถในการ

เข้าถึงของคลาสคือ พับลิค โพรเทค และไพรเวท คุณลักษณะ behavioralFeature คือ พารามิเตอร์นี้เป็นของโอเปอร์เรชันอะไร และ คุณลักษณะ type แสดงชนิดข้อมูลของพามิเตอร์ ได้แก่ Integer String Float และDouble เป็นต้น

ความสัมพันธ์ ในเอกสารเอ็กซ์เอ็มแอลมีความสัมพันธ์ 2 แบบ ได้ แก่

- 1) ความสัมพันธ์แบบแอสโซซิเอชัน (Association) ซึ่งแสดงด้ วยแท็กอิลิเมนต์ UML:Association ประกอบด้วยคุณลักษณะที่สำคัญ ได้แก่ คุณลักษณะ xmi.id ใช้ในการแสดงลำดับค้างคิงขคงความสัมพันธ์แบบ Association คุณลักษณะ name คือ ชื่อของความสัมพันธ์แบบแอสโซซิเอชัน คุณลักษณะ visibility แสดงระดับความสามารถในการเข้ าถึงของคลาส คือ พับลิค โพร เทค และไพ รเวท และ ภายในความ สัมพันธ์แบบ แอสโซซิเอชันจะมีแท็กอิลิ เมนต์ย่อยภายใน คือ UML:AssociationEnd ถ้ ามีความสัมพันธ์แบบแอกกริ เกชันคุณลักษณะแอกกริเกชัน (Aggregation) จะเปลี่ยนจากค่า "none" เป็ น "aggregate" แต่ถ้ ามีความสัมพันธ์แบบคอมโพซิชัน (Composition) คุณลักษณะ aggregation จะเปลี่ยนเป็ นค่า "composite"
- 2) ความสัมพันธ์แบบเจเนอรัลไลเซชัน (Generalization) ซึ่งแสดงด้ วยแท็กอิลิ เมนต์ UML: Generalization ประกอบด้วยคุณลักษณะที่สำคัญ ได้แก่ xmi: id ใช้ในการแสดงลำดับค้างคิงขคงความสัมพันธ์แบบเจเนครัลไลเซชัน คุณ ลัก ษ ณ ะ name คือ ชื่อ ข อ ง ค ว า ม สัม พัน ธ์แ บ บ เ จ เ น อ รัล ไ ล เ ซ ชัน คุณลักษณะ visibility แสดงระดับความสามารถในการเข้ าถึงของคลาส คือ พับลิค โพรเทค และไพรเวท คุณลักษณะไชล (child) คือ ใช้ บ่งบอก ความสัมพันธ์ของกับคลาสลูก และคุณลักษณะแพเรนท์ (parent) คือ ใช้ บ่ง บอกความสัมพันธ์กับคลาสแม่

### **4.5 สภาพแวดล้ อมและเครื่ องมือที่ใช้ ในการพัฒนา**

ส ภ า พ แ ว ด ล้ อ ม แ ล ะ เ ค รื่ อ ง มื อ ที่ ใ ช้ ใ น ก า ร พัฒ น า เ ค รื่ อ ง มื อ ก า ร ว*ั* ด ้ ความสามารถในการบำรุงรักษาซอฟต์แวร์ มีรายละเอียดดังนี้

#### ฮาร์ดแวร์

- 1) หน่วยประมวลผลอินเทลเพนเทียมเอ็ม 2.40 กิกะเฮิร์ต (Core i5 M 2.40 GHz.)
- 2) หน่วยความจำ (RAM) 4000 เมกกะไบต์ (4GB)
- 3) ฮาร์ ดดิสก์ (Hard disk) 500 กิกะไบต์(500GB)

### ซอฟต์แวร์

- 1) ระบบปฏิบัติการวินโดวส์7 (Windows 7 Ultimate)
- 2) เครื่องมือพัฒนาโปรแกรมไมโครซอฟต์วิชวลสตูดิโอ 2010 (Microsoft Visual Studio 2010)
- 3) ชุดพัฒนาดอตเน็ตเฟรมเวิร์ก 4.0 (.NET Framework 4.0)
- 4) ไอไอเอส 7.0 (IIS 7.0)
- 5) โปรแกรมสตาร์ ยูเอ็มแอลเพื่อใช้ การสร้ างแผนภาพคลาส และแปลง แผนคลาสในรูปแบบเอกสารเอ็กซ์เอ็มแอล

### **4.6 การติดตั้งซอฟต์แวร์เพื่อใช้ ในการพัฒนา**

เมื่อเตรี ยม สภาพแวดล้ อม และเครื่ องมือส าหรับการพัฒ นาระบบเรี ยบร้ อย แล้ว จึงทำการติดตั้งเครื่องมือทั้งหมดลงในเครื่องคอมพิวเตอร์ที่ใช้พัฒนาเครื่องมือ การวัดความสามารถในการบำรุงรักษาซอฟต์แวร์ โดยมีลำดับการติดตั้งเป็นไปตาม ขั้นตคนต่คไปนี้

- 1) ติดตั้งระบบปฏิบัติการวินโดวส์ 7
- 2) ติดตั้งเครื่องมือพัฒนาโปรแกรมไมโครซอฟต์วิชวลสตูดิโอ 2010 (Visual Studio 2010)
- 3) ติดตั้งไอไอเอส(IIS) เป็นเว็บเซิร์ฟเวอร์
- 4) ติดตั้งโปรแกรมสตาร์ยูเอ็มแอล(StarUML) เพื่อใช้ในการออกแบบ ระบบด้วยแผนภาพคลาส และใช้ในการแปลงแผนภาพคลาสเป็น เอกสารเอ็กซ์เอ็มแอล

### **4.7 การพัฒนาส่ วนต่ อประสาน**

ใ น ก า ร พัฒ น า ส่ว น ต่อ ป ร ะ ส า น ผู้ ใ ช้ ง า น ส า ม า ร ถ ดูร า ย ล ะ เ อีย ด ไ ด้ จ า ก ภาคผนวก ค

### **บทที่ 5**

### **ผลการทดลอง**

ในบทนี ้จะกล่าวถึงผลที่ได้ จากการทดลองตามที่กล่าวไว้ ในบทที่ 3 ได้ แก่ ผล ของจากการคำนวณด้วยมาตรวัดเชิงวัตถุของระบบ 10 ระบบ และการคำนวณหา ค่าคุณภาพของการออกแบบ เพื่อใช้ ในการสร้ างโมเดลการวัดความสามารถในการ บำรุงรักษาซอฟต์แวร์ และผลการทดสอบการทำงานของเครื่องมือตรงตามกับ ฟังก์ชันการทำงานตามที่กำหนดในบทที่ 4 ในรูปที่ 8 แสดงภาพรวมของขั้นตอน ทั้งหมดของงานวิจัยการวัดความสามารถในการบำรุงรักษาซอฟต์แวร์

### **5.1 ข้ อมูลจากการค านวณด้วยมาตรวัดทั้ง 11 มาตรวัด**

ในส่วนนี้แสดงผลการคำนวณด้วยมาตรวัดทั้ง 11 มาตรวัดเพื่อใช้ในการ ค านวณหาค่าคุณสมบัติการออกแบบของระบบทั ้ง 10 ระบบที่ใช้ ในงานวิจัยนี ้เพื่อ นำเอาผลการคำนวณที่ได้ไปคำนวณหาค่าคุณภาพของการออกแบบ โดยตารางที่ 13 แสดงข้อมูลที่ได้จากการคำนวณด้วยมาตรวัดทั้ง 11 มาตรวัดของระบบทั้ง 10 ระบบ

### **5.2 ข้ อมูลจากการค านวณหาค่ าคุณภาพของการออกแบบ**

ในส่วนนี้แสดงผลการคำนวณหาค่าคุณภาพของการออกแบบทั้ง 5 ค่า เพื่อ ใช้ในการสร้างโมเดลการวัดระดับความสามารถในการบำรุงรักษาซอฟต์แวร์ โดย แสดงผลการคำนวณหาค่าคุณภาพของการออกแบบดังตารางที่ 14

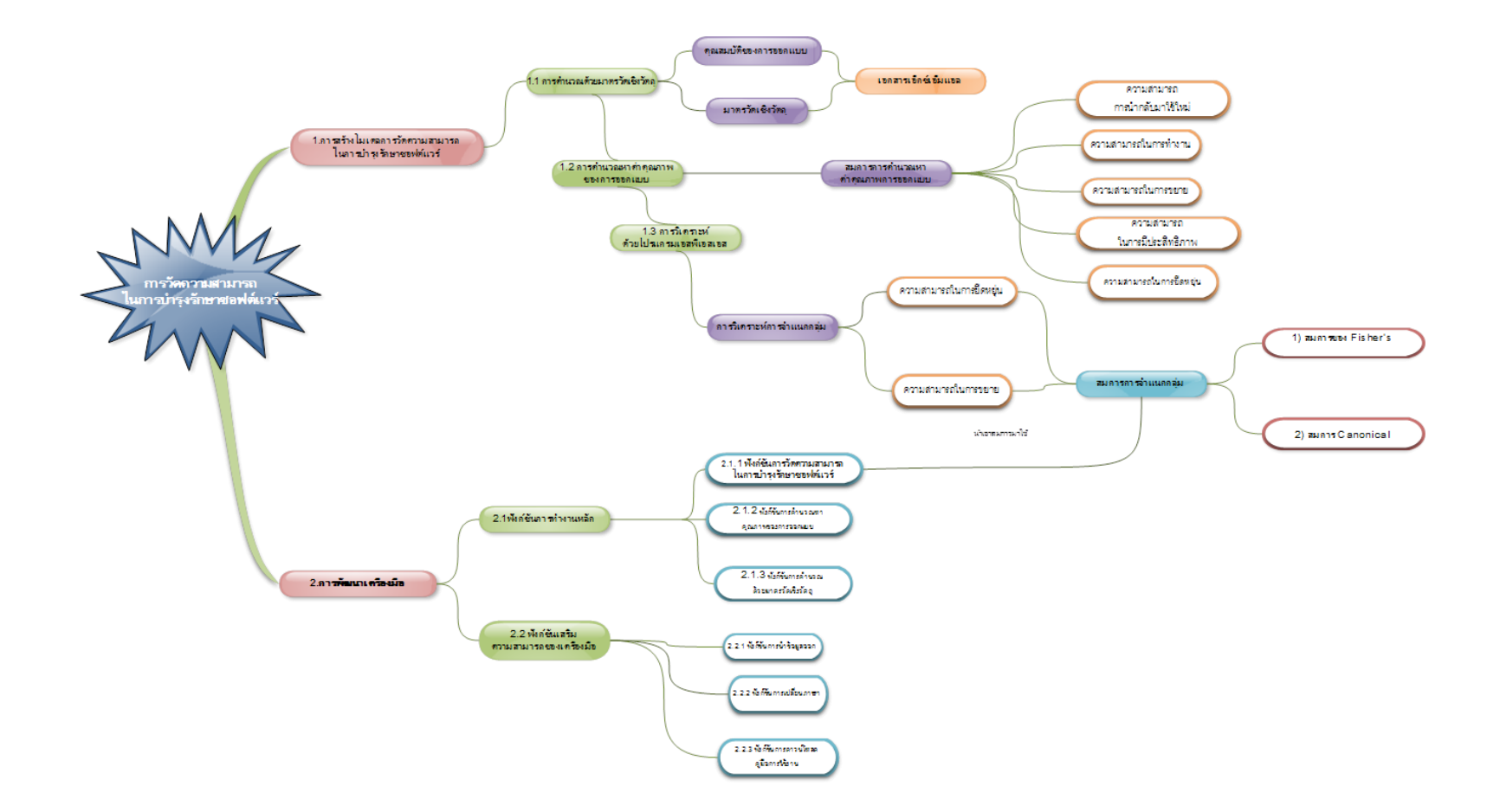

รูปที่ 8 ภาพรวมของงานวิจัยการวัดความสามารถในการบำรุงรักษาซอฟต์แวร์

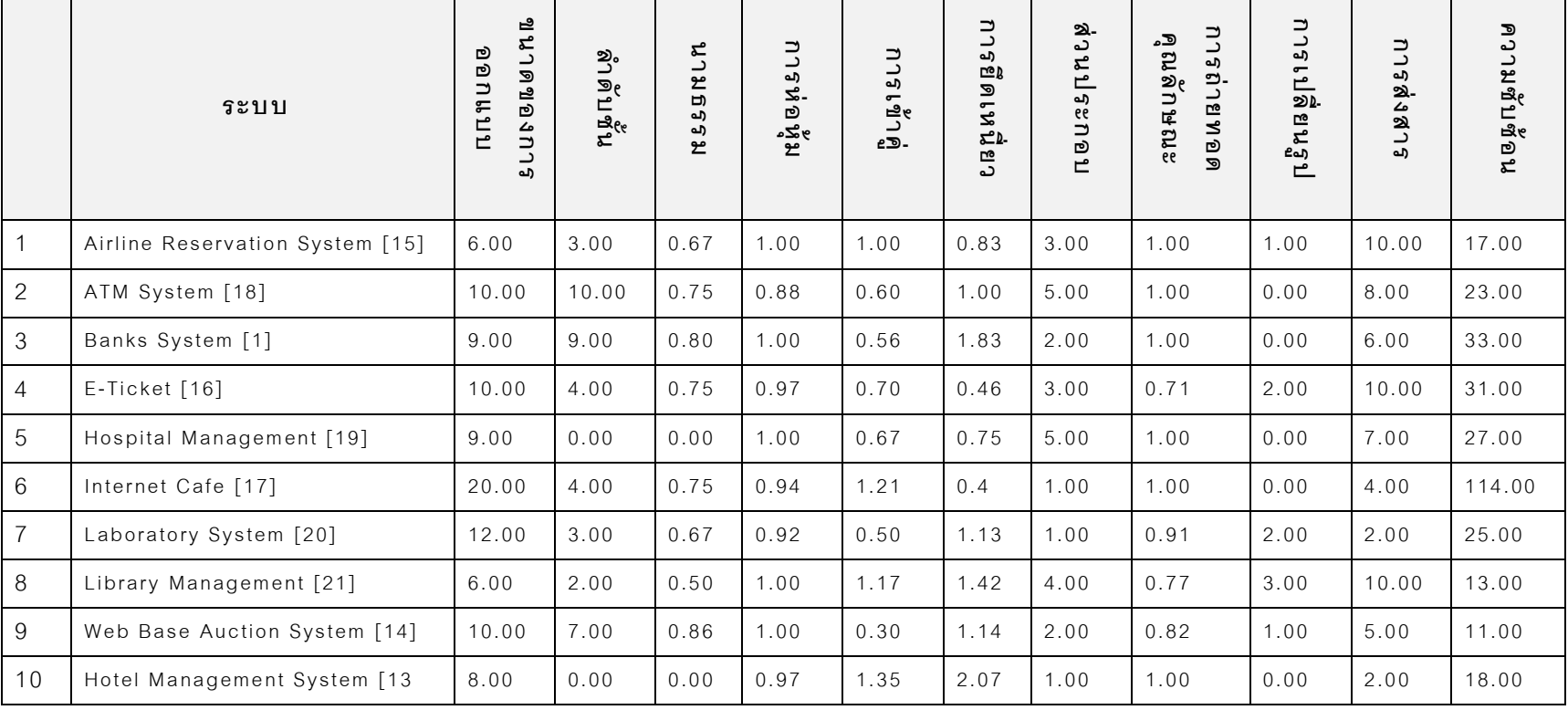

# ตารางที่ 13 แสดงผลการคำนวณมาตรวัดเชิงวัตถุทั้ง 10 ระบบ

|                  | ระบบ                               | การหยิดหยุ่น (5) | $(9)$ BUBLELU | การนำกลับมาใช้ใหม่ (5) | การทำงาน (5) | การมีประสิทธิภาพ (5) | <b>NASIA (25)</b> | ระดับ     |
|------------------|------------------------------------|------------------|---------------|------------------------|--------------|----------------------|-------------------|-----------|
| $\mathbf{1}$     | Airline Reservation<br>System [15] | 2.00             | 0.84          | 4.96                   | 3.40         | 1.33                 | 12.53             | Difficult |
| $\overline{c}$   | ATM System [18]                    | 2.57             | 0.58          | 4.10                   | 2.50         | 1.53                 | 11.28             | Difficult |
| $\mathfrak 3$    | Banks System [1]                   | 1.11             | 0.62          | 3.32                   | 2.98         | 0.96                 | 8.99              | Difficult |
| $\overline{4}$   | E-Ticket [16]                      | 3.70             | 2.63          | 5.94                   | 3.28         | 2.56                 | 18.11             | Easy      |
| $\overline{5}$   | Hospital<br>Management [19]        | 2.58             | 0.17          | 3.52                   | 2.78         | 0.40                 | 9.45              | Difficult |
| $\,6\,$          | Internet Cafe [17]                 | 0.74             | 0.88          | 1.80                   | 1.93         | 1.74                 | 7.09              | Difficult |
| $\overline{7}$   | Laboratory System<br>$[20]$        | 1.60             | 1.54          | 1.16                   | 1.79         | 1.10                 | 7.19              | Difficult |
| 8                | Library<br>Management [21]         | 3.46             | 2.55          | 4.06                   | 3.73         | 2.85                 | 16.65             | Easy      |
| $\boldsymbol{9}$ | Web Base Auction<br>System [14]    | 1.68             | 1.19          | 2.71                   | 3.06         | 1.14                 | 9.78              | Difficult |
| 10               | Hotel Management<br>System [13]    | 0.74             | 0.50          | 1.18                   | 0.47         | 0.59                 | 3.48              | Difficult |
|                  |                                    |                  |               |                        | $***$        |                      | ค่า Mean          | 10.45     |
|                  |                                    |                  |               |                        |              | ค่า SD               |                   | 4.42      |

ิตารางที่ 14 แสดงผลการคำนวณหาค่าคุณภาพของการออกแบบทั้ง 10 ระบบ

จากตารางที่ 14 สามารถจำแนกกลุ่มระดับความสามารถในการบำรุงรักษา ซอฟต์แวร์เป็น 2 กลุ่ม ได้แก่ กลุ่มระดับง่าย (Easy Level) และกลุ่มระดับยาก (Difficult Level) โดยกำหนดเกณฑ์ในการแบ่งกลุ่มระดับความสามารถในการ บ ารุงรักษาซอฟต์แวร์ ดังนี ้

ถ้า ผลรวมของคะแนนกลุ่ม ≥ 14.87 อยู่ในกลุ่มระดับง่าย (Easy) ผลรวมของคะแนนกลุ่ม < 14.87 อยู่ในกลุ่มระดับยาก (Difficult)

### **5.3 การสร้ างโมเดลการวัดความสามารถในการบ ารุงรักษาซอฟต์ แวร์**

งานวิจัยนี้ได้สร้างโมเดลเพื่อใช้ในการวัดความสามารถในการบำรุงรักษา ซอฟต์แวร์ เป็นไปตามขั้นตอนที่ได้อธิบายไว้ในบทที่ 3 ในการสร้างโมเดลการวัด ความสามารถในการบำรงรักษาซอฟต์แวร์ โดยการนำเอาข้อมลที่ได้จากการ ้คำนวณด้วยมาตรวัดเชิงวัตถุทั้งหมด 11 มาตรวัด มาคำนวณหาค่าคุณภาพของการ ่ ออกแบบ โดยนำเอาผลการคำนวณที่ได้มาทำการวิเคราะห์การจำแนกกลุ่มด้วย โปรแกรมเอสพีเอสเอส โดยเลือกใช้วิธีแบบลำดับขั้นตอน(Stepwise Selection) ้มาใช้ในการเลือกตัวแปรที่เหมาะสมเพื่อใช้ในการสร้างสมการจำแนกกลุ่ม โดยผลที่ ได้ จากการวิเคราะห์ด้ วยโปรแกรมเอสพีเอสเอส มีรายละเอียดดังนี ้

### **5.3.1 การวิเคราะห์ข้ อมูลที่ได้จากโปรแกรมเอสพีเอสเอส**

ตารางที่ 15 Variables Entered/Removed แสดงค่าของตัวแปรอิสระที่มี ความเหมาะสมนำไปใช้ในการสร้างเป็นสมการการวัดความสามารถในการ บ ารุงรักษาซอฟต์แวร์

|                |               | Wilks' Lambda |     |                 |       |           |         |                 |      |
|----------------|---------------|---------------|-----|-----------------|-------|-----------|---------|-----------------|------|
|                |               |               |     |                 |       |           | Exact F |                 |      |
| Step           | Entered       | Statistic     | df1 | df <sub>2</sub> | df3   | Statistic | df1     | df <sub>2</sub> | Sig. |
|                | Extendibility | .198          |     |                 | 8.000 | 32.456    |         | 8.000           | .000 |
| $\overline{2}$ | Flexibility   | .123          | C   |                 | 8.000 | 25.059    | ີ       | 7.000           | .001 |

ตารางที่ 15 Variables Entered/Removed

At each step, the variable that minimizes the overall Wilks' Lambda is entered.

a. Maximum number of steps is 10.

b. Minimum partial F to enter is 3.84.

c. Maximum partial F to remove is 2.71.

d. F level, tolerance, or VIN insufficient for further computation.

จากตารางที่ 15 สามารถสรุปได้ว่าตัวแปรอิสระ Extendibility ได้ถูกนำเข้า ี่ สู่สมการความถดถอยในลำดับขั้นที่ 1 (Step 1) โดยมีค่าสถิติ F เท่ากับ 32.456 และในลำดับขั้นที่ 2 (Step 2) ตัวแปรอิสระ Flexibility ได้ถูกนำเข้าสู่สมการความ ถดถอยโดยมีค่าสถิติ F เท่ากับ 25.059

ตารางที่ 16 Variables in the Analysis แสดงขั้นตอนการนำตัวแปรอิสระ เข้าสู่สมการความถดถอย โดยนำตัวแปรอิสระทั้ง 5 ตัว แต่นำเข้าสมการความ ถดถอยเพียง 2 ขั้นๆ ละ 1 ตัว

| <b>Step</b> |               | Tolerance | F to Remove | Wilks' Lambda |
|-------------|---------------|-----------|-------------|---------------|
|             | Extendibility | 1.000     | 32.456      |               |
| l 2         | Extendibility | .950      | 14.960      | .384          |
|             | Flexibility   | .950      | 4.295       | .198          |

ตารางที่ 16 Variables in the Analysis

จากตารางที่ 16 สามารถสรุปได้ ว่า

ในขั้นที่ 1 นำตัวแปรอิสระ Extendibility มีความสัมพันธ์กับการแบ่งกลุ่ม มากที่สุดเข้าสู่สมการความถดถอย โดยมีค่า F เท่ากับ 32.456 และในขั้นที่ 2 นำ ตัวแปรอิสระ Flexibility ที่มีความสัมพันธ์กับการแบ่งกลุ่มมากที่สุดในขั้นที่ 2 โดย มีค่า F เท่ากับ 4.295 โดยตารางที่ 16 จะมีความสัมพันธ์กับตารางที่ 17

ตารางที่ 17 Variables Not in the Analysis แสดงค่าตัวแปรที่ไม่ได้เข้ าสู่ สมการความถดถอย โดยมีค่า F to Enter ที่กำหนด เท่ากับ 3.84

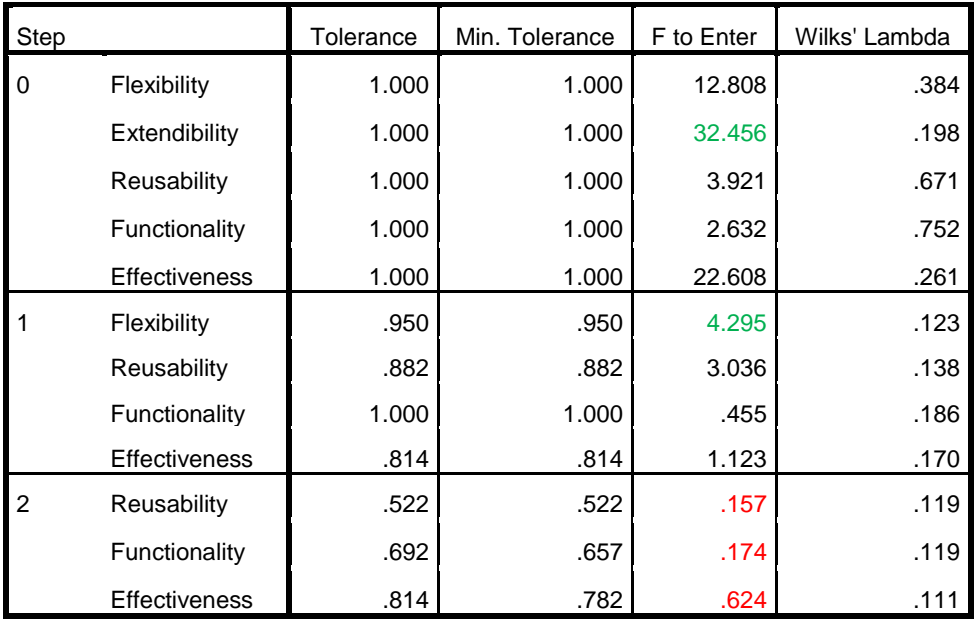

ตารางที่ 17 Variable Not in the Analysis

จากตารางที่ 17 สามารถวิเคราะห์ข้ อมูลได้ ดังนี ้

ในขั้นที่ 0 ยังไม่มีการนำตัวแปรอิสระทั้ง 5 ตัวแปรเข้าสมการความถดถอย ้ ดังนั้น ตัวแปรที่ไม่ได้อยู่ในสมการความถดถอย คือ ตัวแปรอิสระทั้ง 5 ตัวแปร

ในขั้นที่ 1 ตัวแปรอิสระ Extendibility ได้เข้าสู่สมการความถดถอย โดย ี พิจารณาค่า F to Enter ในขั้นที่ 0 (Step 0) มีค่ามากที่สุดคือ 32.456 และมีค่า มากกว่า 3.84 ( F To Enter ที่กำหนด) ซึ่งจะมีความสอดคล้องกับตารางที่ 16 ใน ขั ้นที่ 1

ในขั้นที่ 2 ตัวแปรอิสระ Flexibility ได้เข้าสู่สมการความถดถอย โดยพิจารณาค่า F to Enter ในขั้นที่ 1 (Step 1) มีค่ามากที่สุดคือ 4.295 และมีค่ามากกว่า 3.84 (F to Enter ที่กำหนด) ู้ ซึ่งมีความสอดคล้องกับตารางที่ 18 ในขั้นที่ 2

ในขั้นที่ 3 แสดงตัวแปรอิสระที่ไม่ได้นำเข้าสู่สมการความถดถอย โดยพิจารณาค่า F to Enter ของตัวแปรอิสระมีค่าน้อยกว่า 3.84 (F to Enter ที่กำหนด) โดยมีรายละเอียดดังนี้ ตัวแปรอิสระ Resuability มีค่า F to Enter 0.157 < 3.84 (F to Enter ที่กำหนด) ตัวแปรอิสระ Functionality มีค่า F to Enter 0.174 < 3.84 (F to Enter ที่กำหนด) ตัวแปรอิสระ Effectiveness มีค่า F to Enter 0.624 < 3.84 (F to Enter ที่กำหนด)

ตารางที่ 18 Standardized Canonical Discriminant Function Coefficients แสดงค่า ี สัมประสิทธิ์ที่อยู่ในรูปมาตรฐาน (Standardized) ของตัวแปรอิสระที่มีความสำคัญต่อการ แบ่งกลุ่ม

ตารางที่ 18 Standardized Canonical Discriminant Function

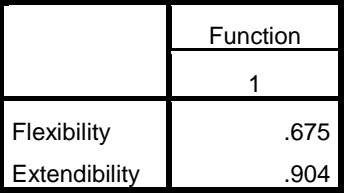

ิ จากตารางที่ 18 สามารถวิเคราะห์ได้ว่าตัวแปรอิสระ Extendibility มีความสำคัญต่อการ แบ่งกลุ่มระดับความสามารถในการบำรุงรักษาซอฟต์แวร์มากที่สุด โดยมีค่าสัมประสิทธ์ในรูป ี มาตรฐานเท่ากับ 0.904 และตัวแปรอิสระ Flexibility มีความสำคัญต่อการแบ่งกลุ่มในลำดับที่สอง โดยมีค่าสัมประสิทธิ์ในรูปมาตรฐานเท่ากับ 0.675

ตารางที่ 19 Structure Matrix เป็ นการแสดงค่าสหสัมพันธ์(Correlation)ระหว่างตัวแปร อิสระแต่ละตัวกับตัวแปรคาโนนิคอล (Canonical)

> **Structure Matrix** Function 1 Extendibility **.753** Flexibility .473 Functionality<sup>a</sup> .365 Effectiveness<sup>a</sup> .318 Reusabilitv<sup>a</sup> .137

ตารางที่ 19 Structure Matrix

จากตารางที่ 19 สามารถวิเคราะห์ได้ว่า ตัวแปรอิสระ Extendibility มีความสัมพันธ์กับตัว แปรโคโนนิคอลมากที่สุด โดยมีค่าสหสัมพันธ์ เท่ากับ 0.753 และตัวแปรอิสระ Flexibility โดยมีค่า สหสัมพันธ์ เท่ากับ 0.473

### **5.3.2 การสร้ างสมการจ าแนกกลุ่ ม**

ตารางที่ 20 Canonical Discriminant Function แสดงค่าสัมประสิทธิ์ของ ตัวแปรสมการจำแนกกลุ่ม ซึ่งอยู่ในรูปคะแนนดิบ โดยแสดงค่าสัมประสิทธิ์ของแต่ ละตัวแปร และค่าคงที่ (Constant)

ตารางที่ 20 Canonical Discriminant Function

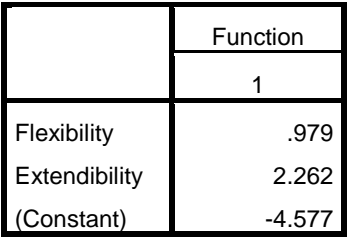

จากตารางที่ 20 สามารถนำมาเขียนเป็นสมการ (2) ในรูปคะแนนดิบได้ดังนี้

$$
Y' = -4.577 + 0.979(Flexibility) + 2.262(Extendibility)
$$
 (2)

ตารางที่ 21 Function at Group Centroids แสดงค่ากลางของกลุ่ม (Group Centroid) เป็นค่าที่ใช้ในการประเมินสมการจำแนกคาโนนิคอลด้วย ค่าเฉลี่ยของกลุ่ม (Canonical Discriminate Functions Evaluated at Group Means) ซึ่งผลที่ได้ จะอยู่ในรูปคะแนนดิบ (Unstandardized)

ตารางที่ 21 Function at Group Centroids

|           | Function |  |  |
|-----------|----------|--|--|
| Level     |          |  |  |
| Easy      | 4.787    |  |  |
| Difficult | $-1.197$ |  |  |

จากตารางที่ 21 สามารถวิเคราะห์ผลได้ ดังนี ้

กลุ่ม Easy มีค่ากลางของกลุ่มเท่ากับ 4.787 กลุ่ม Difficult มีค่ากลางเท่ากับ -1.197

ตารางที่ 22 Classification Function แสดงผลการวิเคราะห์โดยนำเสนอค่า สัมประสิทธิ์ และค่าคงที่ของสมการจำแนกโดยแยกออกเป็นกลุ่ม ตามวิธีของ Fisher's (Fisher's linear discrimination function) โดยสมการที่ได้จะมีจำนวน เท่ากับจำนวนกลุ่มที่ใช้ในการวิเคราะห์

ตารางที่ 22 Classification Function

|               | Level     |                  |  |  |
|---------------|-----------|------------------|--|--|
|               | Easy      | <b>Difficult</b> |  |  |
| Flexibility   | 10.131    | 4.274            |  |  |
| Extendibility | 20.135    | 6.600            |  |  |
| (Constant)    | $-44.902$ | -6.778           |  |  |

Fisher's linear discriminant functions

จากตารางที่ 22 สามารถเขียนรูปแบบของสมการ (3) (4) ดังนี ้

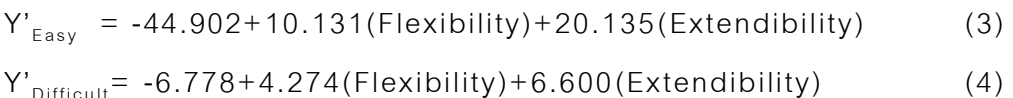

### **5.3.3 การตรวจสอบและพิจารณาความน่ าเชื่อถือของสมการกลุ่ ม**

ผลการวิเคราะห์จากตาราง ที่ 23 Classification Results แสดงเปอร์ เซ็นต์ ความ ถูกต้ อง ในก ารพ ยากรณ์ โดย ใช้ ตัวแปรอิสระ 2 ตัว ใ นการท านายระ ดับ ค ว า ม ส า ม า ร ถ ใ น ก า ร บ า รุง รัก ษ า ซ อ ฟ ต์แ ว ร์ ไ ด้ พ บ ว่า โ ด ย วิธีก า ร แ บ่ง ก ลุ่ม เ ดิม ( Original) สามารถแบ่งกลุ่มระดับความสามารถในการบำรุงรักษาซอฟต์แวร์ได้ ถูกต้ อง 100% (จาก Footnote b) และถ้ าใช้ วิธีครอสวาลิเดชัน Cross-validation สามารถทำนายได้อย่างถูกต้อง 100% (จาก Footnote c)

|                              |       |                  | <b>Predicted Group Membership</b> |                  |       |
|------------------------------|-------|------------------|-----------------------------------|------------------|-------|
|                              |       | Level            | Easy                              | <b>Difficult</b> | Total |
| Original                     | Count | Easy             | $\overline{2}$                    | 0                | 2     |
|                              |       | <b>Difficult</b> | 0                                 | 8                | 8     |
|                              | %     | Easy             | 100.0                             | .0               | 100.0 |
|                              |       | <b>Difficult</b> | .0                                | 100.0            | 100.0 |
| Cross-validated <sup>a</sup> | Count | Easy             | $\overline{2}$                    | 0                | 2     |
|                              |       | <b>Difficult</b> | 0                                 | 8                | 8     |
|                              | %     | Easy             | 100.0                             | .0               | 100.0 |
|                              |       | <b>Difficult</b> | .0                                | 100.0            | 100.0 |

ตารางที่ 23 Classification Results

**Classification Resultsb,c**

a. Cross validation is done only for those cases in the analysis. In cross validation, each case is classified by the functions derived from all cases other than that case.

b. 100.0% of original grouped cases correctly classified.

c. 100.0% of cross-validated grouped cases correctly classified.

#### **5.3.4 การสรุปผลการทดลอง**

จากการนำเอาสมการจำแนกโคโนนิคอล (Canonical Discriminant Function) สมการที่ (2) และวิธีของฟิ ชเชอร์(Fisher's linear discrimination function) สมการที่ (3)และ(4) มาใช้ในการคำนวณการจำแนกกลุ่มของระดับ ความสามารถในการบำรุงรักษาซอฟต์แวร์ โดยแสดงผลการคำนวณด้วยสมการ จำแนกกลุ่มทั้ง 2 วิธี เปรียบเทียบกับการจำแนกกลุ่มตามแบบการทดลองวิธีเดิม ซึ่ง ้ ผลที่ได้จากการทดลองสามารถสรุปได้ว่า สมการจำแนกกลุ่มทั้ง 2 วิธีสามารถ จำแนกกลุ่มระดับความสามารถในการบำรุงรักษาซอฟต์แวร์ได้สอดคล้องกับการ จ าแนกของกลุ่มเดิม

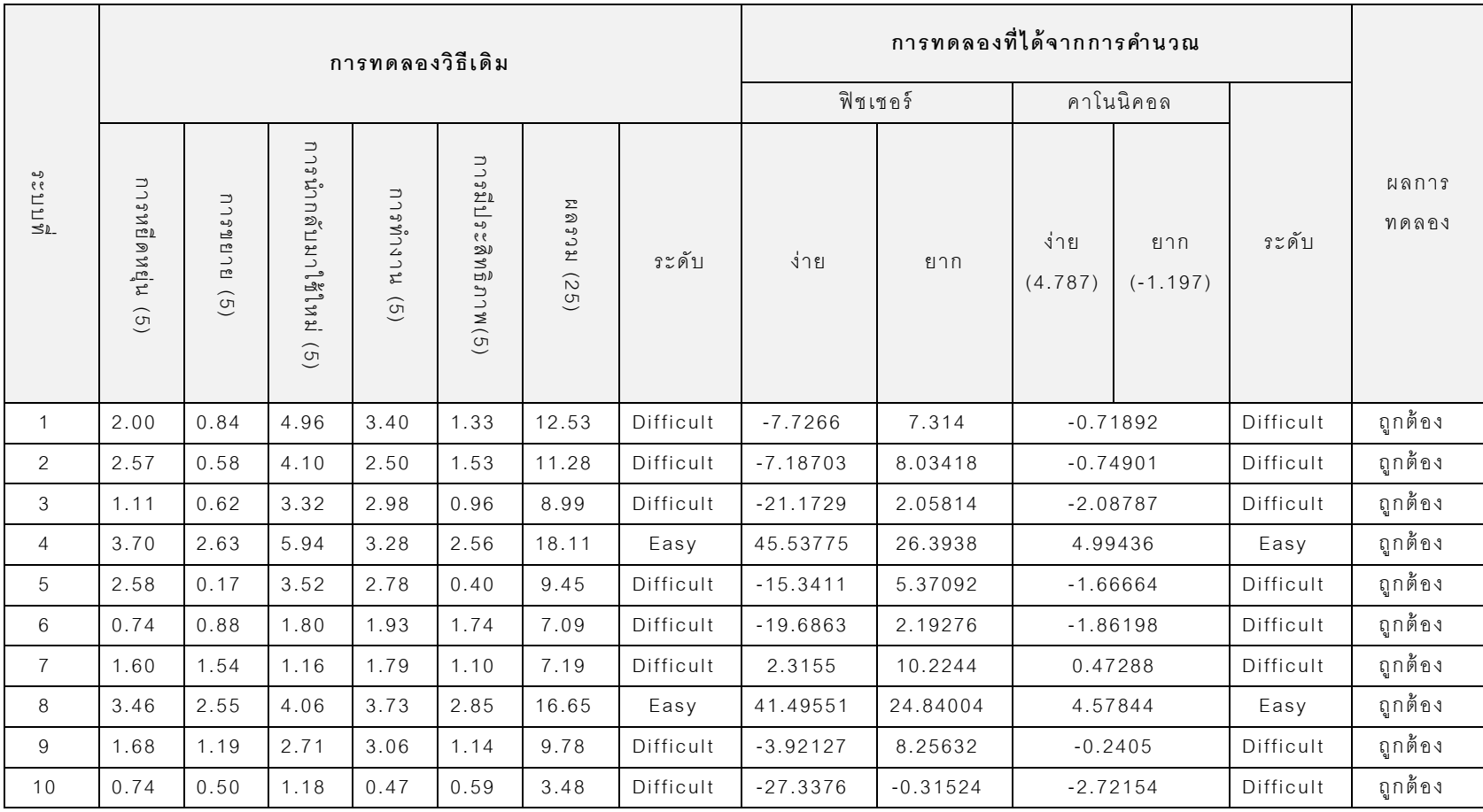

## ตารางที่ 24 ผลการทดลองการวัดความสามารถในการบำรุงรักษาซอฟต์แวร์

### **5.3.5 การทดสอบความถูกต้องฟั งก์ ชันการท างานของเครื่ องมือ**

การทดสอบความถูกต้องพังก์ชันการทำงานของ เครื่องมือเป็นการทดสอบ หน้าที่การทำงานในส่วนต่างๆ ตามที่ได้ระบุไว้ในหัวข้อความต้องการด้านฟังก์ชัน ึการทำงานในบทที่ 4 ซึ่งในการทดสอบได้อาศัยวิธีการทดสอบหน้าที่การทำงาน (Black Box Testing) มาใช้ ในการทดสอบตามกรณีทดสอบ และผลการทดสอบที่ ได้ มีรายละเอียดดังนี ้

| หมายเลข<br>กรณี<br>ทดสอบ | การทดสอบ                                        | คำอธิบาย                                                                                                    | ผลการทดสอบที่คาดหวัง                                                                                                    | ผลการ<br>ทดสอบ<br>จริง |
|--------------------------|-------------------------------------------------|----------------------------------------------------------------------------------------------------|----------------------------------------------------------------------------------------------------|------------------------|
| TC01                     | การนำ<br>เอกสารเอ็กซ์<br>เอ็มแอลเข้าสู่<br>ระบบ | เพื่อเป็นการทดสอบ<br>ความถูกต้องของ<br>การทำงานของ<br>เครื่องมือในการนำ<br>เอกสารเอ็กซ์เอ็ม<br>แอลเข้าสู่ระบบ โดย<br>การทดสอบนำ<br>เอกสารชนิดอื่นๆที่<br>ไม่ใช่เอกสารเอ็กซ์<br>เอ็มแอลเข้าสู่ระบบ | กรณี 1 นำเอาเอกสาร<br>อย่างอื่นที่ไม่ใช่<br>เอกสารเอ็กซ์เอ็มแอล<br>เข้าสู่ระบบ<br>1. เครื่องมือจะต้อง<br>แจ้งเตือนให้ผู้ใช้งาน<br>ทราบว่าไม่สามารถ<br>นำเอาเอกสารอื่นๆ ที่<br>ไม่ใช่เอกสารเอ็กซ์เอ็ม<br>แอลเข้าสู่ระบบได้<br>กรณี 2 นำเอาเอกสาร<br>เอ็กซ์เอ็มแอลที่แปลง<br>ด้วยโปรแกรมสตาร์<br>ยูเอ็มแอลเท่านั้น เข้า<br>สู่ระบบ | ถูกต้อง                |

ตารางที่ 25 การทดสอบการนำเอกสารเอ็กซ์เอ็มแอลเข้าสู่ระบบ

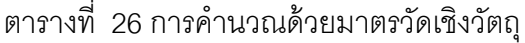

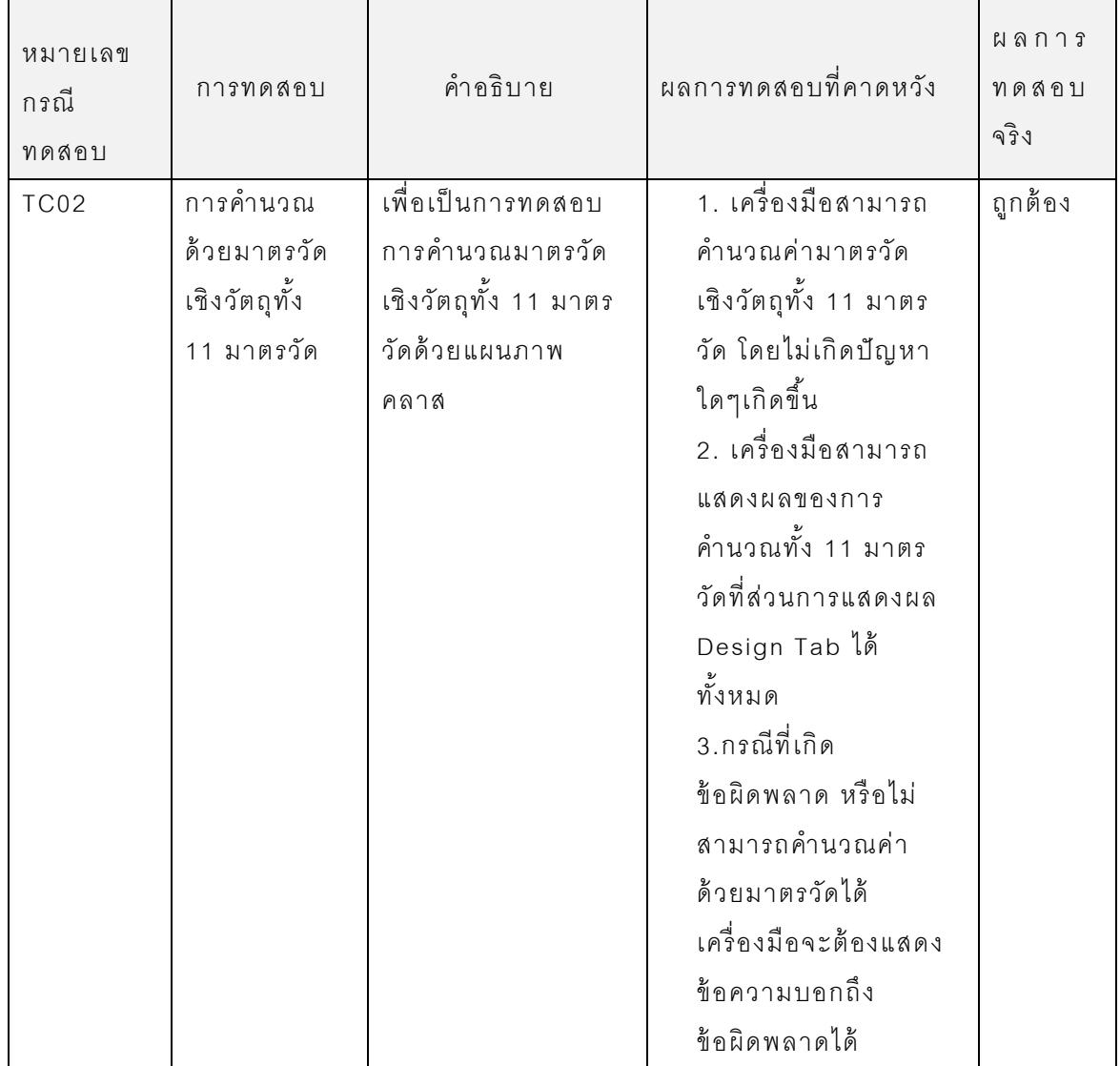

ตารางที่ 27 การผลการคำนวณด้วยมาตรวัดเชิงวัตถุ

| หมายเลข<br>กรณี<br>ทดสอบ | การทดสอบ      | คำอธิบาย             | ผลการทดสอบที่คาดหวัง | ผลการ<br>ทดสอบ<br>จริง |
|--------------------------|---------------|----------------------|----------------------|------------------------|
| TC03                     | การแสดงผล     | เพื่อเป็นการทดสอบ    | เครื่องมือจะต้อง     | ถูกต้อง                |
|                          | การคำนวณ      | การแสดงผลของการ      | แสดงผลการคำนวณ       |                        |
|                          | ด้วยมาตรวัด   | คำนวณมาตรวัดเชิง     | มาตรวัดเชิงวัตถุใน   |                        |
|                          | เชิงวัตถุทั้ง | วัตถุทั้ง 11 มาตรวัด | รูปแบบตารางโดยมี     |                        |
|                          | 11 มาตรวัด    | ได้                  | รายละเอียด ดังนี้    |                        |
|                          |               |                      | 1.แสดงชื่อมาตรวัดที่ |                        |
|                          |               |                      | ใช้ในการวัด          |                        |
|                          |               |                      | 2. แสดงผลที่ได้จาก   |                        |
|                          |               |                      | การคำนวณตามแต่ละ     |                        |
|                          |               |                      | มาตรวัด              |                        |

# ิตารางที่ 28 การแสดงผลการคำนวณด้วยมาตรวัดเชิงวัตถุ

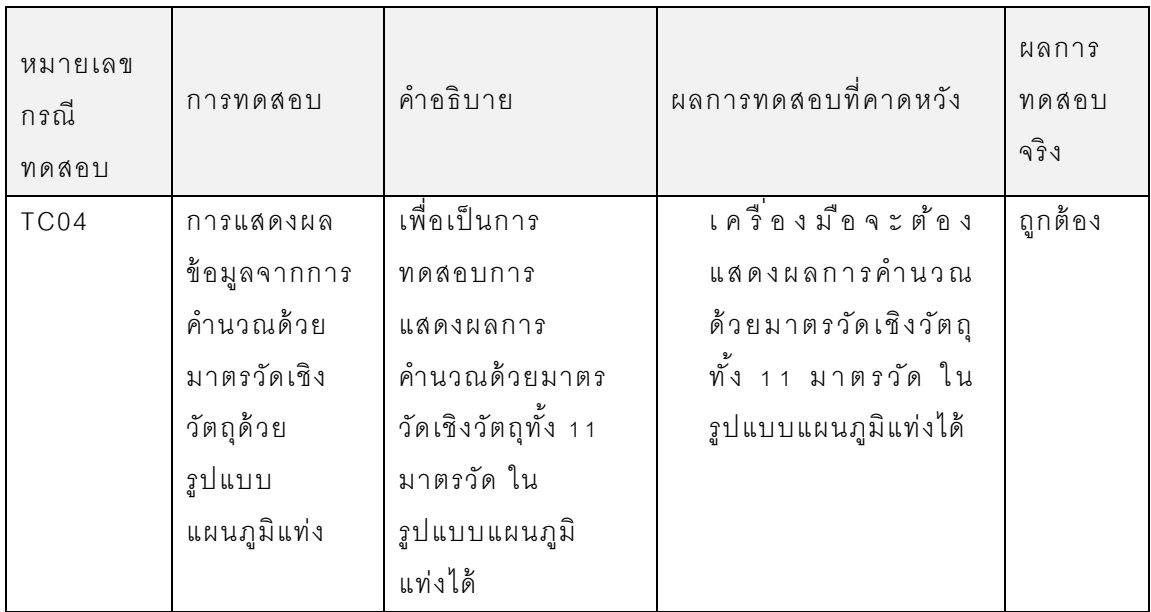
ตารางที่ 29 การคำนวณหาค่าคุณภาพของการออกแบบ

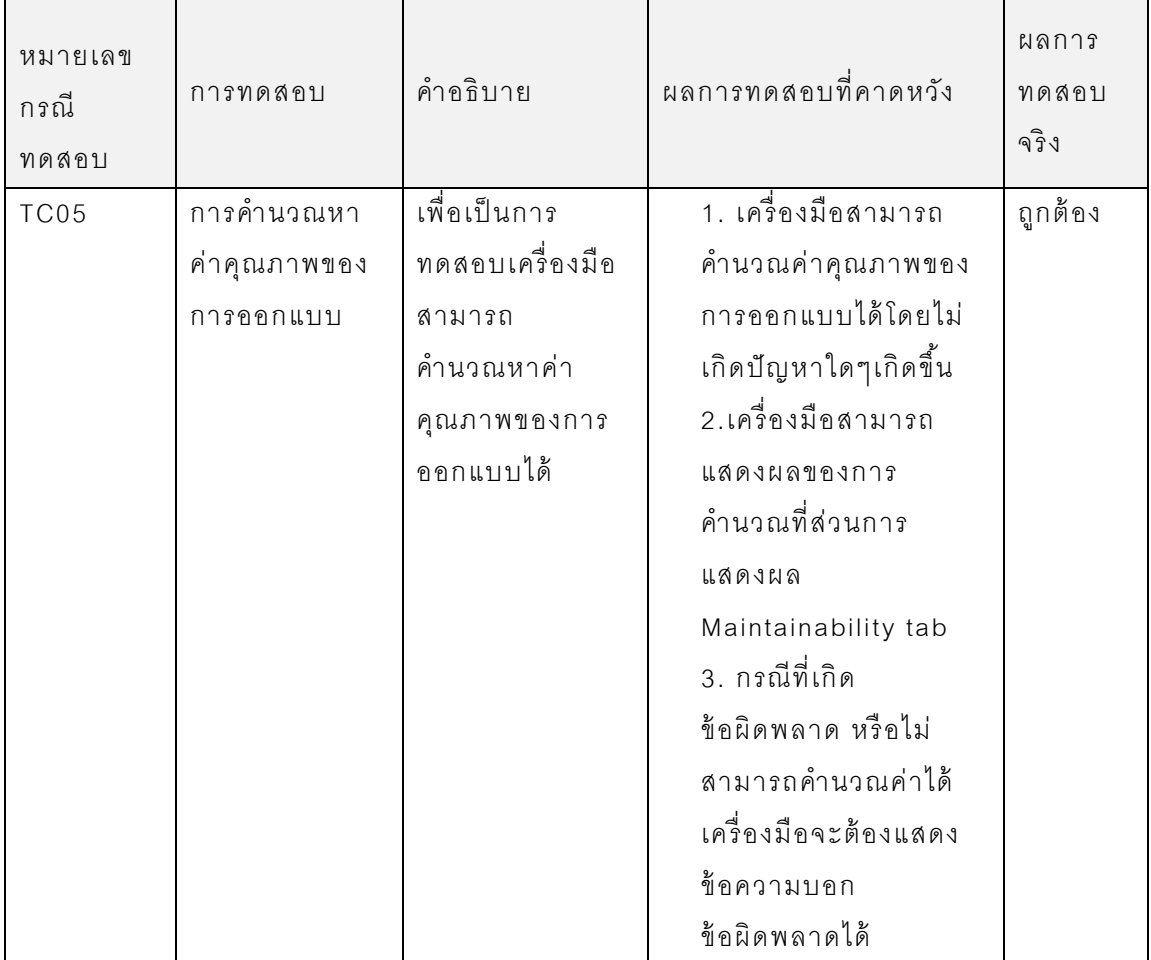

# ตารางที่ 30 การแสดงผลการคำนวณหาค่าคุณภาพของการออกแบบ

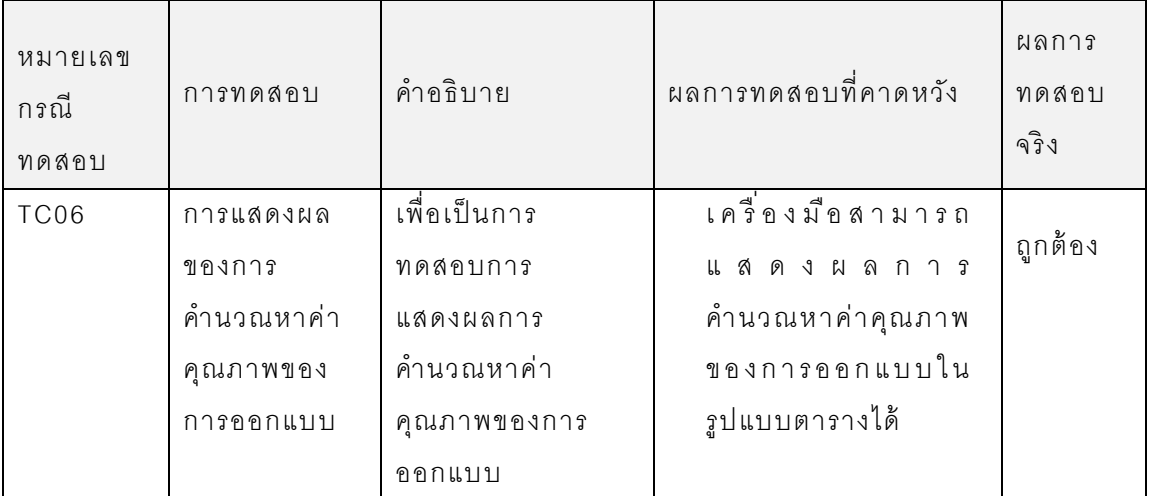

| หมายเลข |            |                 |                      | ผลการ   |
|---------|------------|-----------------|----------------------|---------|
| กรณี    | การทดสอบ   | คำอธิบาย        | ผลการทดสอบที่คาดหวัง | ทดสอบ   |
| ทดสอบ   |            |                 |                      | จริง    |
| TC07    | การคำนวณ   | ทดสอบเครื่องมือ | 1. เครื่องมือจะต้อง  | ถูกต้อง |
|         | การวัด     | สามารถคำนวณค่า  | คำนวณหาค่าระดับ      |         |
|         | ความสามารถ | การวัด          | ความสามารถในการ      |         |
|         | ในการ      | ความสามารถใน    | บำรุงรักษาซอฟต์แวร์  |         |
|         | บำรุงรักษา | การบำรุงรักษา   | ด้วยสมการการจำแนก    |         |
|         | ซอฟต์แวร์  | ซอฟต์แวร์ได้    | กลุ่มได้             |         |
|         |            |                 | 2. กรณีที่เกิด       |         |
|         |            |                 | ข้อผิดพลาด หรือไม่   |         |
|         |            |                 | สามารถคำนวณค่าได้    |         |
|         |            |                 | เครื่องมือจะต้องแสดง |         |
|         |            |                 | ข้อความบอก           |         |
|         |            |                 | ข้อผิดพลาดได้        |         |

ิตารางที่ 31 การคำนวณการวัดความสามารถในการบำรุงรักษาซอฟต์แวร์

ตารางที่ 32 การแสดงผลการคำนวณด้วยสมการจำแนกกลุ่ม

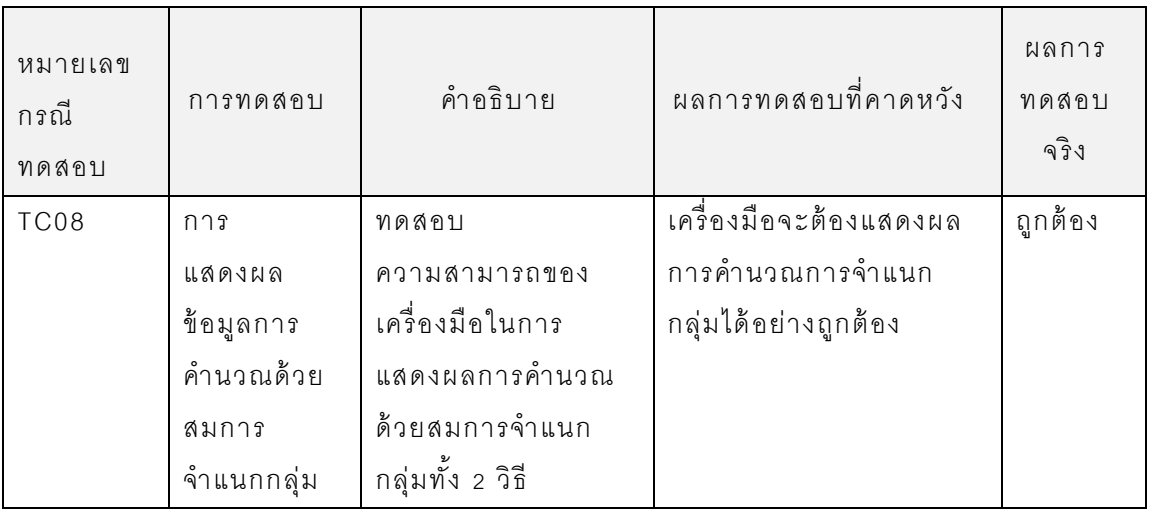

| หมายเลข<br>กรณี<br>ทดสอบ | การทดสอบ     | คำอธิบาย      | นลการทดสอบที่คาดหวัง    | ผลการ<br>ทดสอบ<br>จริง |
|--------------------------|--------------|---------------|-------------------------|------------------------|
| TC09                     | เครื่องมือ   | เพื่อเป็นการ  | เครื่องมือจะต้อง        | ถูกต้อง                |
|                          | จะต้องสามารถ | ทดสอบการ      | สามารถจำแนกกลุ่ม        |                        |
|                          | บอกกลุ่มของ  | จำแนกกลุ่มของ | ของการวัด               |                        |
|                          | ระดับการวัด  | การวัด        | ความสามารถในการ         |                        |
|                          | ความสามารถ   | ความสามารถใน  | บำรุงรักษาซอฟต์แวร์     |                        |
|                          | ในการ        | การบำรุงรักษา | ด้วยข้อความต่อไปนี้     |                        |
|                          | บำรุงรักษา   | ซอฟต์แวร์     | "This system is easy    |                        |
|                          | ซอฟต์แวร์ได้ |               | to maintain."ใช้สำหรับ  |                        |
|                          |              |               | บอกกลุ่มของ             |                        |
|                          |              |               | ความสามารถในการ         |                        |
|                          |              |               | บำรุงรักษาซอฟต์แวร์ใน   |                        |
|                          |              |               | ระดับง่ายและ            |                        |
|                          |              |               | "This system is         |                        |
|                          |              |               | difficult to maintain." |                        |
|                          |              |               | ใช้สำหรับบอกกลุ่มของ    |                        |
|                          |              |               | ความสามารถในการ         |                        |
|                          |              |               | บำรุงรักษาซอฟต์แวร์ใน   |                        |
|                          |              |               | ระดับยาก                |                        |

ตารางที่ 33 การแสดงผลการวัดความสามารถในการบำรุงรักษาซอฟต์แวร์

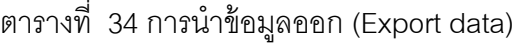

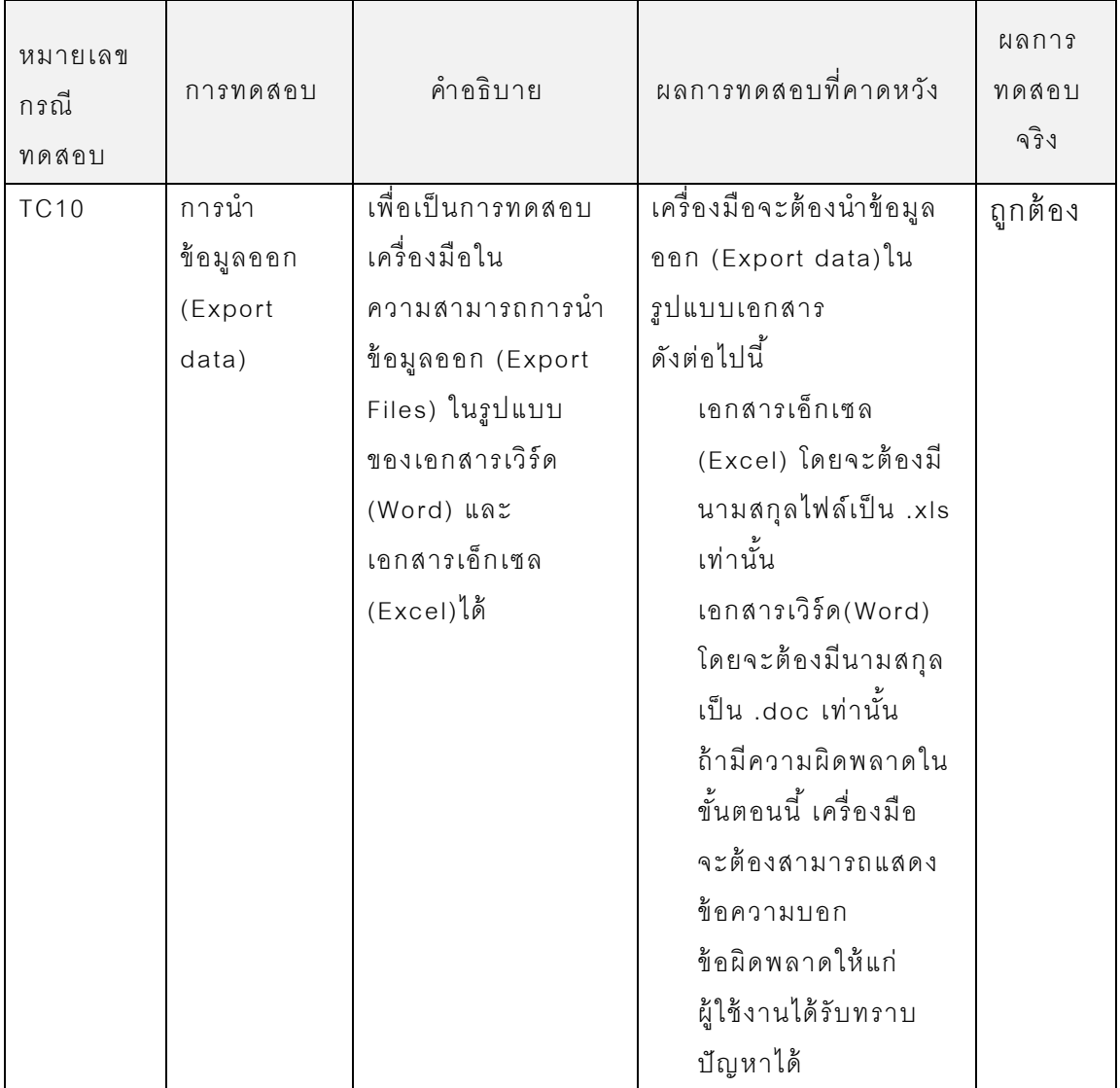

# ตารางที่ 35 การตั้งชื่อไฟล์เอกสารนำออก

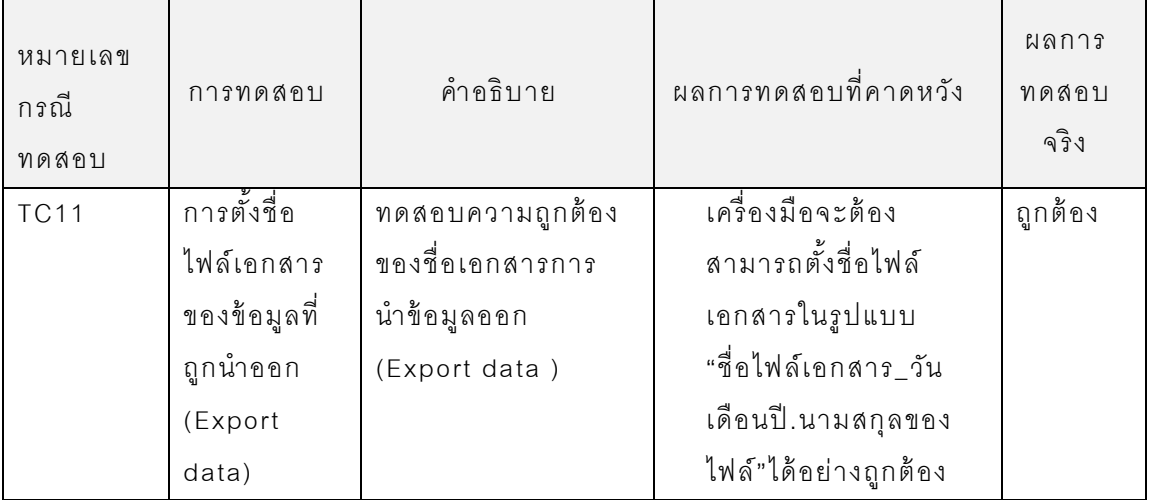

# ตารางที่ 36 การดาวน์โหลดคู่มือการใช้งาน

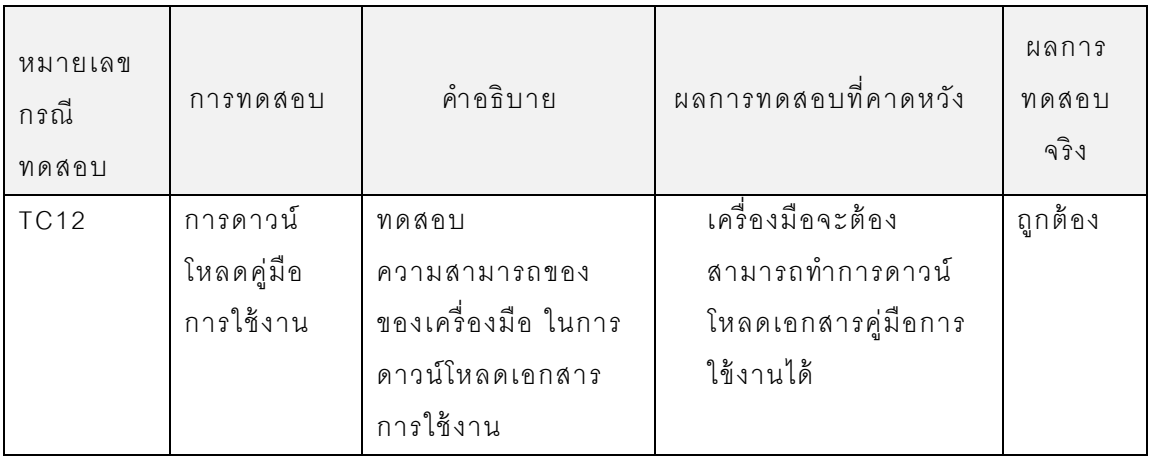

ตารางที่ 37 การแสดงผลภาษาไทยและภาษาอังกฤษของเครื่องมือ

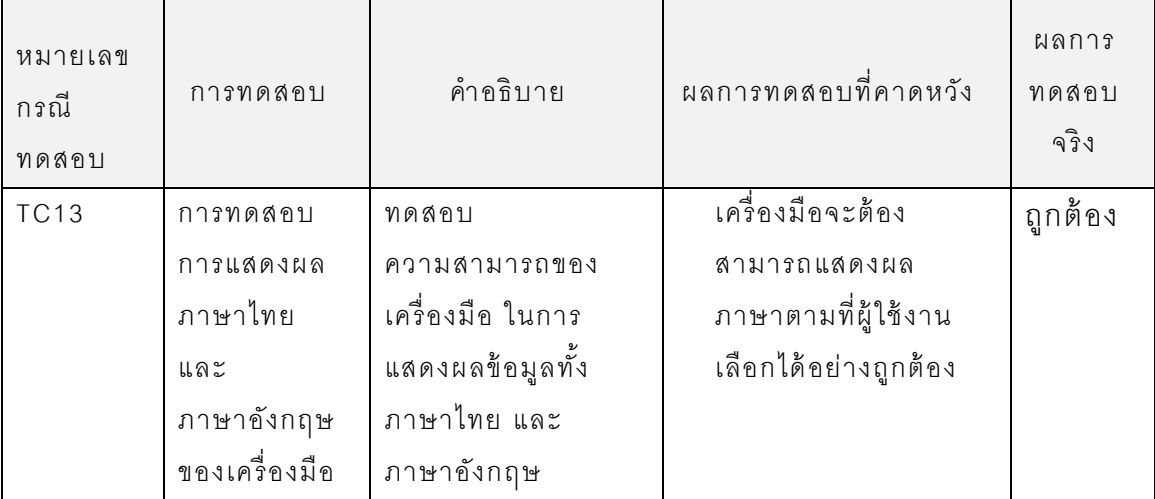

## **5.4 สรุปผลการทดลองและการทดสอบ**

จากผลการลองการจ าแนกกลุ่มของระบบ 10 ระบบ และผลการทดสอบเครื่องมือตาม ึ กรณีทดสอบข้างต้นสรุปได้ว่า การจำแนกกลุ่มระดับความสามารถในการบำรุงรักษาซอฟต์แวร์ที่ ้คำนวณด้วยสมการจำแนกกลุ่มสามารถจำแนกกลุ่มระดับความสามารถในการบำรุงรักษา ชอฟต์แวร์ได้สอดคล้องกับการจำแนกกลุ่มแบบเดิม และผลการทดสอบของเครื่องมือสามารถ ส รุป ได้ ว่ า เ ค รื่ อ ง มื อ ส า ม า ร ถ ทำ ง า น ไ ด้ อ ย่ า ง ถู ก ต้ อ ง ต า ม ก ร ณี ท ด ส อ บ ทั้ง ห ม ด

## **บทที่ 6**

## **สรุปผลการวิจัย และข้อเสนอแนะ**

ในบทนี้จะกล่าวถึงบทสรุปที่ได้ทั้งหมดจากการดำเนินการวิจัย และร่วมถึง ข้อเสนอแนะต่างๆ

### **6.1 สรุปผลการวิจัย**

ผลการวิจัยการวัดความสามารถในการบำรุงรักษาซอฟต์แวร์ในขั้นตอนของ การออกแบบเป็นไปตามที่ได้คาดหวังไว้ นั้นคือ ได้โมเดลการวัดความสามารถใน การบำรุงรักษา และได้เครื่องมือเพื่อใช้ในการวัดความสามารถในการบำรุงรักษา ซอฟต์แวร์ โดยสามารถสรุปผลการวิจัยที่ได้ดังต่อไปนี ้

## 6.1.1 โมเดลการวัดความสามารถในการบำรุงรักษาซอฟต์แวร์

ในขั้นตอนของการสร้างโมเดลการวัดความสามารถในการบำรุงรักษา ช อ ฟ ต์ แ ว ร์ ไ ด้ ส ม ก า ร ก า ร จำ แ น ก ก ลุ่ ม ร ะ ดับ ค ว า ม ส า ม า ร ถ ใ น ก า ร บำ รุ ง รัก ษ า ซ อ ฟ ต ์แ ว ร์ จ า ก ว ิธี 2 ว ิธี ค ือ ส ม ก า ร ที ่อ ยู่รูป แ บ บ ค ะ แ น น ด ิบ ( Canonical  $Discrimate$  Function Coefficients) หรือสมการจำแนกคาโนนิคอล และ ีสมการจำแนกกลุ่มของ Fisher's (Fisher's linear discrimination function) สามารถจำแนกกลุ่มระดับความสามารถในการบำรุงรักษาซอฟต์แวร์ได้ถูกต้อง สอดคล้ องกับการจ าแนกกลุ่มแบบเดิม

## 6.1.2 **เครื่องมือการวัดความสามารถในการบำรุงรักษาซอฟต์แวร์**

ผลการทดสอบของเครื่องมือการวัดความสามารถในการบำรุงรักษา ซ อ ฟ ต์แ ว ร์ ส า ม า ร ถ ท า ง า น ไ ด้ ถูก ต้ อ ง ต ร ง ต า ม กับ ค ว า ม ต้ อ ง ก า ร ด้ า น ห น้ า ที่ (Functional Requirements) และไม่ใช่หน้ าที่(Non Functional Requirements) ี ตามที่กำหนดไว้ในบทที่ 4

ส รุป ไ ด้ ว่า ง า น วิ จัย นี้ เ ป็ น ไ ป ต า ม ที่ ไ ด้ ค า ด ห วัง ไ ว้ ไ ด้ โ ม เ ด ล ก า ร ว*ั* ด ค ว า ม ส า ม า ร ถ ใ น ก า ร บ า รุง รัก ษ า ซ อ ฟ ต์ แ ว ร์ แ ล ะ ไ ด้ เ ค รื่ อ ง มือ เ พื่อ ใ ช้ ใ น ก า ร วัด ความสามารถในการบำรุงรักษาซอฟต์แวร์ เพื่อช่วยให้ผู้ออกแบบระบบสามารถทำ

การทวบทวน ปรับปรุงการออกแบบซอฟต์แวร์ให้มีความง่ายต่อการทำการ บ ารุงรักษาซอฟต์แวร์

### **6.2 ข้ อเสนอแนะ**

- 1) กลุ่มของการวัดความสามารถในการบำรุงรักษาซอฟต์แวร์ของงานวิจัยนี้ มี เพียง 2 ระดับ คือ ระดับง่าย และระดับยาก ซึ่งสามารถบอกค่า ้ ความสามารถในการบำรุงรักษาซอฟต์แวร์ได้เพียงคราวๆ เท่านั้น ถ้าหาก สามารถบอกค่าระดับความสามารถในการบำรุงรักษาซอฟต์แวร์ได้ละเอียด ขึ ้น ก็จะเป็ นการช่วยเพิ่มความสามารถในการตัดสินใจของผู้ออกแบบระบบ
- 2) วิธีการจำแนกกลุ่มของการวัดความสามารถในการบำรุงรักษาซอฟต์แวร์ นอกจากวิธีการจำแนกด้วยค่าเฉลี่ย และส่วนเบี่ยงเบนมาตรฐาน ยังมีวิธีอื่น ที่สามารถนำมาให้ในการจำแนกกลุ่ม เช่น สถิติที่ไม่ใช้พารามิเตอร์ (Nonparametric Statistics ได้ แก่ ไคสแควร์, Median Test, Sign test สามารถนำมาประยุกต์ใช้ในการจำแนกกลุ่มของการวัดความสามารถในการ บ ารุงรักษาซอฟต์แวร์ ได้
- 3) เครื่องมือการวัดความสามารถในการบำรุงรักษาซอฟต์แวร์ของงานวิจัยนี้ สามารถวัดค่าความสามารถในการบำรุงรักษาซอฟต์แวร์ได้ และสามารถ บอกรายละเอียดเกี่ยวกับคุณสมบัติการออกแบบ ค่าคุณภาพของการ ออกแบบซอฟต์แวร์ เพื่อเป็ นประโยชน์ต่อผู้ออกแบบระบบใช้ ในการวิเคราะห์ และแก้ไขการออกแบบ แต่ถ้าเครื่องมือสามารถบอกแนวทางในการแก้ไข ปัญหาของการออกแบบได้ ก็จะเป็นการช่วยการทำงานให้แก่ผู้ออกแบบ ระบบได้ดียิ่งขึ้น

### **รายการอ้างอิง**

- [1] นงเยาว์ จินดาสวัสดิ์. การทำนายความสามารถในการบำรุงรักษาซอฟต์แวร์ โดยใช้มาตรวัดการวิเคราะห์และออกแบบเชิงวัตถุแบบยูเอ็มแอล. มหาบัณฑิต วิทยาศาตร์ คอมพิวเตอร์ วิศวกรรมศาตร์ จุฬ าลงกรณ์ มหาวิทยาลัย, 2546.
- [2] Mazhar Khaliq, RiyaZ A. Khan and M.H. Khan. Significance of Design Properties in Object Oriented Software Product Quality Assessment. International Journal of Computing Science and Communication Technologies, 3(2): 622-625, Jan. 2011.
- [3] Rimmi Saini, Sanjay Kumar Dubey and Ajay Rana. ANALYTICAL STUDY OF MAINTAINABILITY MODELS FOR QUALITY EVALUATION. Indian Journal of Computer Science and Engineering 2(3): 449-454,2011.
- [4] Bansiya, J. and C. G. Davis. A hierarchical model for objectoriented design quality assessment. **IEEE Transaction on** software engineering, 28: 4-17, 2002.
- [5] Rizvi, S. W. A. and R. A. Khan. Maintainability Estimation Model for Object-Oriented Software in Design Phase (MEMOOD). Journal of Computing, 2(4): 26-32, April 2010.
- [6] GPL. StarUML [Online]. Available from: www.staruml.sourceforge.net/en/index.php:[2012, October].
- [7] กัลยา วินิชย์บัญชา. <u>การวิเคราะห์สถิติขั้นสูงด้วย SPSS for Windows</u>. กรุงเทพ: ศูนย์หนังสือแห่งจุฬาลงกรณ์มหาวิทยาลัย, 2554.
- [8] กัลยา วินิชย์บัญชา. <u>สถิติสำหรับงานวิจัยหลักการเลือกใช้เทคนิคทางสถิติในงานวิจัย</u> <u>พร้อมทั้งอธิบายผลลัพธ์ที่ได้จาก SPSS</u>.กรุงเทพ: ศูนย์หนังสือแห่งจุฬาลงกรณ์ มหาวิทยาลัย, 2552.
- [9] Kuljit Kaur and Hardeep Singh, Exploring Design Level Class Cohesion Metrics. Journal of Software Engineering & Application, 3:384-390, 2010.
- [10] Marcela Genero, Mario Piattini, Coral Calero. A Survey of Metrics for UML Class Diagrams. Journal of Object Technology, 4(9):59-92, 2005.
- [11] Matinlassi Mari and Niemela Eila. The Impact of Maintainability on Component-based Software Systems. Proceedings of the 29th Conference on EUROMICRO, IEEE Computer Society, 25-32, 2003.
- [12] Andreas Jetter. Assessing Software Quality Attributes with Source Code Metrics. University of Zurich, 2006.
- [13] Cristina Cachero and Jaime Gomez. Advanced Conceptual Modeling of Web Application: Embedding Operation Interfaces in Navigation Design. International Conference on Conceptual Modeling, 2002.
- [14] Frederick T. Sheldon and Young-Jik Kwon. Case Study: Implementing a Web Based Auction System using UML and Component-Based Programming. International Computer Software and Applications Conference, England, 26-29 August, 2002.
- [15] Kaavya Kuppa. Component Design Airline Reservation System. Kansas State University. 2008.
- [16] Lai Chi Wa and Chung Wang Leong. E-ticket System.2010.
- [17] Nathan Joyes. Internation Internet Café [Online]. Available from: www.cafesource.sourceforge.net. 2011.
- [18] Rajni Pamnani, Pramila Chawan and Satish Salunkhe. Object Oriented UML Modeling for ATM Systems. International Conference on Recent Trends in Computer Engineering, 2010.
- [19] Program & Note for MCA.UML Diagrams for Hospital Management [Online]. Available from: www.programsformca.com.2012.
- [20] Taysir Hassan A. Soliman, Adel El-Swesy and Saddam Hussein Ahmed.Utilizing CK Metrics Suite to UML Models: a Case Study of Microarray MIDAS Software. Informatics and Systems (INFOS), 1-6, 28-30 March 2010.
- [21] Asad siddiqi. Object Oriented Design A Class Diagram Walkthrough [Online]. Available from: www.asadsiddiqi.wordpress.com/2008/02/21/objectoriented-design-a-class-diagram-walkhrough.2012.

**ภาคผนวก**

## **ภาคผนวก ก.**

# **ค าอธิบายยูสเคส**

ตารางที่ 38 คำอธิบายยูสเคสการคำนวณของเครื่องมือ

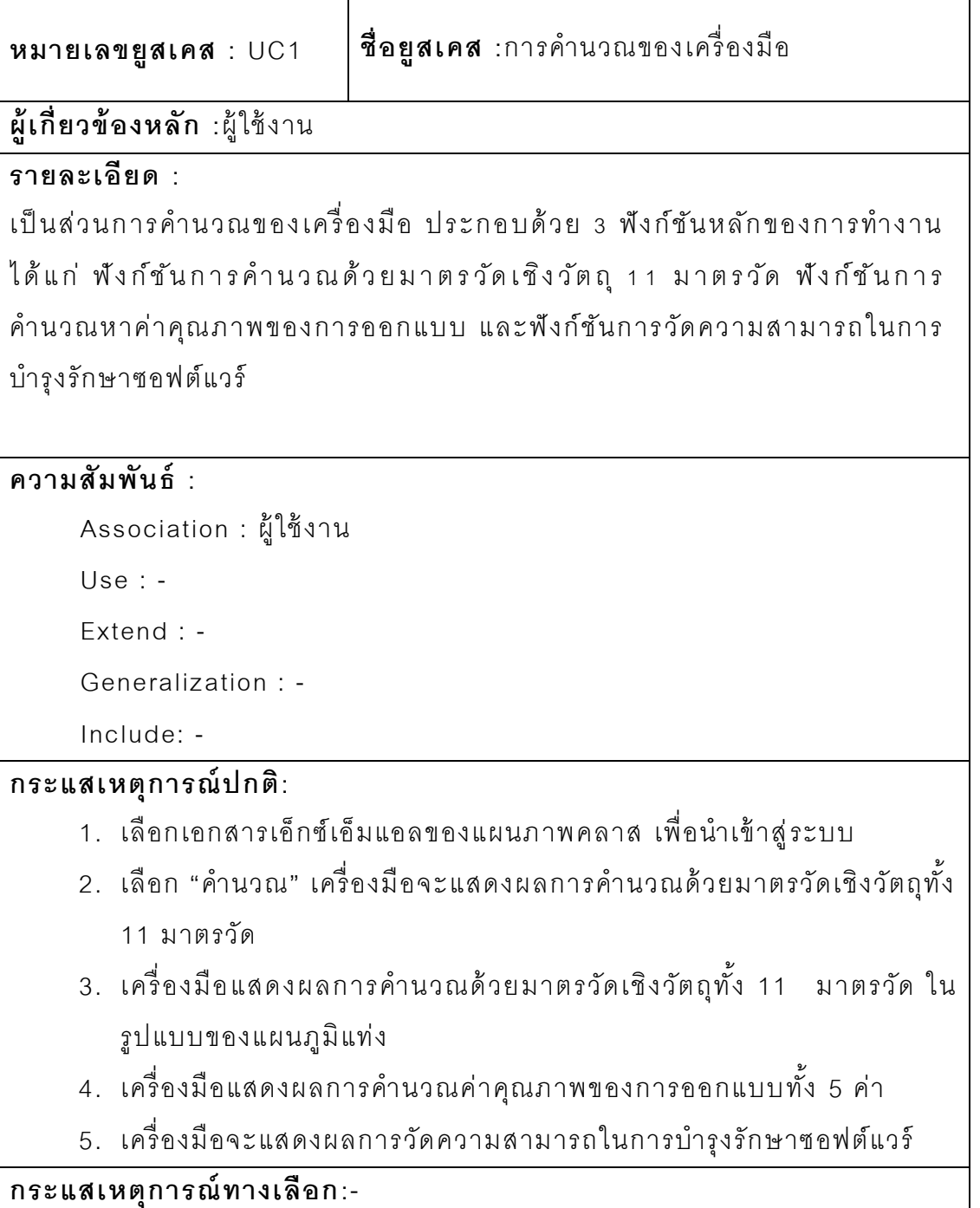

ตารางที่ 39 คำอธิบายยูสเคสการคำนวณด้วยมาตรวัดเชิงวัตถุ

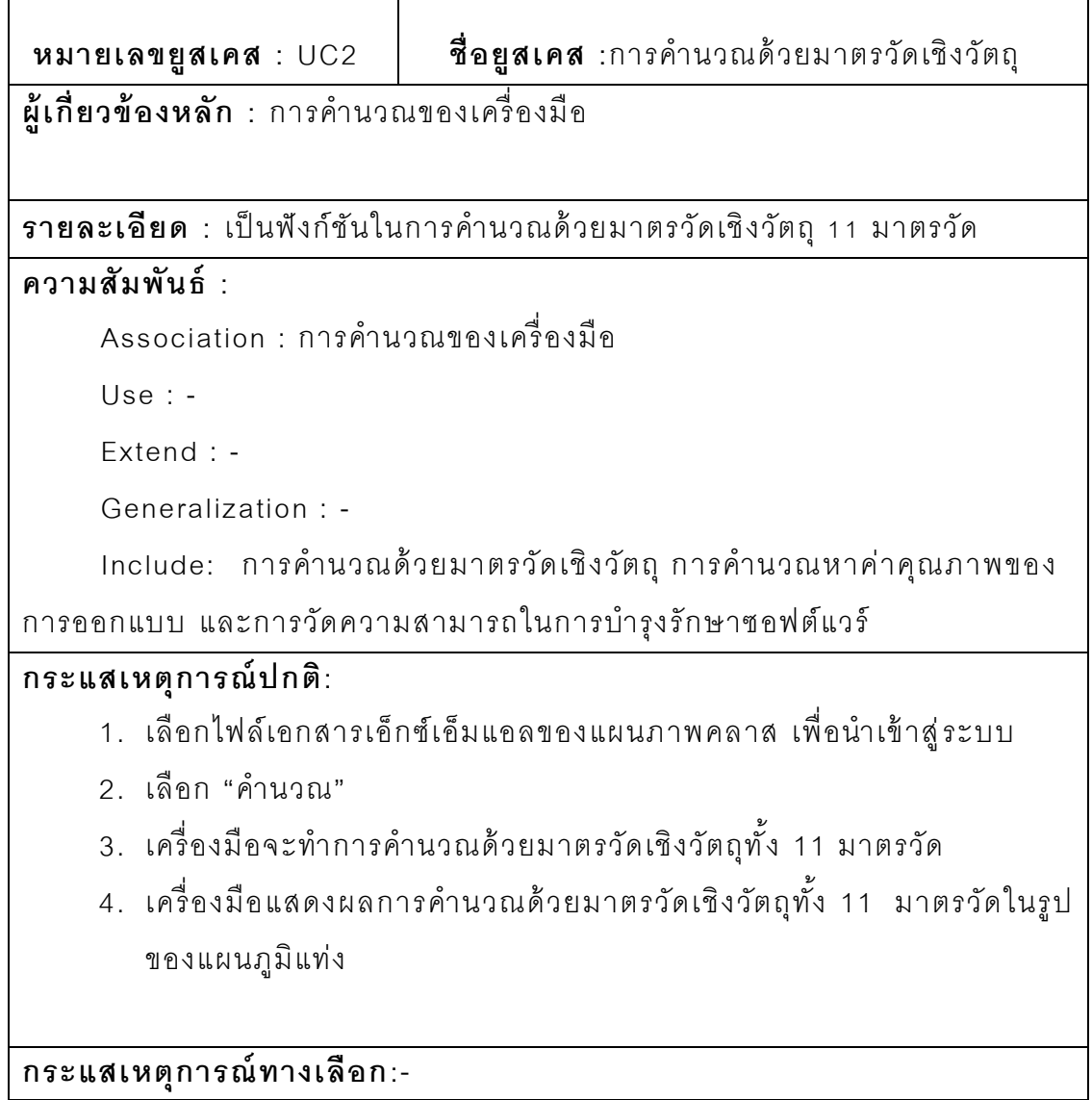

์ ตารางที่ 40 คำอธิบายยูสเคสการคำนวณหาค่าคุณภาพของการออกแบบ

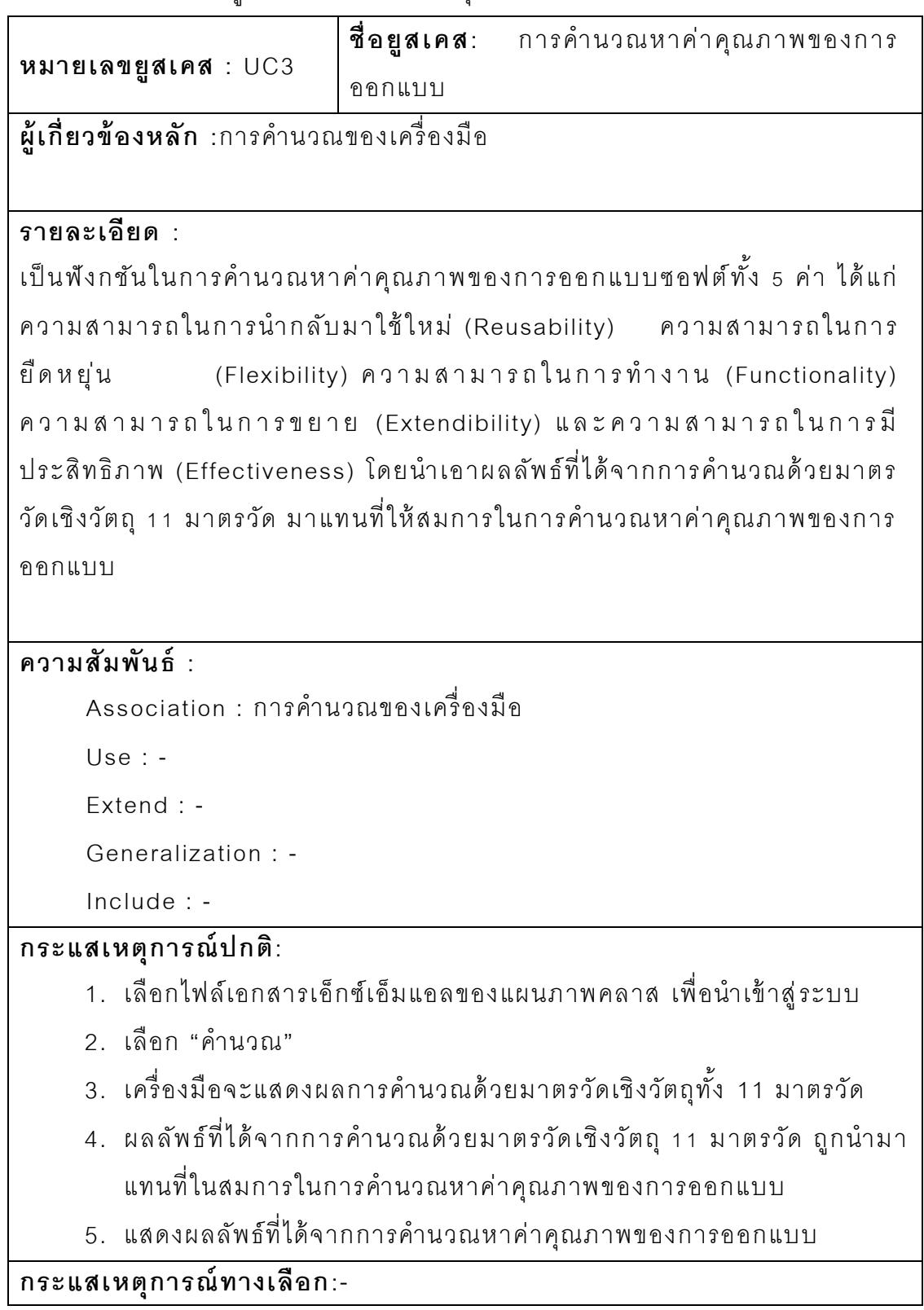

ตารางที่ 41 คำอธิบายยูสเคสการวัดความสามารถในการบำรุงรักษาซอฟต์แวร์

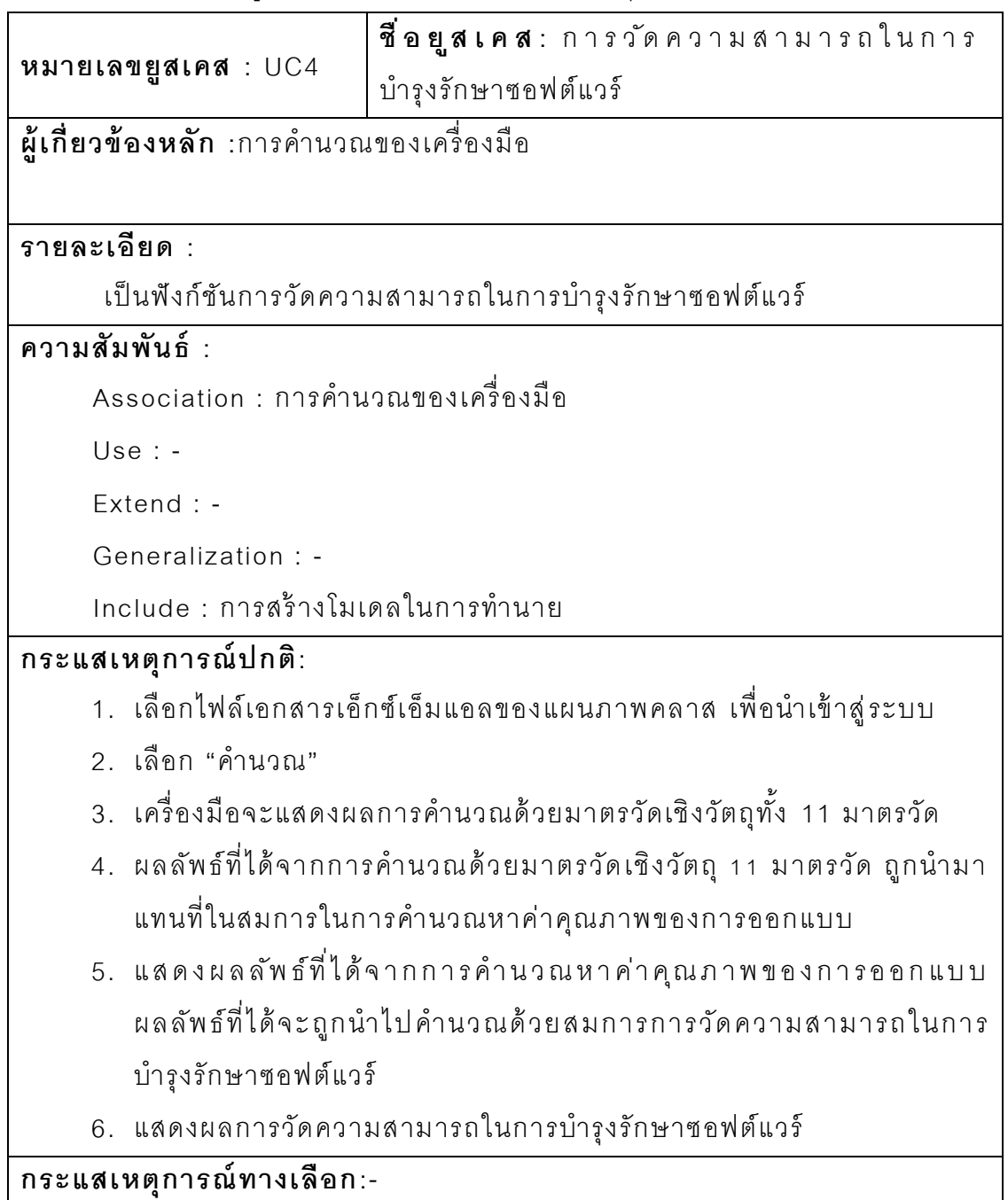

```
ตารางที่ 42 ค าอธิบายยูสเคสการสร้างโมเดล
```
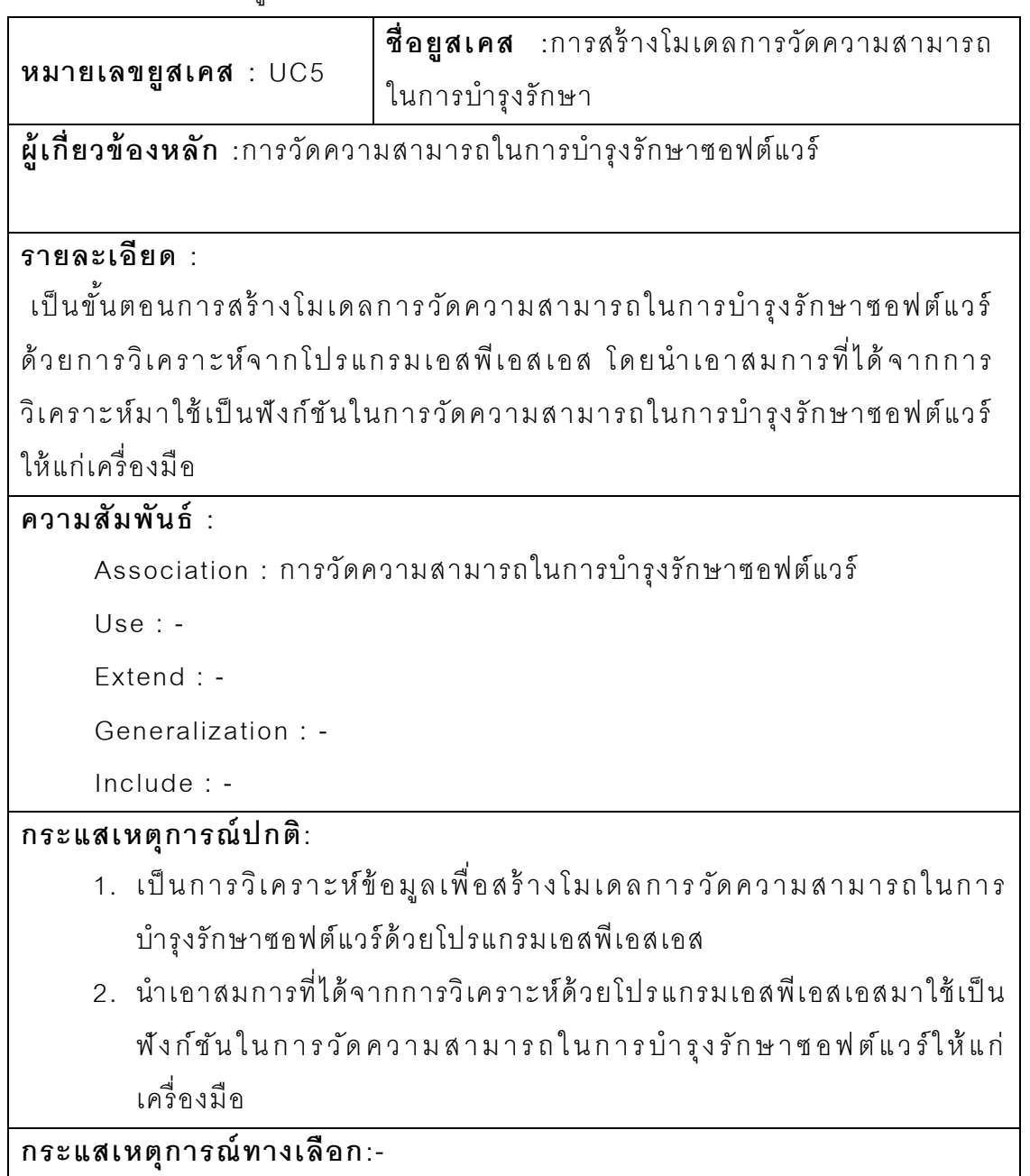

ตารางที่ 43 คำอธิบายยูสเคสการนำข้อมูลออก

|                                                                    | <b>ชื่อยูสเคส</b> :การนำข้อมูลออก |  |  |  |  |  |
|--------------------------------------------------------------------|-----------------------------------|--|--|--|--|--|
|                                                                    | หมายเลขยูสเคส : UC6               |  |  |  |  |  |
| ผู้เกี่ยวข้องหลัก :ผู้ใช้งาน                                       |                                   |  |  |  |  |  |
| รายละเอียด :                                                       |                                   |  |  |  |  |  |
| เป็นขั้นตอนของการนำข้อมูลออกจากระบบ ในรูปแบบของเอกสารเวิร์ด (Word) |                                   |  |  |  |  |  |
| และเอกสารเอ็กเซล (Excel)                                           |                                   |  |  |  |  |  |
|                                                                    |                                   |  |  |  |  |  |
| ความสัมพันธ์ $\,$ :                                                |                                   |  |  |  |  |  |
| Association : ผู้ใช้งาน                                            |                                   |  |  |  |  |  |
| $Use: -$                                                           |                                   |  |  |  |  |  |
| Extend : -                                                         |                                   |  |  |  |  |  |
| Generalization : -                                                 |                                   |  |  |  |  |  |
| Include: -                                                         |                                   |  |  |  |  |  |
| กระแสเหตุการณ์ปกติ:                                                |                                   |  |  |  |  |  |
| 1. ผู้ใช้งานทำการเลือกชนิดไฟล์เอกสารที่ต้องการนำเอาข้อมูลออก       |                                   |  |  |  |  |  |
| 2. เลือก "นำเอาข้อมูลออก"                                          |                                   |  |  |  |  |  |
| 3. ข้อมูลจะถูกบันทึกตามไฟล์เอกสารที่ผู้ใช้งานเลือก                 |                                   |  |  |  |  |  |
| กระแสเหตุการณ์ทางเลือก:-                                           |                                   |  |  |  |  |  |

ตารางที่ 44 คำอธิบายยูสเคสการเปลี่ยนภาษา

| หมายเลขยูสเคส $:$ UC7                                                | <b>ชื่อยูสเคส</b> :การเปลี่ยนภาษา                                  |  |  |  |  |
|----------------------------------------------------------------------|--------------------------------------------------------------------|--|--|--|--|
| ผู้เกี่ยวข้องหลัก :ผู้ใช้งาน                                         |                                                                    |  |  |  |  |
| รายละเอียด : เป็นขั้นตอนของการเปลี่ยนภาษาของเครื่องมือ               |                                                                    |  |  |  |  |
| ความสัมพันธ์ :                                                       |                                                                    |  |  |  |  |
| Association : ผู้ใช้งาน                                              |                                                                    |  |  |  |  |
| Use : -                                                              |                                                                    |  |  |  |  |
| Extend : -                                                           |                                                                    |  |  |  |  |
| Generalization : -                                                   |                                                                    |  |  |  |  |
| Include: -                                                           |                                                                    |  |  |  |  |
| กระแสเหตุการณ์ปกติ:                                                  |                                                                    |  |  |  |  |
| 1. เครื่องมือจะแสดงภาษาตามแต่ละเครื่องคอมพิวเตอร์ของผู้ใช้งานตั้งค่า |                                                                    |  |  |  |  |
| ไว้ ตัวอย่างเช่น ผู้ใช้งานใช้ระบบปฏิบัติการวินโดว์ 7 เวอร์ชันภาษาไทย |                                                                    |  |  |  |  |
| ระบบการวัดความสามารถในการบำรุงรักษาซอฟต์แวร์ก็จะแสดงผลเป็น           |                                                                    |  |  |  |  |
| ภาษาไทยเป็นภาษาหลัก                                                  |                                                                    |  |  |  |  |
|                                                                      | 2. ผู้ใช้งานสามารถที่จะเลือกเปลี่ยนภาษาที่ใช้ในการแสดงผลได้ ได้แก่ |  |  |  |  |
| ภาษาไทย และภาษาอังกฤษ                                                |                                                                    |  |  |  |  |
| กระแสเหตุการณ์ทางเลือก:-                                             |                                                                    |  |  |  |  |

ตารางที่ 45 คำอธิบายยูสเคสการดาวน์โหลดคู่มือการใช้งาน

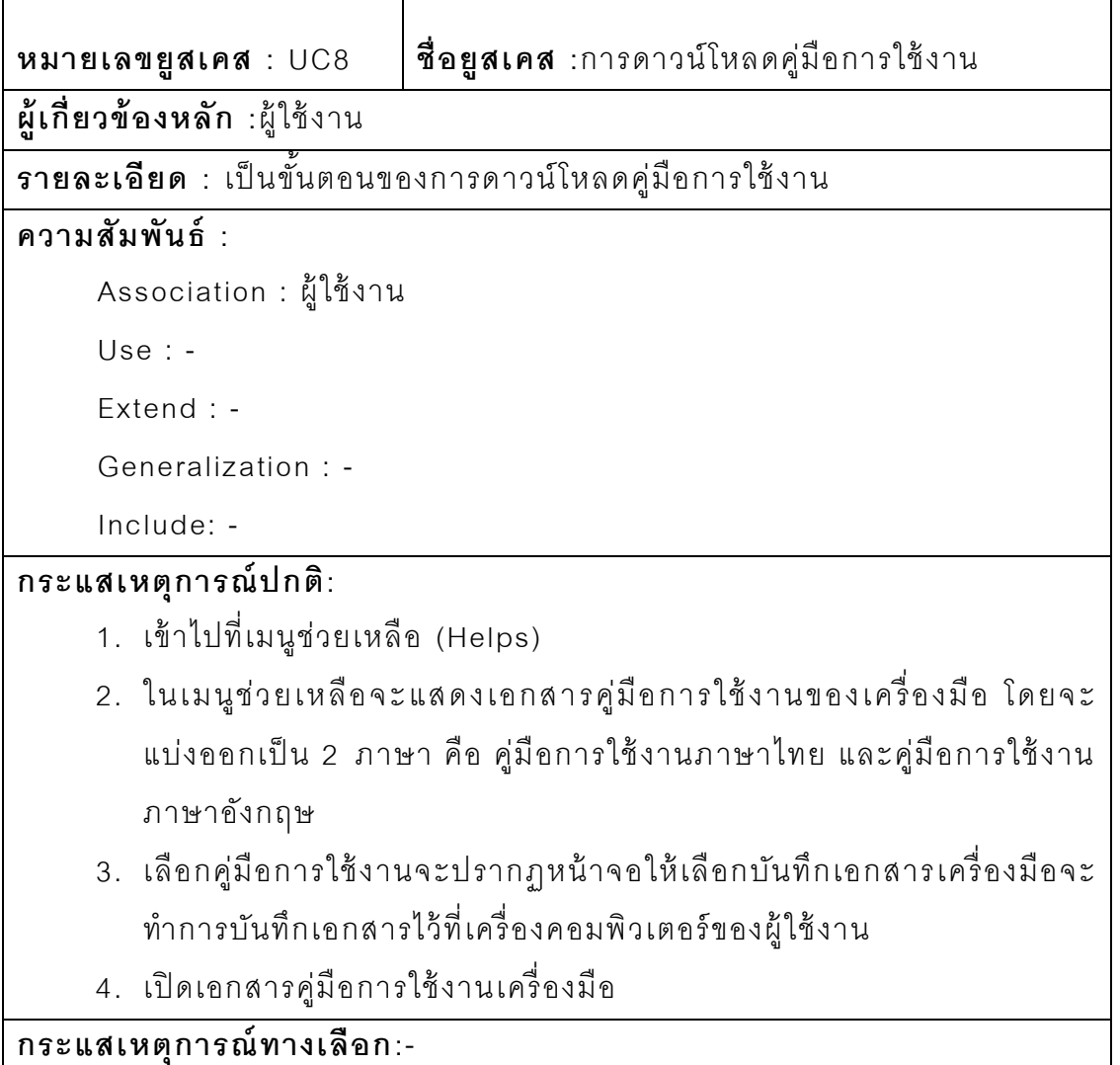

#### **ภาคผนวก ข.**

## **รายละเอียดของแผนภาพคลาส**

#### 1. คลาส Default

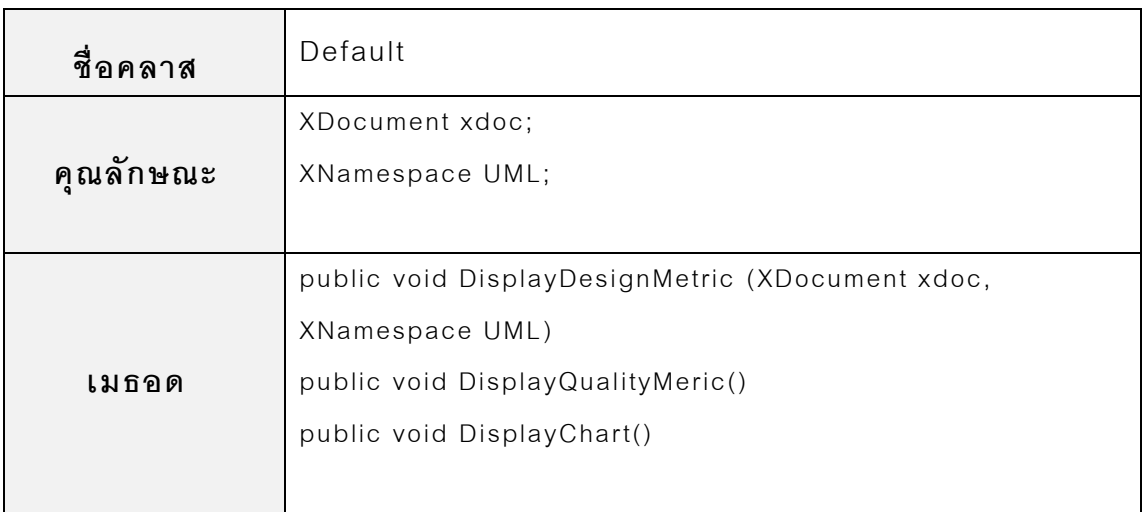

#### 2. คลาส DesignSizeMeasure

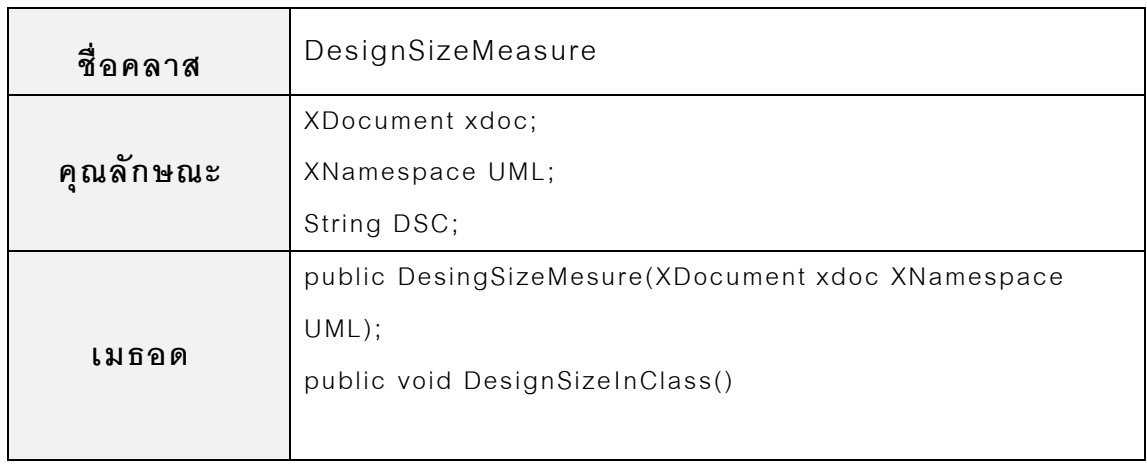

3. คลาส HieratchiesMeasure

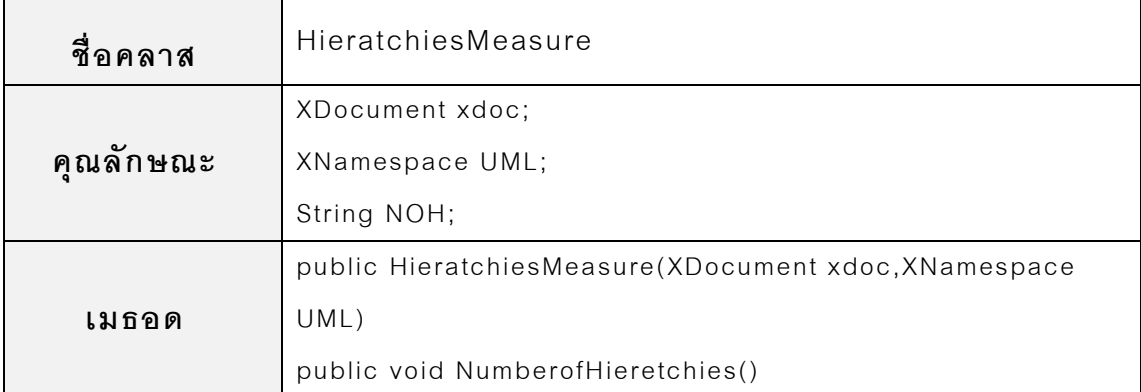

4. คลาส AbstractionMeasure

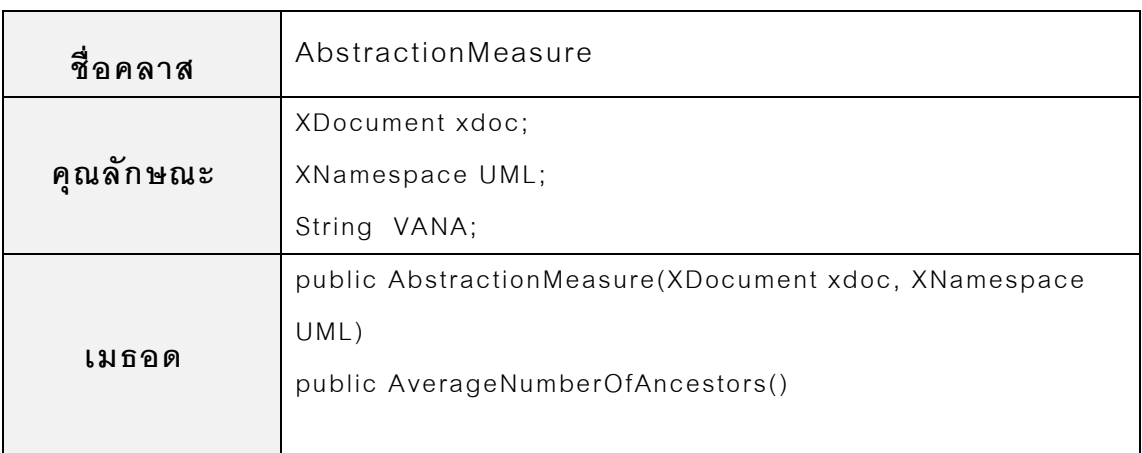

5. คลาส EncapsulationMeasure

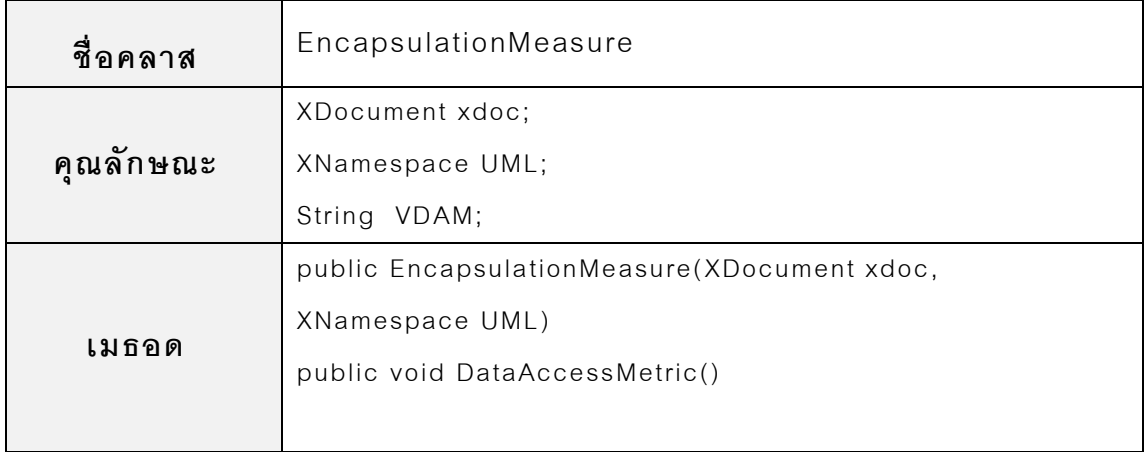

#### 6. คลาส CouplingMeasure

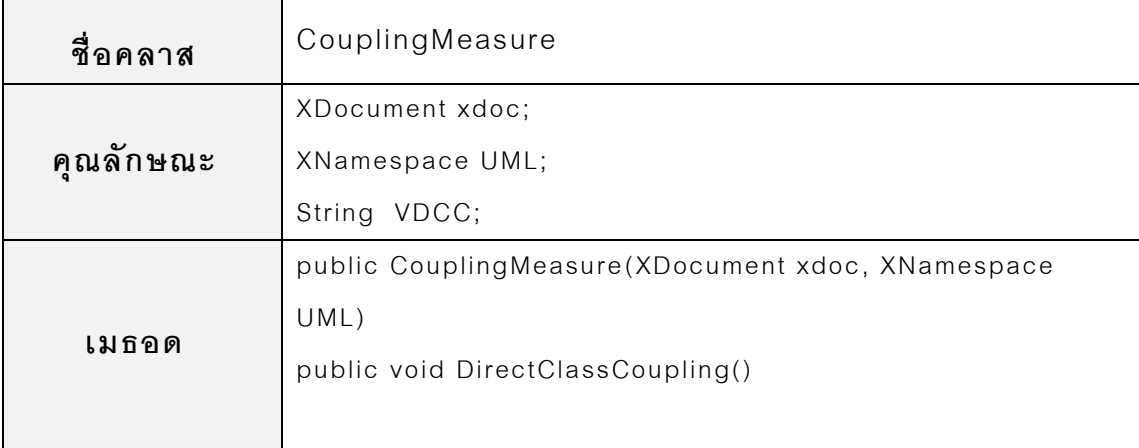

#### 7. คลาส CohesionMeasure

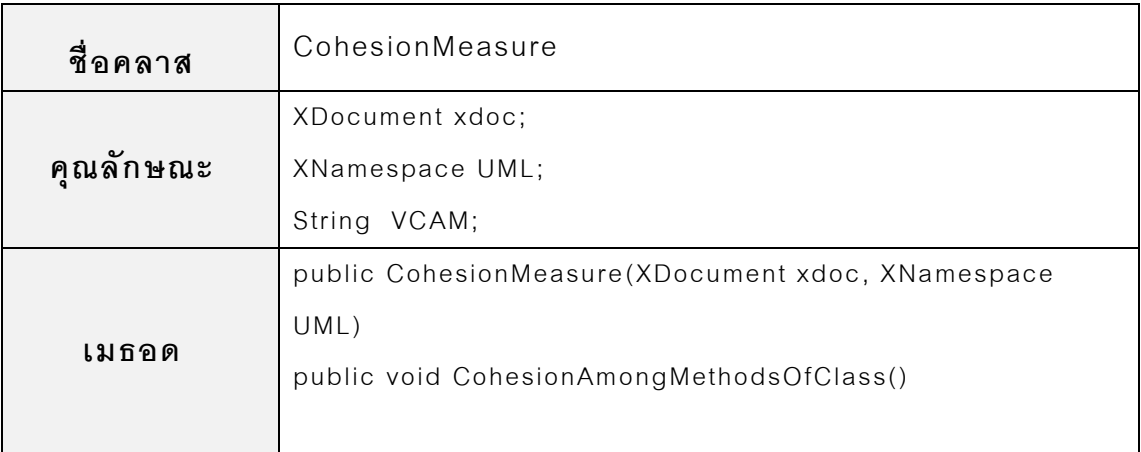

#### 8. คลาส CompositionMeasure

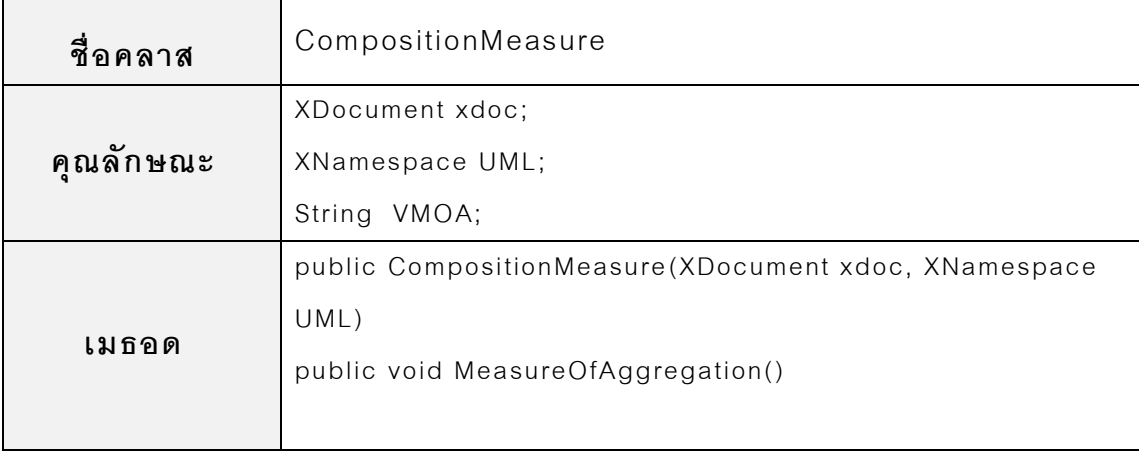

9. คลาส InheritanceMeasure

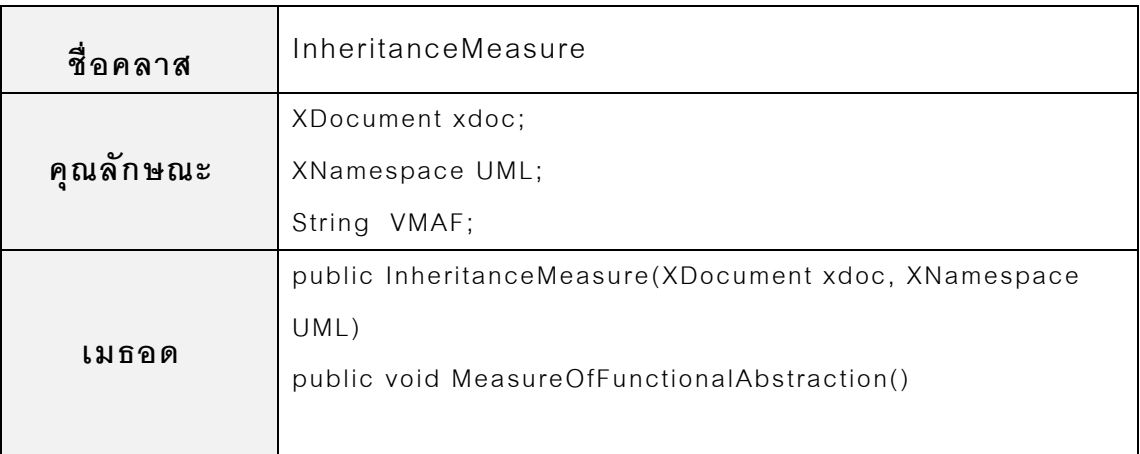

10. คลาส PolymorphismMeasure

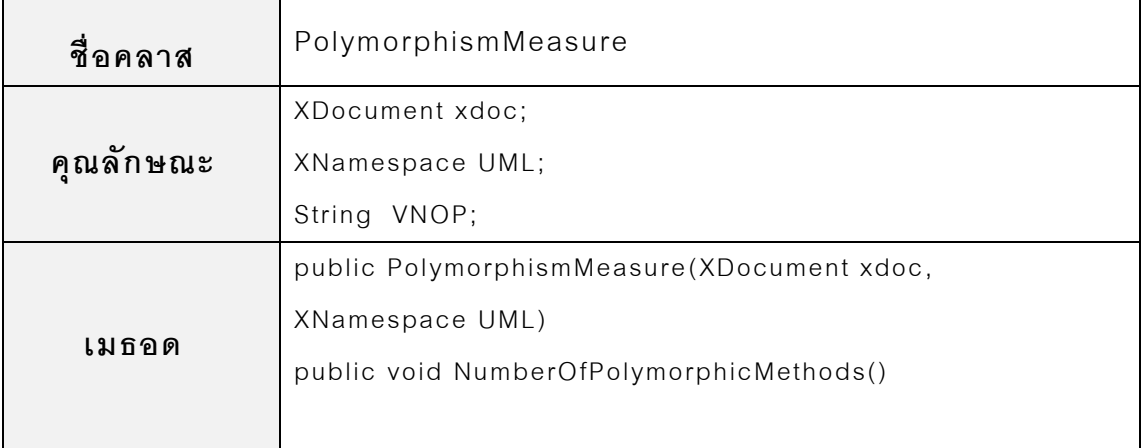

#### 11. คลาส MessagingMeasure

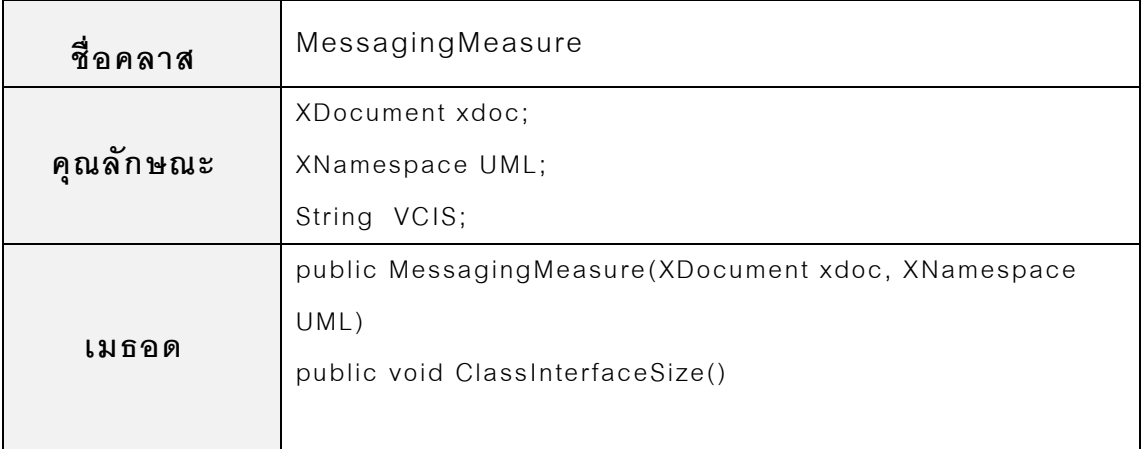

12. คลาส ComplexityMeasure

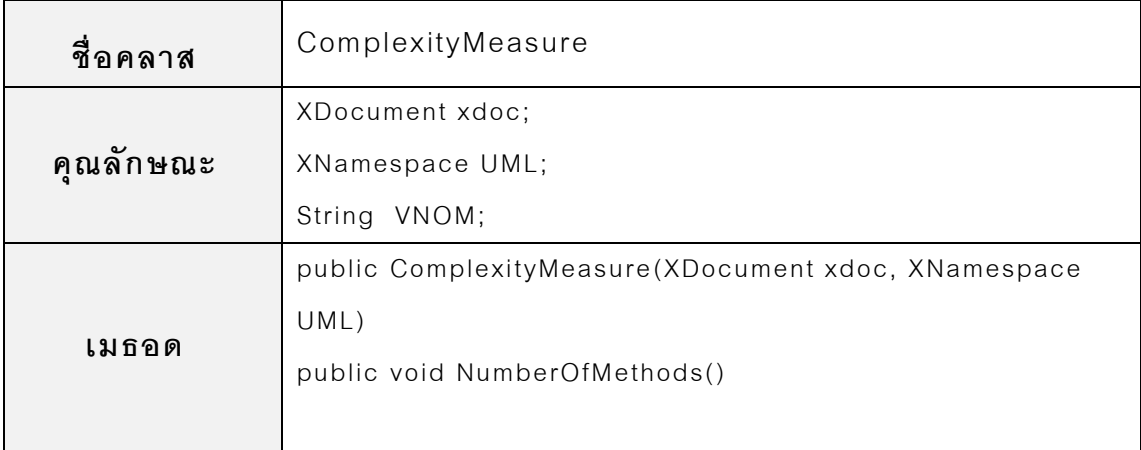

#### 13. คลาส QualityMeasures

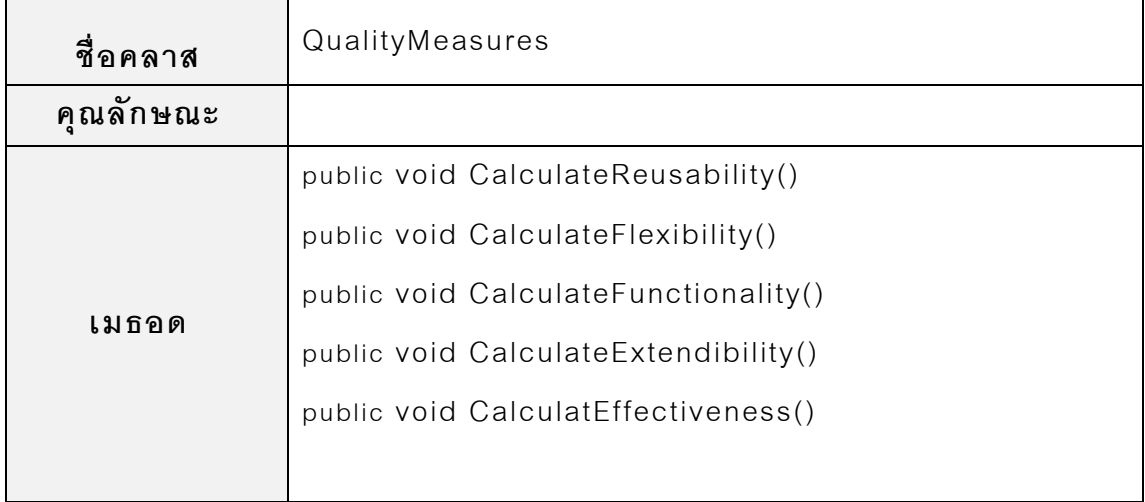

14. คลาส PredictMaintainability

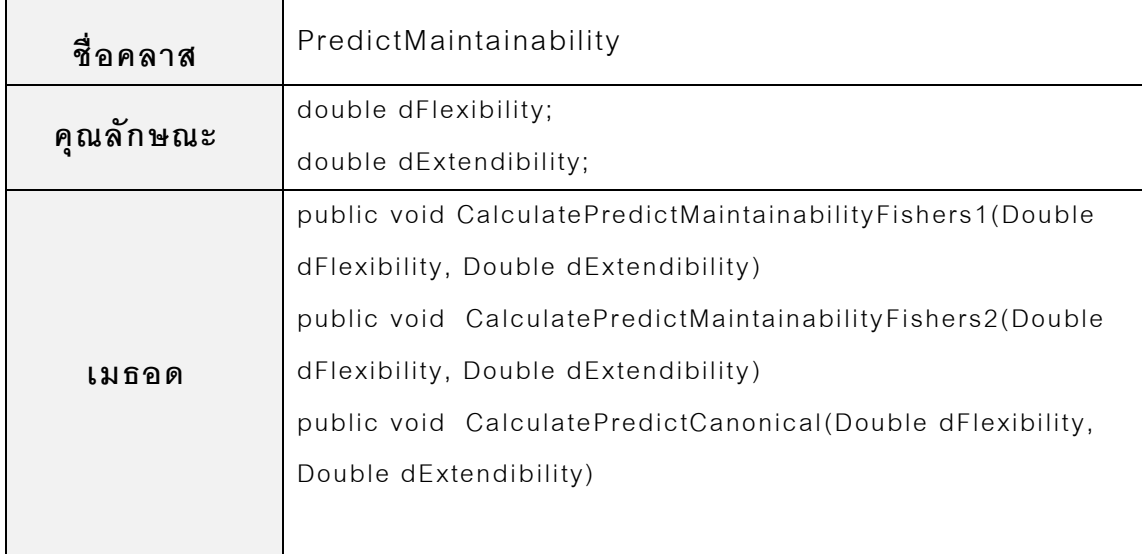

#### 15. คลาส GenerateChart

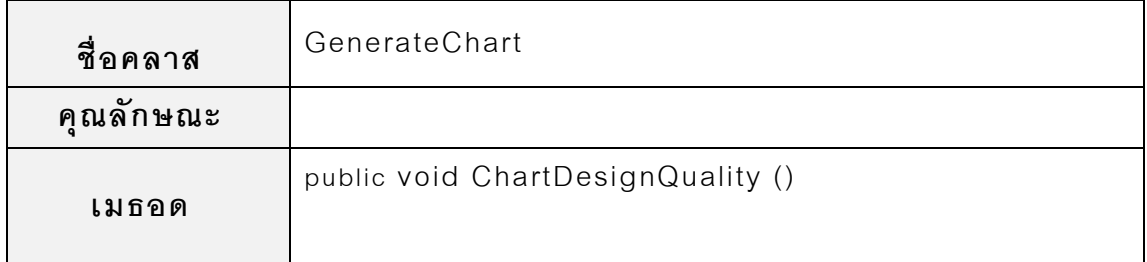

#### 16. คลาส ExportData

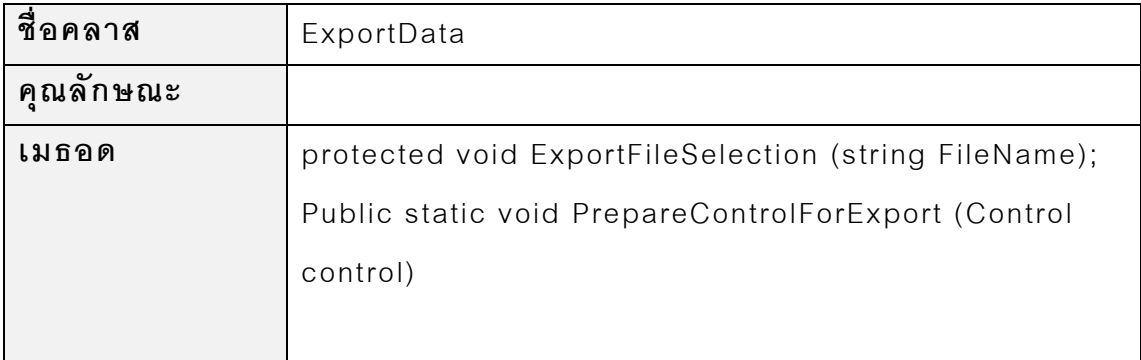

**1 การติดตั้งเครื่ องมือ**

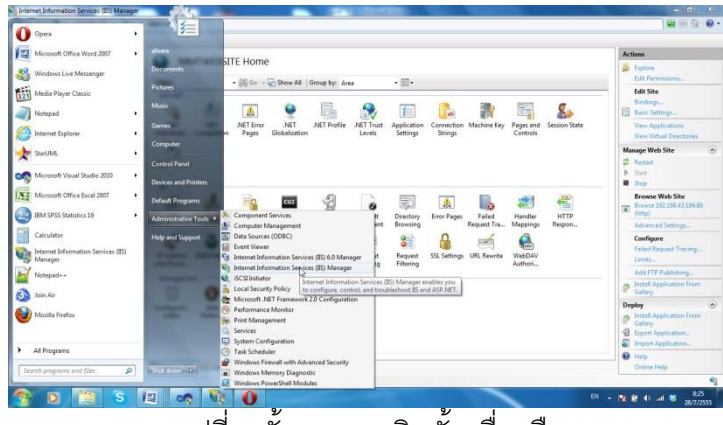

้ รูปที่ 9 ขั้นตอนการติดตั้งเครื่องมือ

1) คลิก Start Menu เลือก Administrative Tools เลือก Internet Information Service (IIS) Manager. ตามรูปที่ 9 ขั้นตอนการติดตั้ง เครื่ องมือ

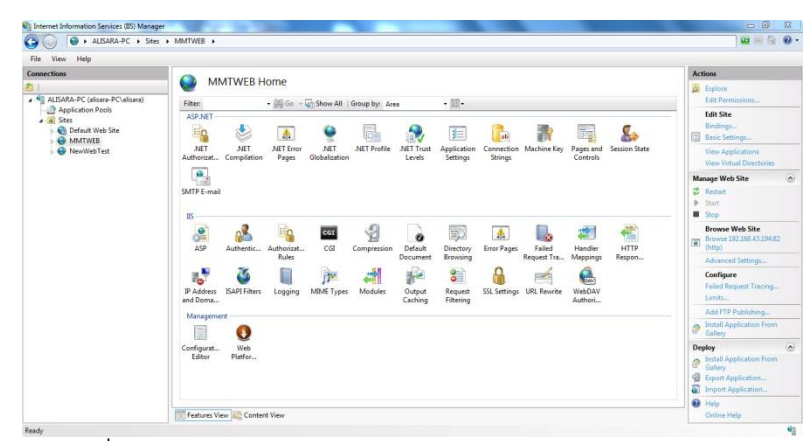

รูปที่ 10 หน้าจอ Internet Information Service (IIS) Manager

รูปที่ 10 แสดงหน้ าจอ Internet Information Service (IIS) Manager ส าหรับการติดตั ้งเว็บไซต์

2) คลิกขวาที่ Site ในช่อง Connection และเลือก Add Web Site จะ ปรากฎหน้าจอ ดังรูปที่ 11 แสดงหน้าจอการตั้งค่าของเว็บไซต์

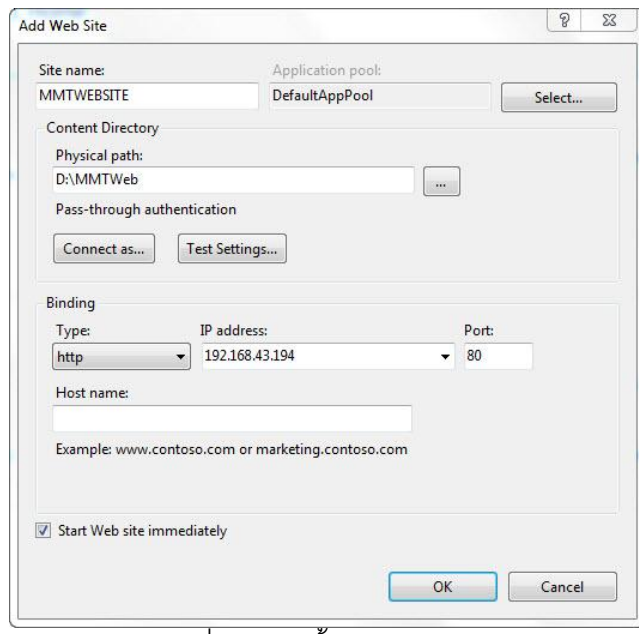

รูปที่ 11 การตั ้งค่าของเว็บไซต์

ในการตั ้งค่าต่างๆของเว็บไซต์ ประกอบด้ วย

- *Site name* คือ ชื่อของเว็บไซต์ (ในตัวอย่างใช้เป็นชื่อ MMTWEBSITE)
- *Application pool* เลือกเป็ น DefaultAppPool ให้ ตรงกับเวอร์ ชั่นที่ใช้ งาน
- *Physical path* เลือกพาธที่ใช้ ในการเก็บเว็บไซต์
- *IP Address* ระบุค่าไอพีของเครื่ องคอมพิวเตอร์ ที่ใช้

เมื่อระบุค่าต่างๆเสร็จสิ้นแล้วให้คลิก OK

E . AIRARA-PC . Ste MMTWEBSITE Home  $\bullet$  $\cdot$  (N) Go  $\cdot$  Uni Sites<br>
Default Web Site<br>
A MMTWER 1  $\begin{array}{c}\n\hline\n\end{array}$  NFT Fmm  $\begin{tabular}{|c|c|} \hline \multicolumn{3}{|c|}{\textbf{a}b} \end{tabular}$  $\mathbb{R}$ Pages and Session Stat NewWebTest Authorizet<br>SMTP E-m Example:<br>Directory<br>Browsing<br>Request<br>Filtering  $rac{1}{45P}$  $\begin{array}{c} \hline \text{Q} \\ \text{Compression} \end{array}$  $\mathbb{C}^2$ car<br>cal Default<br>Document HTTP<br>HTTP<br>Respon. y Error Pag<br>a<br>t SSL Settin Cutput  $3<sub>1</sub>$ **The**<br>MIME Type  $\frac{1}{\sqrt{2}}$  $\qquad \qquad \Box$  $\overline{\bigvee_{\text{Web}}$ Configurat.<br>Fditor Features View Content Vie

รูปที่ 12แสดงรายชื่อเว็บไซต์

การเรียกดูเว็บไซต์ที่สร้างขึ้น รูปที่ 13 แสดงวิธีการเรียกดูเว็บไซต์

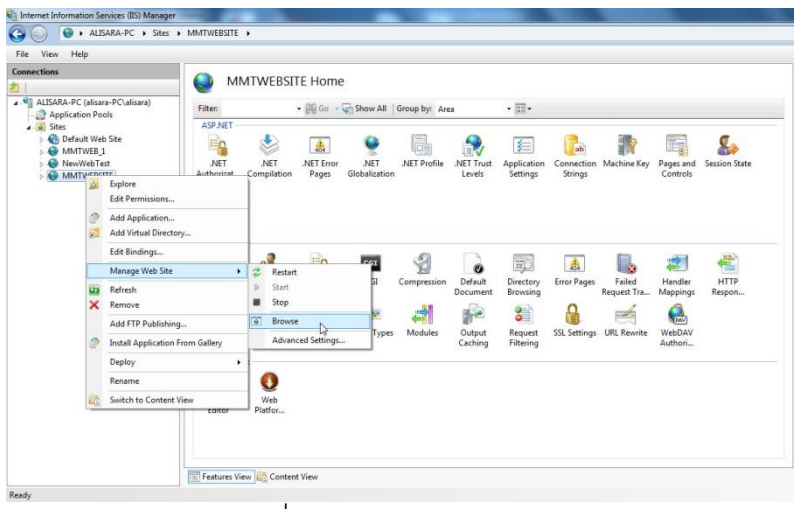

รูปที่ 13 วิธีการเรียกดูเว็บไซต์

 คลิกขวาที่ MMTWEBSITE เลือก Manage Web Site และ เลือก Browse หรือ จะใช้วิธีในการระบุค่า IP Address ที่ Internet Explore URL:<http://192.168.43.194/>จะปรากฏ เว็บไซต์ ดังรูปที่ 14

ในรูปที่ 12 แสดงรายการเว็บไซต์ใหม่ที่ได้ทำการสร้างขึ้นมาจากขั้นตอนที่แล้ว

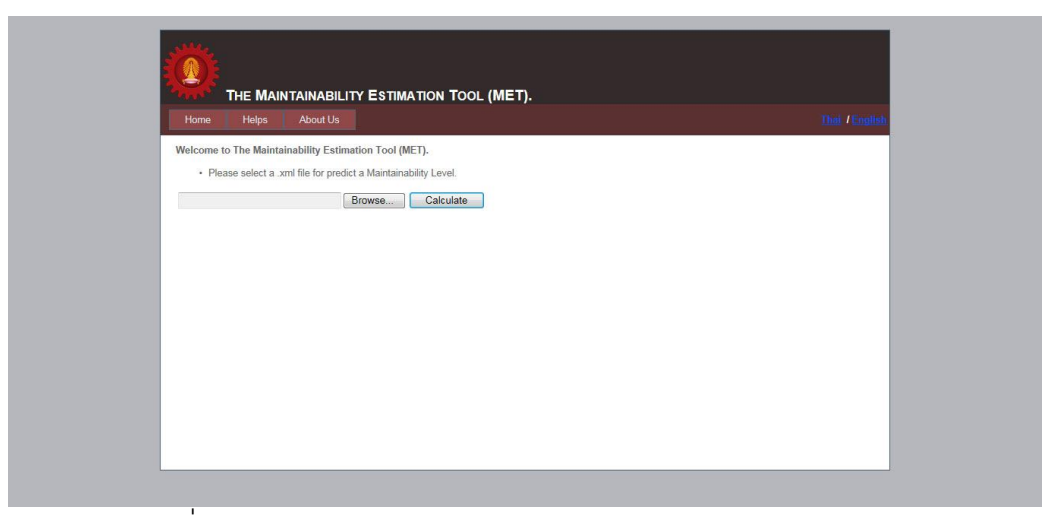

รูปที่ 14 เว็บไซต์ THE MAINTAINABILITY ESTIMATION TOOL (MET).

### **2.1 ค าอธิบายส่ วนประกอบต่างๆของเครื่ องมือ**

เ ค รื่ อ ง มือ ก า ร ว ัด ค ว า ม ส า ม า ร ถ ใ น ก า ร บ า รุง รัก ษ า ซ อ ฟ ต์แ ว ร์ (THE MAINTAINABILITY ESTMATION TOOL: MET) เป็นระบบที่พัฒนาขึ้นในรูปแบบ ของเว็บแอพพริเคชัน โดยมีส่วนประกอบต่างๆ ดังรูปที่15 แสดงหน้าจอของระบบ การวัดความสามารถในการบำรุงรักษาซอฟต์แวร์

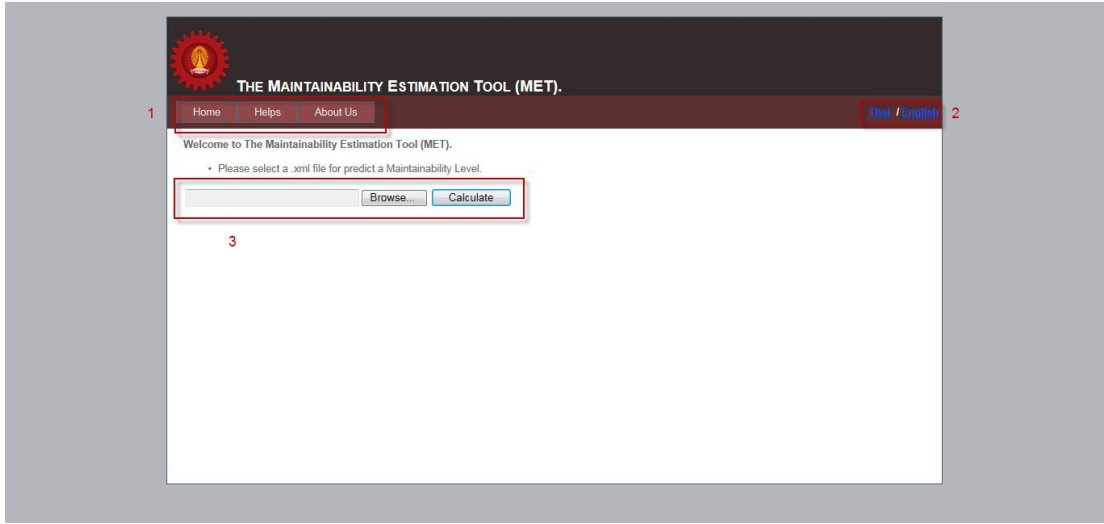

้ รูปที่ 15 ระบบการวัดความสามารถในการบำรุงรักษาซอฟต์แวร์

- 1) เมนูประกอบด้ วย 3 เมนู ได้ แก่ Home (หน้ าหลัก), Helps (ช่วยเหลือ), About Us (เกี่ยวกับเรา)
	- เมนู Home (หน้ าหลัก) จะเป็ นเมนูหลักที่ใช้ แสดงผลข้ อมูลที่ได้ จาก การคำนวณด้วยมาตรวัดเชิงวัตถุ คำนวณหาคุณภาพของการ อ อ ก แ บ บ ซ อ ฟ ต์แ ว ร์ แ ล ะ ก า รวัด ค ว า ม ส า ม าร ถ ใ น ก า ร บ า รุง รัก ษ า ซอฟต์แวร์ ดังรูปที่ 14 แสดงส่วนประกอบของหน้า Home (หน้าหลัก)

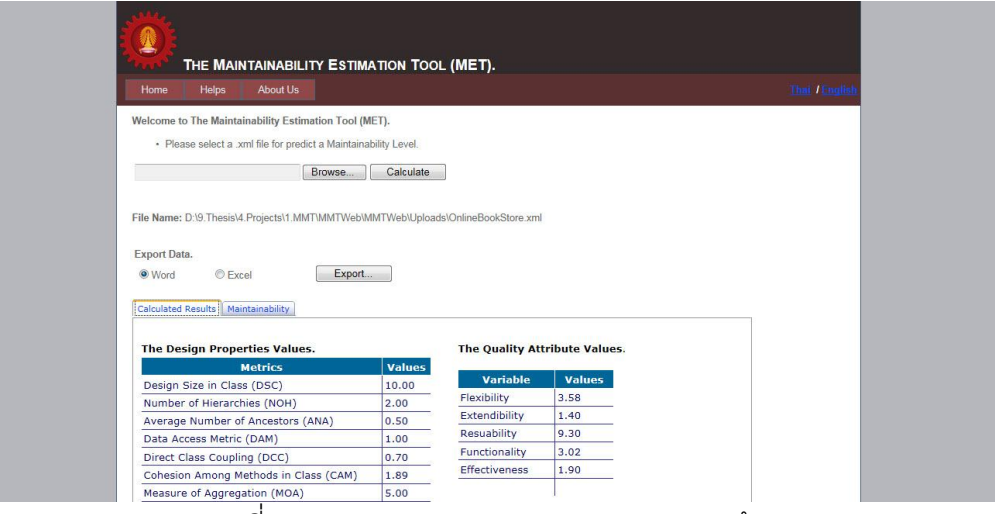

รูปที่ 16แสดงส่วนประกอบของเมนู Home (หน้าหลัก)

 เมนู Helps (ช่วยเหลือ) เพื่อแสดงคู่มือการใช้ งานระบบ โดยทาง ผู้พัฒนาระบบ ได้จัดทำคู่มือการใช้งานทั้งภาษาไทย และ ภาษาอังกฤษ ดังรูปที่ 17 แสดงส่วนประกอบของเมนู Helps (ช่วยเหลือ)

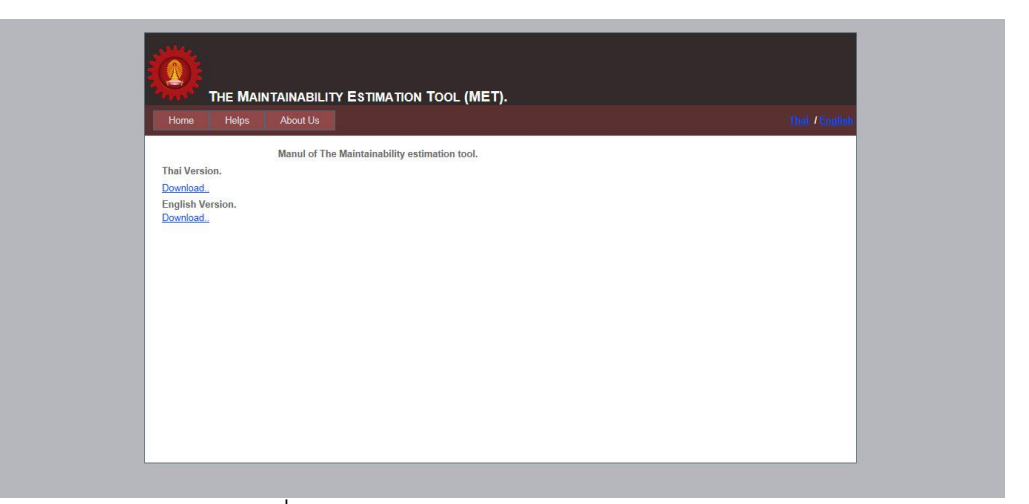

รูปที่ 17แสดงส่วนประกอบของเมนู Helps (ช่วยเหลือ)

 เมนู About Us (เกี่ยวกับเรา) เป็ นเมนูแสดงข้ อมูลของผู้ พัฒนาระบบ ดังรูปที่ 18 แสดงส่วนประกอบของเมนู About Us (เกี่ยวกับเรา)

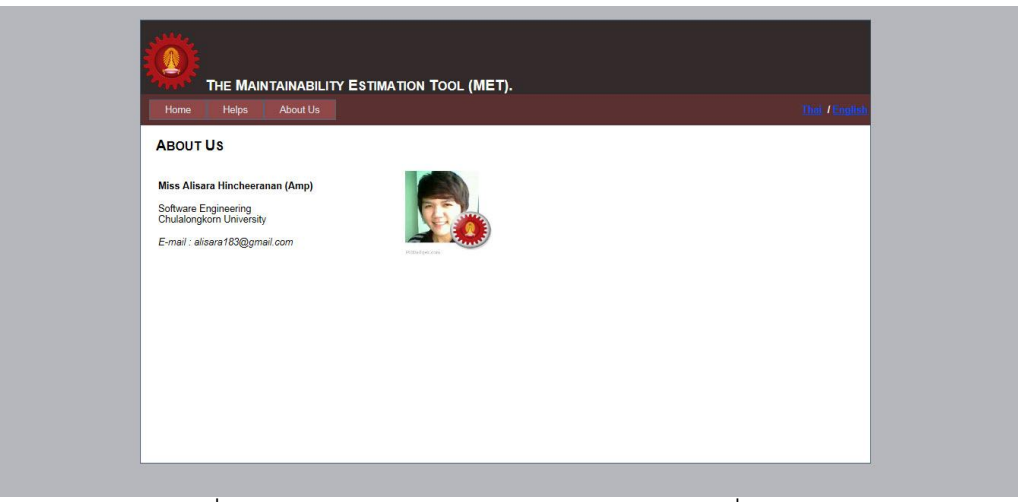

รูปที่ 18แสดงส่วนประกอบของเมนู About Us (เกี่ยวกับเรา)

2) ส่วนการแสดงผลทางภาษาของเครื่ องมือสามารถรองรับการใช้ งานได้ 2 ภาษา ได้แก่ ภาษาไทย และภาษาอังกฤษ ดังรูปที่ 19 เป็นการ แสดงผลภาษาไทย จากการเลือกเปลี่ยนภาษา

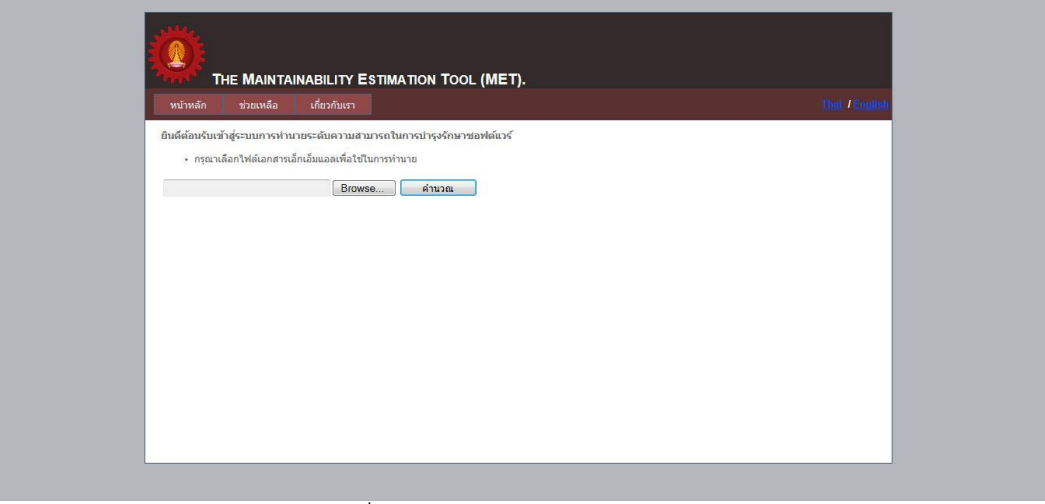

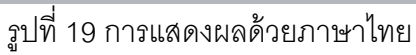

3) ส่วนการแสดงผลการคำนวณของเครื่องมือ ในรูปที่ 20 เป็นส่วนแสดงผลการคำนวณของเครื่องมือ

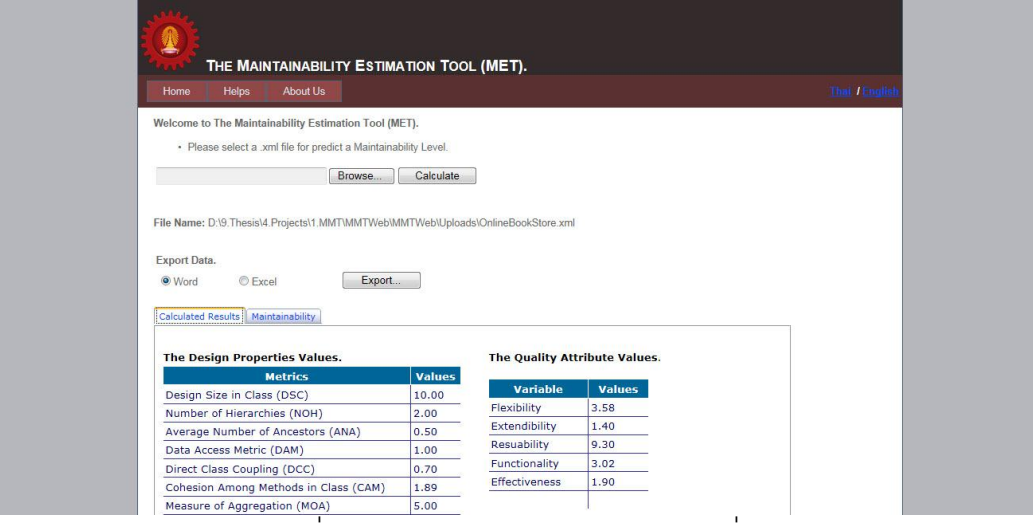

รูปที่ 20 ส่วนแสดงผลการค านวณของเครื่องมือ

# **2.2 ขั้นตอนการใช้ งาน**

ใ น ส่ว น นี ้จ ะ แ ส ด ง ขั ้น ต อ น ก า ร ใ ช้ ง า น เ ค รื่ อ ง มือ โ ด ย ผู้ ใ ช้ ง า น จ ะ ต้ อ ง ใ ช้ โปรแกรมสตาร์ ยูเอ็มแอลในการสร้ างแผนภาพคลาส และใช้ ในการแปลงแผนภาพ คลาสให้อยู่ในรูปแบบของเอกสารเอ็กซ์เอ็มแอลเท่านั้น

# **2.1.1 การเลือกเอกสารเอ็กซ์ เอ็มแอลของแผนภาพคลาสเข้ าสู่เครื่ องมือ**

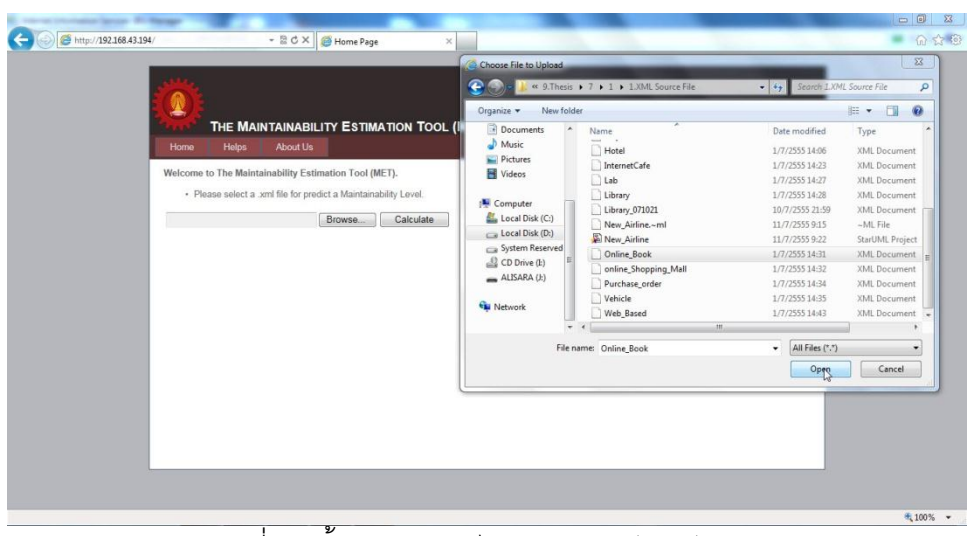

้ รูปที่ 21 ขั้นตอนการนำไฟล์เอกสารเอ็กซ์เอ็มแอล

# มีขั้นตอนดังนี้

- 1) คลิก Browse เลือกโฟล์เดอร์ ที่เก็บไฟล์เอกสารและเลือกไฟล์เอกสารเอ็กซ์เอ็ม แอลของแผนภาพคลาส
- 2) คลิก Calculate ระบบจะแสดงผลจากการคำนวณ ดังรูปที่ 22 ส่วนแสดงการ คำนวณด้วยมาตรวัดเชิงวัตถุและการคำนวณหาค่าคุณภาพของการออกแบบ
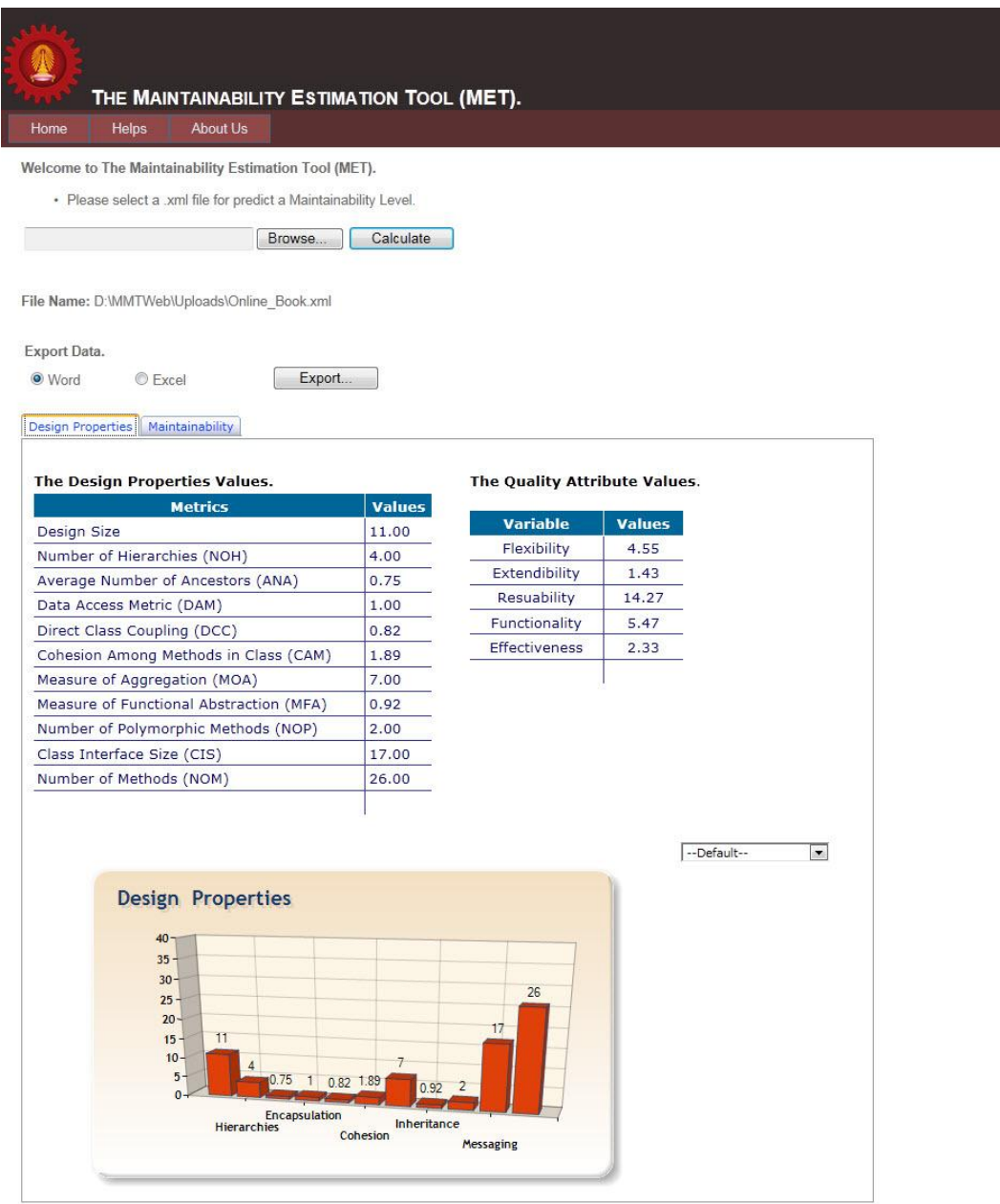

รูปที่ 22 ส่วนแสดงผลการคำนวณของเครื่องมือ

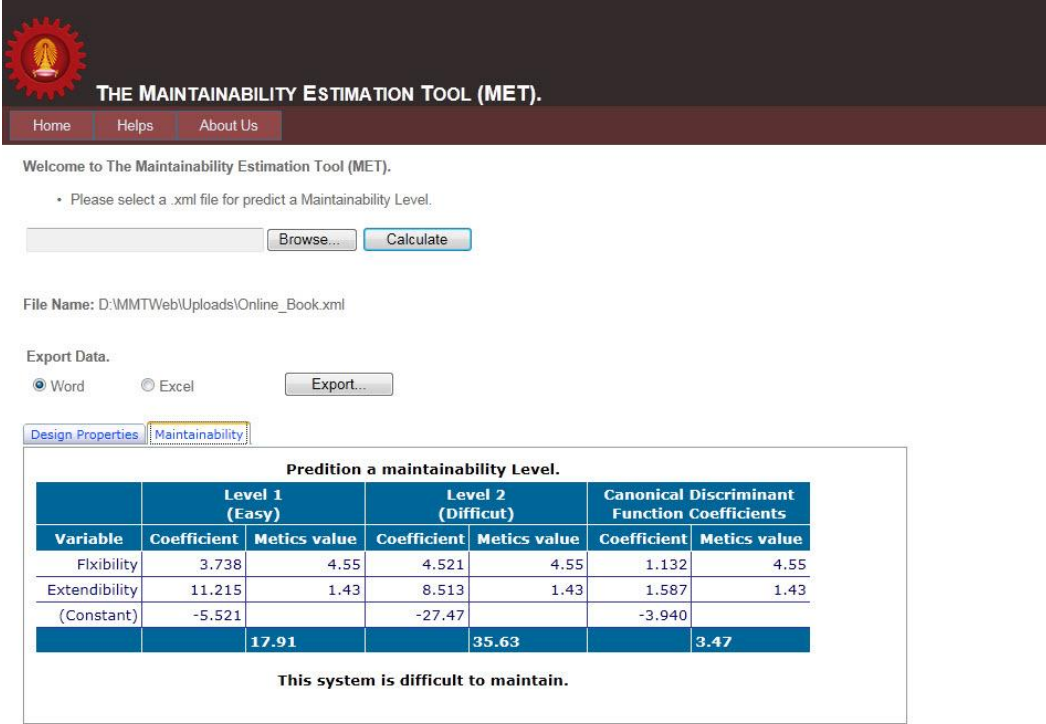

รูปที่ 23 ส่วนแสดงผลการวัดความสามารถในการบำรุงรักษาซอฟต์แวร์

3) หน้าจอการแสดงผลการคำนวณด้วยมาตรวัดเชิงวัตถุ การคำนวณคุณภาพของ การออกแบบ และการวัดความสามารถในการบำรุงรักษาซอฟต์แวร์ตามรูปที่ 22 และรูปที่ 23 ส่วนแสดงผลการวัดความสามารถในการบำรุงรักษาซอฟต์แวร์มี รายละเอียดดังนี ้

- $\bullet$  ส่วนการนำเอาข้อมูลออก (Export Data) สามารถนำเอาข้อมูลออกใน รูปแบบเอกสารไฟล์ Word และ Excel โดยจะมีนามสกุลของไฟล์เป็น *.doc* และ *.xls* ตามล าดับ
- ส่วนการแสดงผลที่ได้จากการคำนวณ โดยแบ่งออกเป็น 2 ส่วน ได้แก่
	- o *Design Properties* แสดงการค านวณด้ วยมาตรวัดทั ้ง 11 มาตรวัด การคำนวณหาค่าคุณภาพของการออกแบบ ซ อ ฟ ต์ แ ว ร์ แ ล ะ แ ส ด ง ผ ล ข อ ง มู ล ที่ ไ ด้ จ า ก ก า ร คำ น ว ณ ด้ ว ย มาตรวัดในรูปแบบของแผนภูมิแท่ง
	- O *Maintainability* แสดงการคำนวณด้วยสมการจำแนกกลุ่ม เพื่อเป็นการวัดความสามารถในการบำรุงรักษาซอฟต์แวร์ดัง รูปที่ 23
- 4) การนำเอาข้อมูลออก (Export Data) โดยเครื่องมือสามารถรองรับการ Export Data ได้ 2 รูปแบบเอกสาร ได้ แก่ เอกสาร Word และเอกสาร Excel รูปที่ 24 แสดงหน้าจอการนำข้อมูลออก

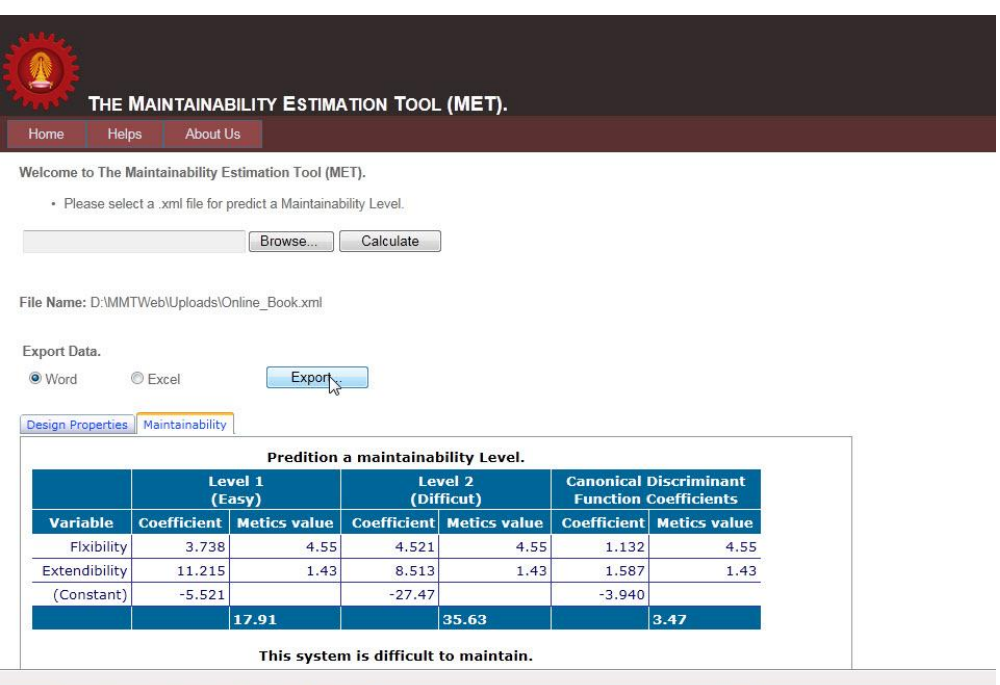

รูปที่ 24 การนำข้อมูลออก (Export Data)

## ขั้นตอนในการนำข้อมูลออก

1) เลือกรูปแบบไฟล์ที่ต้องการนำเอาข้อมูลออกเลือก Word และคลิก Export

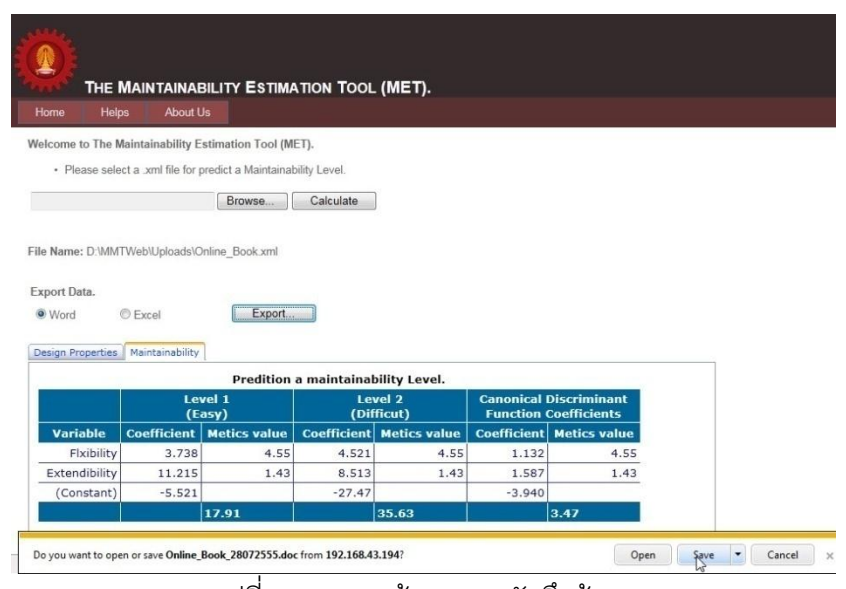

รูปที่ 25แสดงหน้าจอการบันทึกข้อมูล

2) หน้าจอจะปรากฏให้บันทึกข้อมูลดังรูปที่ 25 เลือก Save และเปิดข้อมูลที่ทำ การบันทึก จะแสดงผลข้ อมูลในรูปแบบของเอกสาร Word ดังรูปที่ 26 และ รูปที่ 27 เป็ นการแสดงผลในรูปแบบเอกสาร Excel

| 日の一<br>$\bullet$ ) =<br><b>P</b> <sub>3</sub>                                                  |                                              |                       | Online Book 28072555 - Microsoft Word |               |           |                      |                           | <b>Table Tools</b> |                                               |  |                                |                          |       |                    |                    | $\qquad \qquad \Box$<br>$\mathbf{x}$             |                                         |
|------------------------------------------------------------------------------------------------|----------------------------------------------|-----------------------|---------------------------------------|---------------|-----------|----------------------|---------------------------|--------------------|-----------------------------------------------|--|--------------------------------|--------------------------|-------|--------------------|--------------------|--------------------------------------------------|-----------------------------------------|
| Home.<br>Insert                                                                                | Page Layout                                  | References            | Mailings                              | <b>Review</b> | View      | EndNote X4           | Acrobat                   | Design             | Layout                                        |  |                                |                          |       |                    |                    |                                                  | $\odot$                                 |
| % Cut<br><b>Copy</b><br>Paste.<br>Format Painter                                               | <b>Times New Roman</b><br>BI<br>$\mathbf{u}$ | $-18$<br>$\mathbf{x}$ | 巴<br>$A^{\dagger} A^{\dagger}$        | 這<br>這<br>嵩   | कर<br>讄   | 福建<br>$21$ T<br>∥t≣- | - 田                       | <b>1 Normal</b>    | AaBbCcI AaBbCcI AaBbC<br>T No Spaci Heading 1 |  | $A$ a $Bb$<br><b>Heading 2</b> | AaBbCcl AaB<br>Heading 3 | Title | AaBbCc<br>Subtitle | Change<br>Styles - | <sup>44</sup> Find *<br>ab Replace<br>& Select - |                                         |
| $\overline{u}$<br>Clipboard                                                                    |                                              | Font                  | 6                                     |               | Paragraph |                      | $\overline{\mathbb{F}_2}$ |                    |                                               |  | Styles                         |                          |       |                    | $\overline{u}$     | Editing                                          |                                         |
| The Maintainability Estimation Tool.<br><b>The Design Properties Metric</b>                    |                                              |                       |                                       |               |           |                      |                           |                    |                                               |  |                                |                          |       |                    | $\frac{1}{2}$      |                                                  |                                         |
|                                                                                                | <b>Metrics</b>                               |                       | <b>Values</b>                         |               |           |                      |                           |                    |                                               |  |                                |                          |       |                    |                    |                                                  |                                         |
| <b>Design Size</b>                                                                             |                                              |                       | 11.00                                 |               |           |                      |                           |                    |                                               |  |                                |                          |       |                    |                    |                                                  |                                         |
| Number of Hierarchies (NOH)                                                                    |                                              |                       | 4.00                                  |               |           |                      |                           |                    |                                               |  |                                |                          |       |                    |                    |                                                  |                                         |
| Average Number of Ancestors (ANA)                                                              |                                              |                       | 0.75                                  |               |           |                      |                           |                    |                                               |  |                                |                          |       |                    |                    |                                                  |                                         |
| Data Access Metric (DAM)                                                                       |                                              |                       | 1.00                                  |               |           |                      |                           |                    |                                               |  |                                |                          |       |                    |                    |                                                  |                                         |
| Direct Class Coupling (DCC)                                                                    |                                              |                       | 0.82                                  |               |           |                      |                           |                    |                                               |  |                                |                          |       |                    |                    |                                                  |                                         |
| Cohesion Among Methods in Class (CAM)                                                          |                                              |                       | 1.89                                  |               |           |                      |                           |                    |                                               |  |                                |                          |       |                    |                    |                                                  |                                         |
| Measure of Aggregation (MOA)                                                                   |                                              |                       | 7.00                                  |               |           |                      |                           |                    |                                               |  |                                |                          |       |                    |                    |                                                  |                                         |
| Measure of Functional Abstraction (MFA)                                                        |                                              |                       | 0.92                                  |               |           |                      |                           |                    |                                               |  |                                |                          |       |                    |                    |                                                  |                                         |
| Number of Polymorphic Methods (NOP)                                                            |                                              |                       | 2.00                                  |               |           |                      |                           |                    |                                               |  |                                |                          |       |                    |                    |                                                  |                                         |
| Class Interface Size (CIS)                                                                     |                                              |                       | 17.00                                 |               |           |                      |                           |                    |                                               |  |                                |                          |       |                    |                    |                                                  |                                         |
| Number of Methods (NOM)                                                                        |                                              |                       | 26.00                                 |               |           |                      |                           |                    |                                               |  |                                |                          |       |                    |                    |                                                  |                                         |
| The Quality Attribute Values<br><b>Variable</b><br>Flexibility<br>Extendibility<br>Resuability | <b>Values</b><br>4.55<br>1.43<br>14.27       |                       |                                       |               |           |                      |                           |                    |                                               |  |                                |                          |       |                    |                    |                                                  | $\frac{1}{2}$<br>$\ddot{\ddot{\imath}}$ |
| Words: 137 English (United States)                                                             |                                              |                       |                                       |               |           |                      |                           |                    |                                               |  |                                |                          |       |                    | 日日日日 100% (一)      | $\Box$                                           | $\overline{1}$                          |

รูปที่ 26 การแสดงผลของข้อมูลของเอกสาร Word

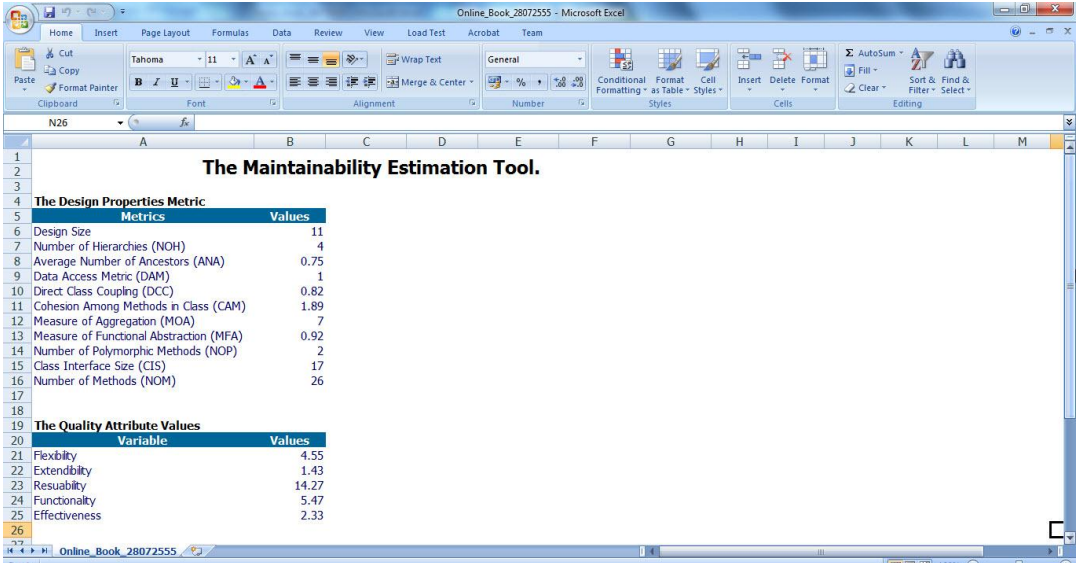

รูปที่ 27 การแสดงผลของข้อมูลเอกสาร Excel

## **ประวัติผ้เขียนวิทยานิพนธ์ ู**

นางสาวอลิสรา หินชีระนันท์ เกิดวันที่ 3 มกราคม พ.ศ. 2527 ที่จังหวัดกาญจนบุรี สำเร็จการศึกษาหลักสูตรวิทยาศาสตรบัณฑิต สาขาเทคโนโลยีสารสนเทศเพื่อการ ออกแบบ คณะเทคโนโลยีสารสนเทศ มหาวิทยาลัยศิลปากร ในปี การศึกษา 2549 และเข้ า ศึกษา ต่อใ นหลัก สูตร วิทยา ศาต ร ม ห าบัณฑิต ส าขาวิช าวิศวก รรม ซ อฟ ต์แวร์ ที่ภ า ควิช า วิศวกรรมคอมพิวเตอร์ คณะวิศวกรรมศาตร์ จุฬาลงกรณ์มหาลัยวิทยาลัย ในปี การศึกษา 2552